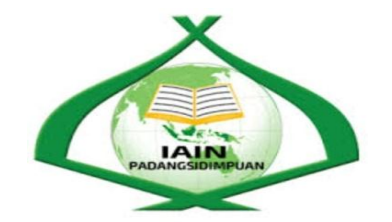

# **THE EFFECT OF USING WORD WALL STRATEGY ON STUDENTS' VOCABULARY MASTERY AT GRADE VII MTs N 2 PADANGSIDIMPUAN**

### **A THESIS**

*Submitted to the State Istitute for Islamic Studies Padangsidimpuan as a Partial Fulfillment of the requirement for the Graduate Degree of Islamic Education (S.Pd) in English*

**Written By :**

**RAHMAYANI RITONGA Reg. No. 15 203 00100**

### **ENGLISH EDUCATIONAL DEPARTMENT**

# **TARBIYAH AND TEACHER TRAINING FACULTY STATE INSTITUTE FOR ISLAMIC STUDIES PADANGSIDIMPUAN**

**2019**

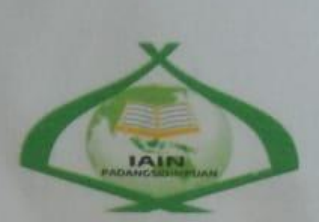

## THE EFFECT OF USING WORD WALL **STRATEGY ON STUDENTS' VOCABULARY MASTERY** AT GRADE VII MTs N 2 PADANGSIDIMPUAN

### **A THESIS**

Submitted to the State Istitute for Islamic Studies Padangsidimpuan as a Partial Fulfillment of the requirement for the Graduate Degree of Islamic Education (S.Pd) in **English** 

Written By:

**RAHMAYANI RITONGA** Reg. No. 15 203 00100

**Advisor** 

Eka Sustri Harida, M.Pd NIP. 19750917 200312 2 002

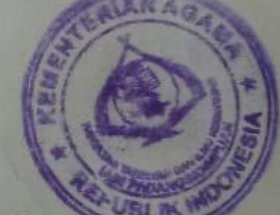

**Advisor II** 

Siregar, M.Hum NIPX19820731 200912 2 004

### **ENGLISH EDUCATIONAL DEPARTMENT**

**TARBIYAH AND TEACHER TRAINING FACULTY STATE INSTITUTE FOR ISLAMIC STUDIES PADANGSIDIMPUAN** 

2019

#### **LETTER OF AGREEMENT**

Term : Munaqosyah a.n. Rahmayani Ritonga : 7 (seven) exemplars Item

Desember 2019 Padangsidimpuan, To: Dean Tarbiyah and **Teacher Training Faculty** In-Padangsidimpuan

Assalamu'alaikum Wr.Wb.

After reading, studying and giving advice for necessary revision on thesis belongs to Rahmayani Ritonga, entitled "The Effect of Using Word Wall Strategy on Students' Vocabulary Mastery at Grade VII MTs Negeri 2 Padangsidimpuan", we approved that the thesis has been acceptable to complete the requirement to fulfill for the degree of Graduate of Education (S.Pd.) in English.

Therefore, we hope that the thesis will soon be examined in front of the Thesis Examiner Team of E. Dept. of Tarbiyah and Teacher Training Faculty IAIN Padangsidimpuan. Thank you.

Wassalamu'alaikum Wr.Wb.

**Advisor I** 

Eka Sustri Harida, M.Pd. NIP. 19750917 200312 2 002

**Advisor II** 

Siregar, M.Hum. 20731 200912 2 004

iii

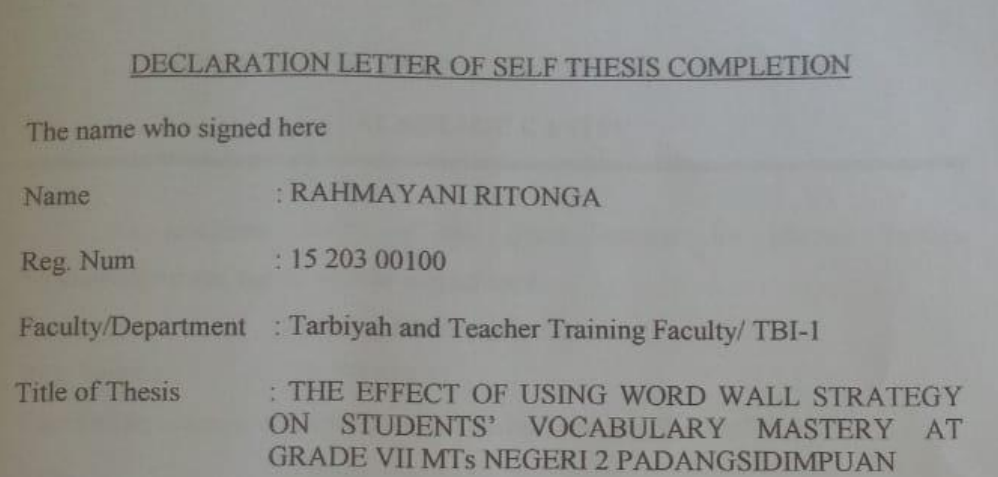

I here by declare that have arranged and written the thesis by myself, without asking for illegelhelp from others except the guidance from advisors, and without doing plagiarism as it is in students' ethic code of IAIN Padangsidimpuan article 14 Verse 2.

I do this declaration truthfully, if there is deceitfulness and incorrecteness degrading to this deglaration in the future, I will be willing to get punishment as it is required in students' academic degree disrespectully, and other punishment regarding norms and legal law.

C926AHF140413544

Padangsidimpuan, October 30<sup>th</sup> 2018 **Declaration Maker** 

**RAHMAYANI RITONGA** Reg. Num. 15 203 00100

## **AGREEMENT PUBLICATION OF FINAL TASK FOR**

### **ACADEMIC CAVITY**

As academic cavity of the State Institute for Islamic Studies Padangsidimpuan, the name who signed here:

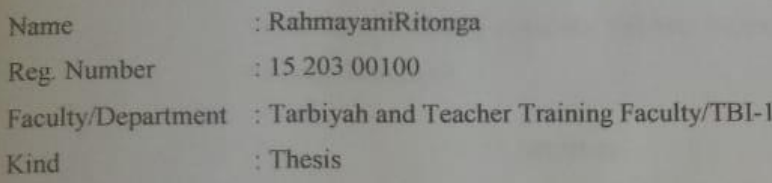

To develop science and knowledge, I hereby declare that I present to the State Institute for Islamic Studies PadangsidimpuanNon Exclusive Royalty Right on my thesis with entitled:

### "THE EFFECT OF USING WORD WALL STRATEGY ON STUDENTS' VOCABULARY MASTERY AT GRADE VII MTs NEGERI 2 PADANGSIDIMPUAN"

With all the sets of equipments (if needed). Based on this Non Exclusive RoyaltyRight, the State Institute for Islamic Studies Padangsidimpuan has the right to save, to format, to organize in data base form, keep and publish my thesis as far as I am determined as writer and own creative right.

Based on statement above all, this statement is made truthfully to be used to properly.

D3AHF140413539

Padangsidimpuan, 30 October 2019

The Signed

40

**RAHMAYANI RITONGA** Reg. Number 15 203 00100

#### **EXAMINERS**

#### **SCHOLAR MUNAQOSYAH EXAMINATION**

Name

Rahmayani Ritonga 15 203 00100

**B** 

**Registration Number Faculty Department** The Tittle of Thesis

Tarbiyah and Teacher Training Faculty/TBI-1

The Effect of Using Word Wall Strategy on Students' Vocabulary Mastery at Grade VII Mts Negeri 2 Padangsidimpuan

Secretary,

Chief.

Dr. Lelya Milda, M.Si<br>NIP. 19720920 200003 2 002

Rayendriani Fahmei Lubis, M.Ag. NIP. 19710510 200003 2 001

Members,

Dr. Lelya Hilda M.Si NIP. 19720920 200003 2 002

Eka Sustri Harida, M.Pd NIP. 19750917 200312 2 002

Proposed: Place : Padangsidimpuan Date : December, 19th 2019 **Time** : 14.00 WIB until finish Result/Mark  $36(A-)$ **IPK**  $: 3.38$ Predicate : Memuaskan

Kytlula.

Rayendriani Fahmei Lubis, M.Ag NIP. 19710510 200003 2 001

Zainuddin, M. Hum NIP. 19760610 200801 1016

vi

**RELIGION MINISTRY** THE STATE INSTITUTE FOR ISLAMIC STUDIES PADANGSIDIMPUAN TARBIYAH AND TEACHER TRAINING FACULTY

Alamat: Jl. H.T. Rizal Nurdin Km. 4,5Telp. (0634) 22080 Sihitang 22733 Padangsidimpuan

### **LEGALIZATION**

**Thesis** 

### THE EFFECT OF USING WORD WALL **STRATEGY ON STUDENTS' VOCABULARY MASTERY AT GRADE VII MTs NEGERI 2 PADANGSIDIMPUAN**

Written By

: RAHMAYANI RITONGA

Reg. No.  $: 1520300100$ 

The Thesis had been accepted as a partial fulfillment of the requirement for the degree of graduate of Islamic education (S.Pd) in English

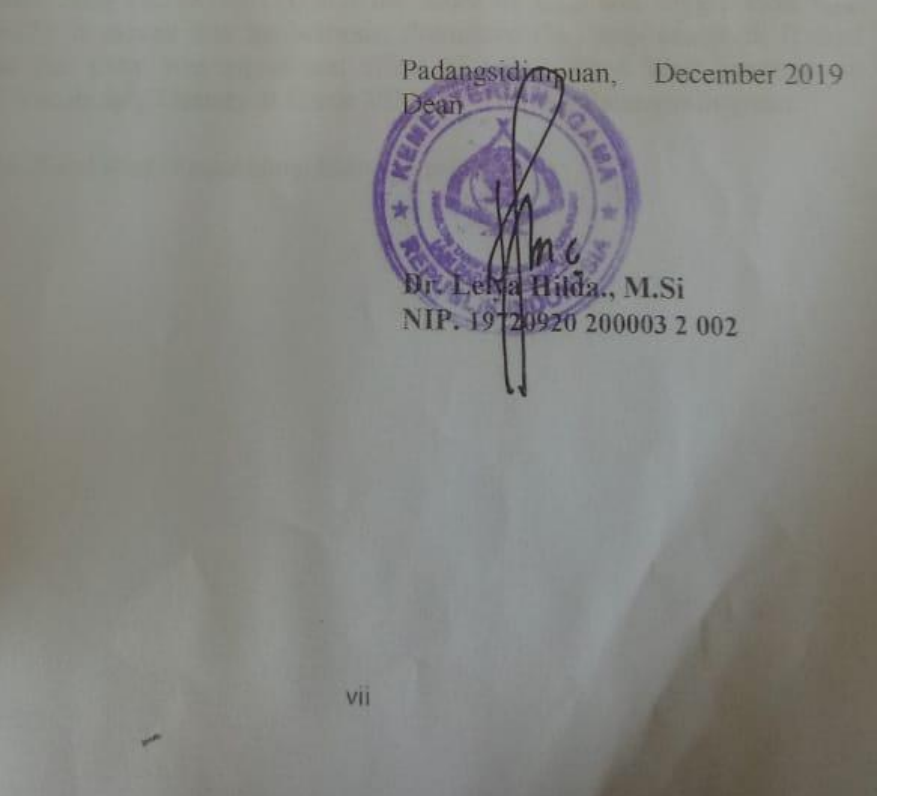

### **ACKNOWLEDGEMENT**

يشهب الله الرَّحْسُنِ الرَّحِسِ يُمِ

Praised to Allah swt., the most Creator and Merciful who has given me the health, time, knowledge and strength to finish the thesis entitled "The Effect of Using Word Wall Media on Students' Vocabulary Mastery at Grade VII MTs Negeri 2 Padangsidimpuan". Besides, peace and greeting be upon to the prophet Muhammad saw. That has brought the human from the darkness era into the brightness era**.** 

It is a pleasure to acknowledge the help and contribution to all of lecturers, institution, family and friends who have contributed in different ways hence this thesis is processed until it becomes a complete writing. In the process of finishing this thesis, I got a lot of guidance and motivation from many people. Especially from my beloved parents and also my big family who have tought me how to be patient, praying and survive with my own hand who never be tired to give me the advice and always support me in any condition. Additionally, in this chance I would like to express my deepest gratitude to the following people:

- 1. Mrs. Eka Sustri Harida, M.Pd., as my first advisor and Mrs. Fitri Rayani Siregar, M.Hum., as my second advisor who has guided me to make a good thesis, who have been the great advisor for me and gave me many ideas and criticisms in writing this thesis.
- 2. Mr. Prof. Dr. H. Ibrahim Siregar, MCL., as the Rector of IAIN Padangsidimpuan.
- 3. Mrs. Dr. Lelya Hilda, M.Si., as the Dean of Tarbiyah and Teacher Training Faculty.
- 4. Mrs. Fitri Rayani Siregar, M.Hum., as the Chief of English Education Department who always support me and also all of her students in finishing the thesis and always be patient in facing our problem.
- 5. All lecturers and all the academic cavities of IAIN Padangsidimpuan who had given so much knowledge and helped during I studied in this institute.
- 6. IAIN Padangsidimpuan Librarian (Yusri Fahmi, S.Ag., M.Hum. and staffs), for their cooperative and permission to use their books.
- 7. My beloved parents, Mr. Samsul Bahri Ritonga and Mrs. Lili Asriani Nasution who have given me motivation, and also praying for me. Also, for my beloved brother Muhammad Nazri Ritonga.
- 8. Mrs. Ummi Kalsum, S.Pd., as Headmaster of MTs Negeri 2 Padangsidimpuan, and English teacher Mrs. Nila Suaidah Lubis, S.Pd., who have helped me in doing my research.
- 9. My best cousins (Faujiah Khairani Ritonga, Muhammad Koko Rambe, Era Azmi Pohan, Doli Sulaiman Nasution and Wahyu Ritonga) thanks for your support and give me spirit in writing my thesis.
- 10. My beloved friends (Nurkhofifah, Riska Novita Dewi, Khoirunnisa, Melisa Nurhamidah, and Ayu Rohani) and my best friends who always support me and give me spirit in writing this thesis. Also for all of my friends, especially TBI 1, thank you so much for happiness, your support and good luck for all of you.

11. All the people who have helped me to finish my study that I can not mention one by one thank you for your support. May Allah bless them. Amin.

I realize this thesis cannot be considered perfect without critiques and seggestions. Therefore, it is such a pleasure for me to get critiques and suggestions from the readers to make this thesis better.

Padangsidimpuan, Oktober 2019

Researcher

### **RAHMAYANI RITONGA**

**Reg. No. 15 203 00100**

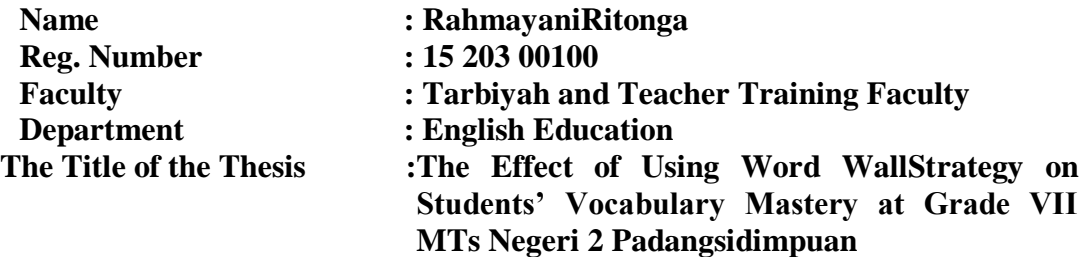

#### **ABSTRACT**

This research focused about the effect of using Word WallStrategy on Students' Vocabulary Mastery at Grade VII MTs Negeri 2 Padangsidimpuan. The problems of this research were students are less in vocabulary, students had lack motivation in learning vocabulary, students are difficult in remembering new vocabulary, also the English teacher needs some technique in teaching vocabulary mastery. The purpose of this research was to find out the effect of using Word Wall Strategy on Students' Vocabulary Mastery at Grade VII MTs Negeri 2 Padangsidimpuan.

This research employed experimental research. The population of this research was VII classes of MTs Negeri 2 Padangsidimpuan. The total of population were fifth classes. Then, the sample of the research was 2classes, experimental class (VII-1) and control class (VII-2). It was taken randomly after conducting normality and homogeneity test. To collect the data, researcher used test for measuring students' vocabulary mastery. To analysis the data, the researcher used T-test.

Based on the result of the research, researcher showed the description of the data was found that mean score of pre-test in experimental class was higher than control class (58.96>54.62) in enough categorized. Then, after using Word Wall Strategythe result of mean score post-test experimental class was higher than control class (72.18>65.32), and the score of  $t_{\text{count}}$  was bigger than  $t_{\text{table}}$  $(14.2>2.617)$ . It means that hyphothesis alternative  $(H_a)$  was accepted. It was concluded that there was significant effect of using Word Wall Strategy on Students' Vocabulary Mastery at Grade VII MTs Negeri 2 Padangsidimpuan.

Keywords: *Word Wall, Vocabulary Mastery and Noun.*

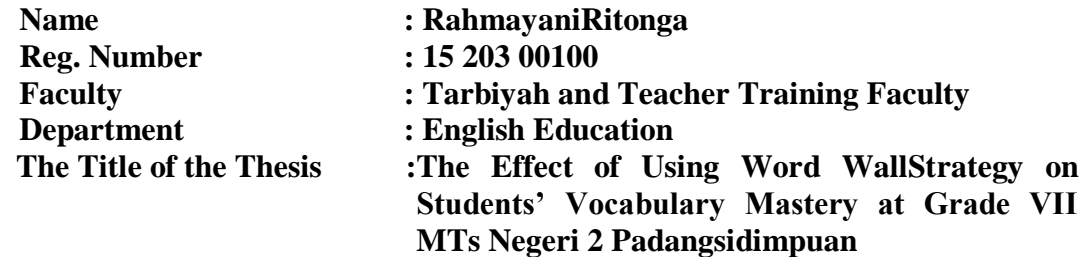

#### **ABSTRAK**

Penelitian ini focus tentang pengaruh penggunaan dinding kata pada Penguasaan Kosakata Siswa di Kelas VII MTs Negeri 2 Padangsidimpuan. Permasalahan dalam penelitian ini adalah siswa kurang memiliki kosakata, siswa kurang memiliki motivasi dalam belajar kosakata, siswa sulit mengingat kosakata baru, juga guru Bahasa Inggris membutuhkan teknik dalam mengajar penguasaan kosakata. Tujuan dari penelitian ini adalah untuk mengetahui pengaruh penggunaan strategi dinding kata pada Penguasaan Kosakata Siswa di Kelas VII MTs Negeri 2 Padangsidimpuan.

Penelitian ini menggunakan penelitian eksperimental. Populasi penelitian ini adalah kelas VII MTs Negeri 2 Padangsidimpuan. Total populasi adalah lima kelas. Kemudian, sampel penelitian adalah 2 kelas, kelas eksperimen (VII-1) dan kelas kontrol (VII-2). Itu diambil secara acak setelah melakukan uji normalitas dan homogenitas. Untuk mengumpulkan data, peneliti menggunakan tes untuk mengukur penguasaan kosakata siswa. Untuk menganalisis data, peneliti menggunakanuji-T.

Berdasarkan hasil penelitian, penelitian ini menunjukkan bahwa uraian data ditemukan skor rata-rata pre-test di kelas eksperimen lebih tinggi dari kelas kontrol (58.96> 54.62) pada kategori cukup. Kemudian, setelah menggunakan strategi dinding kata hasil rata-rata skor post-test kelas eksperimen lebih tinggi dari kelas kontrol (72.18> 65.32), dan skor t<sub>hitung</sub> lebih besar dari t<sub>tabel</sub> (14.2> 2.617). Itu artinya alternative hipotesis (Ha) diterima. Disimpulkan bahwa ada pengaruh signifikan penggunaan dinding kata pada Penguasaan Kosakata Siswa di Kelas VII MTs Negeri 2 Padangsidimpuan.

Kata kunci: *Dinding kata, Penguasaan Kosakata dan Kata benda.*

### **TABLE OF CONTENTS**

### Page

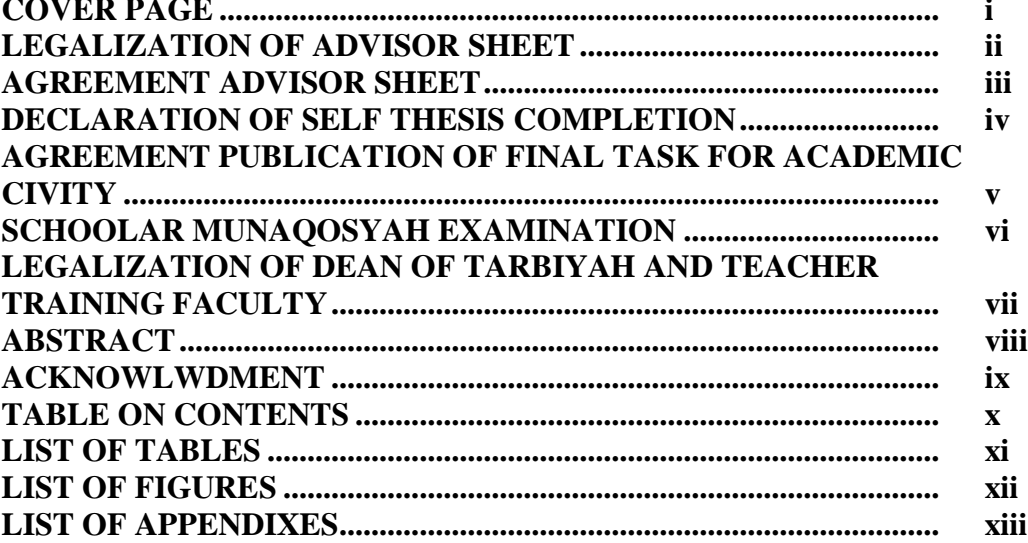

### **CHAPTER I INTRODUCTION**

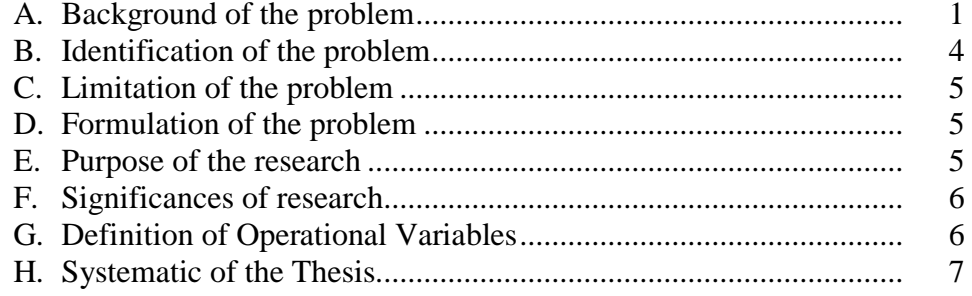

### **CHAPTER II THEORETICAL DESCRIPTION**

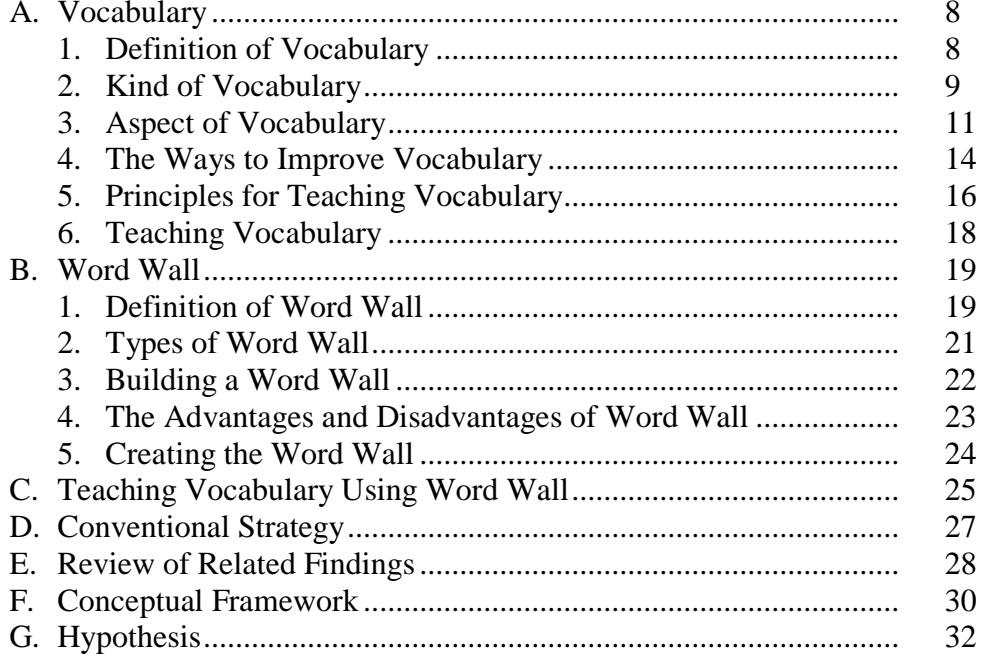

### **CHAPTER III RESEARCH METHODOLOGY**

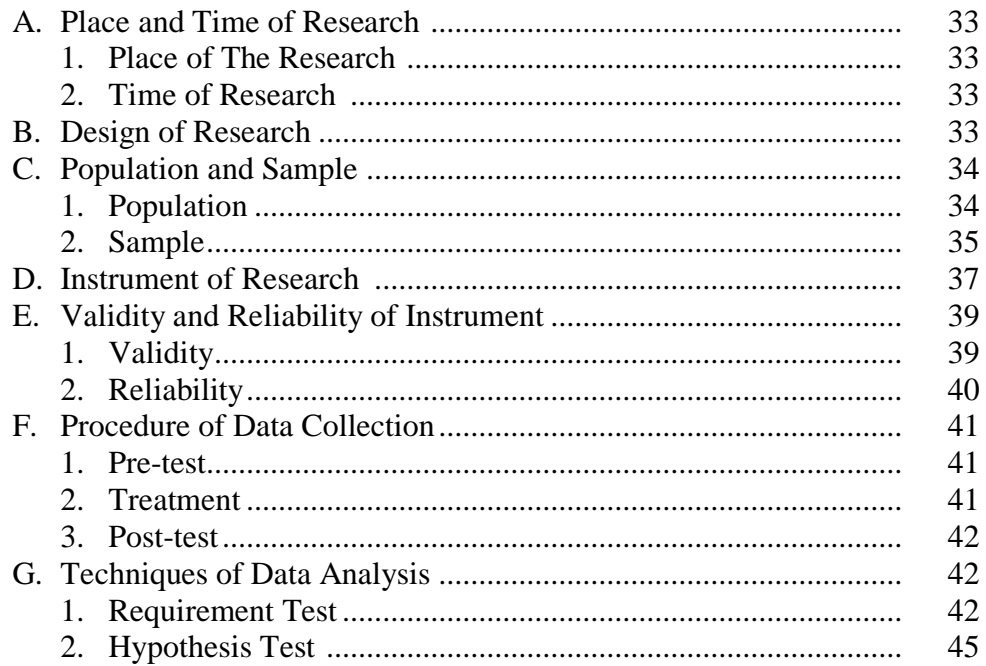

### **CHAPTER IV DATA ANALYSIS**

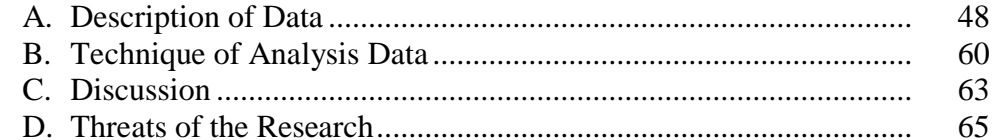

### **CHAPTER V THE CONCLUSION AND SUGGESTION**

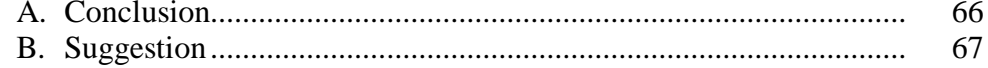

### **REFERENCES CURRICULUM VITAE APPENDIXES**

### **LIST OF TABLES**

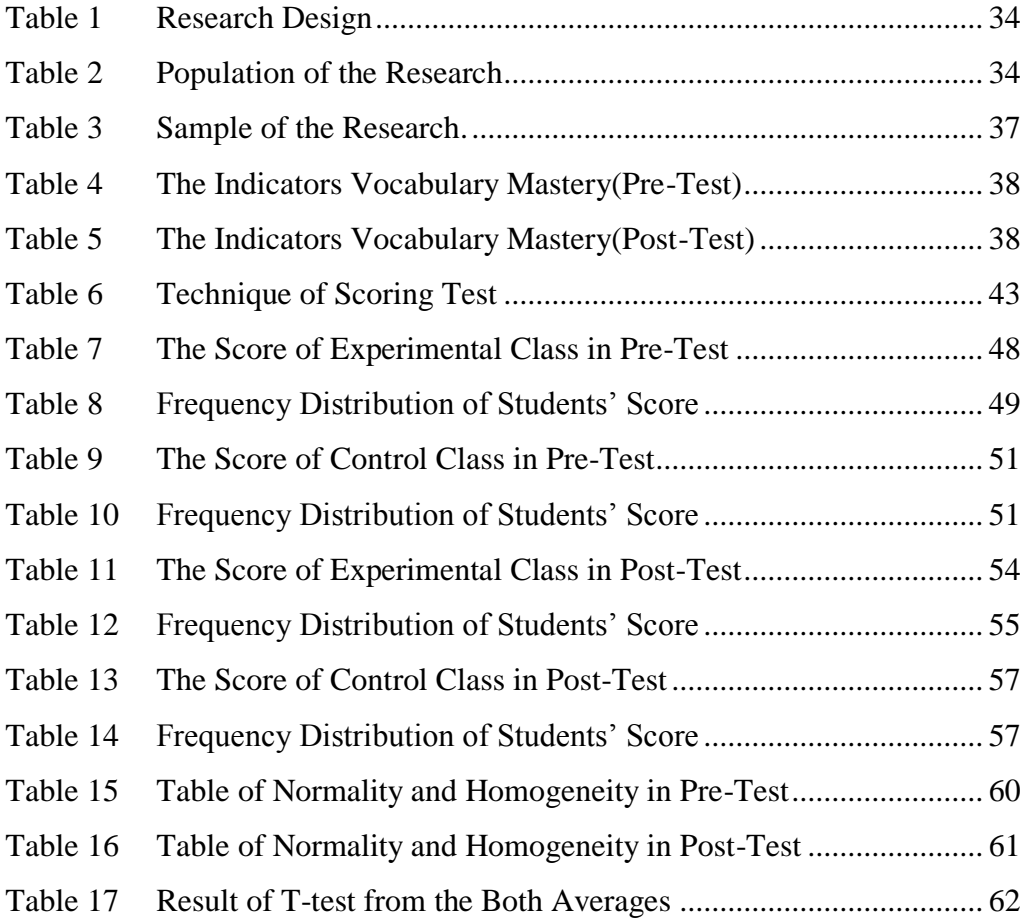

### **LIST OF FIGURES**

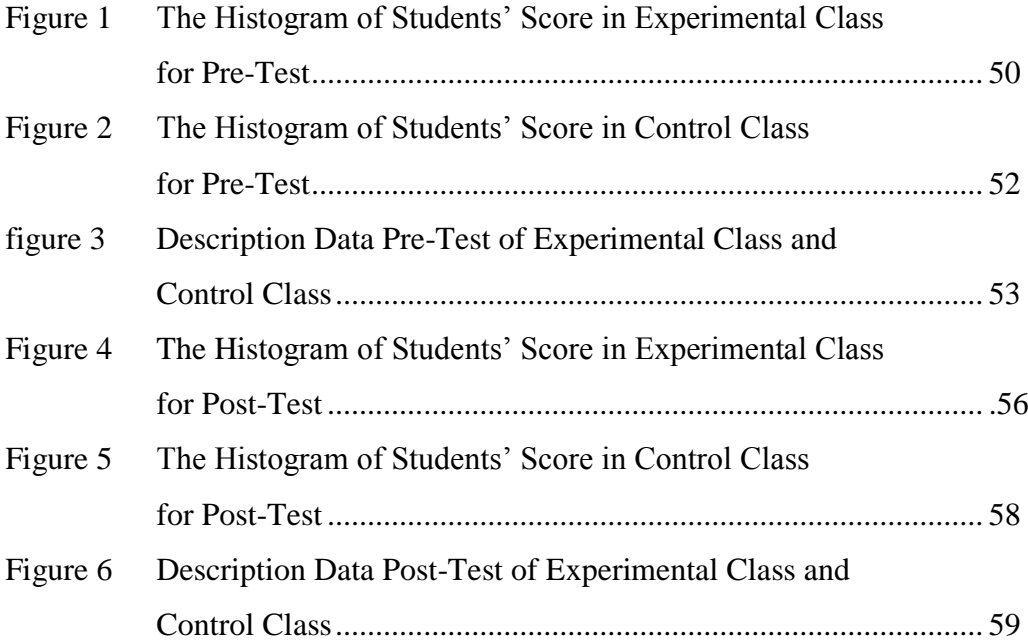

### **LIST OF APPENDIXES**

- Appendix 1 Lesson Plan of Experimental Class
- Appendix 2 Lesson Plan of Control Class
- Appendix 3 Instrument of Test Validity for Pre-Test
- Appendix 4 Instrument of Test Validity for Post-Test
- Appendix 5 Key Answer of Pre-Test and Post-Test Validity
- Appendix 6 Validity of Pre-Test
- Appendix 7 Calculation of Pre-Test
- Appendix 8 Table Validity of Pre-Test
- Appendix 9 Validity of Post-Test
- Appendix 10 Calculation of Post-Test
- Appendix 11 Table Validity of Post-Test
- Appendix 12 Table Reliability of Pre-Test
- Appendix 13 Table Reliability of Post-Test
- Appendix 14 Reliability of Pre-Test
- Appendix 15 Reliability of Post-Test
- Appendix 16 Score of Experimental Class and Control Class in Pre-Test
- Appendix 17 Score of Experimental Class and Control Class in Post-Test
- Appendix 18 Result of Normality Experimental Class (VII-1) and Control Class (VII-2) in Pre-Test
- Appendix 19 Homogeneity Test of Pre-Test (VII-1 and VII-2)
- Appendix 20 Result of Normality Experimental Class in Post-Test
- Appendix 21 Result of Normality Control Class in Post-Test
- Appendix 22 Homogeneity Test of Post-Test (VII-1 and VII-2)
- Appendix 23 Table T-Test in Pre-Test
- Appendix 24 Table T-Test in Post-Test
- Appendix 25 Table Chi-Square
- Appendix 26 Table Z-Score
- Appendix 27 Percentage of the t Distribution
- Appendix 28 Research Documentation

### **CHAPTER I**

### **INTRODUCTION**

#### **A. Background of the Problem**

Vocabulary is one of the important language elements that should developed by students. Vocabulary is very crucial in order to construct the phrases, clauses, sentences, and paragraphs that are used in speaking, listening, reading, and writing. Students cannot do anything with four skills if they do not know vocabulary and any single words well. However, mastering English vocabulary is not easy for Indonesian students because English absolutely different with Indonesian language. They are different in spelling, pronounciation and meaning. So, to achieve the language skills, Indonesian students should have learned a lot of about English vocabulary.

Vocabulary is an important component of language in learning a language, especially in English as a foreign language. Learner need to master vocabulary, the more vocabularies are mastered by learners, the better will be their performance an all aspect in learning of English and therefore students who enrich in vocabularies will be successful in language learning.

Teaching English to students Junior High School is not easy because the students are generally aggressive, move from one place to another places, disturb their friends or eating snacks in the classroom when the teacher explained the lesson and make a noisy when teaching and learning process. A good English teacher must able to control the students and make them interest to the lesson, get the students to be enjoyable in learning, friendly, and respect.

Most of the students said that English is difficult to learned and make confused. That is the reason why the teacher must have ability to create the technique and friendly environment to stimulate the students, maintain interest to various activities and give the students successful in learning.

Moreover, in junior high school one of the purposes of learning English itself is in ordering to have a lot of vocabulary to master in all of the skill in English. Thus, vocabulary is one of the significant parts of English, and it's learning in an efficient way is very considerable. There many subjects or materials taught in this level such as vocabulary (nouns, adjectives, verbs, and so on), reading, speaking, and etc, and also based on their syllabus and their ability in teaching English.

However, many students have difficulties in vocabulary.<sup>1</sup> The main problem of vocabulary is the students less in vocabulary mastery. The students are difficult to read and pronounce the vocabulary so make the students lazy to learn English vocabulary.

The students have lack motivation in learning vocabulary. The motivation to the students in learning English vocabulary still less. It makes the students feel not sure of getting satisfactory grades in learning English vocabulary. The students are not able to finish the tasks English that given by the teacher.

The students are difficult in remembering new vocabulary. The students are difficult in remembering new words that given by the teacher, they are lazy

 $\overline{a}$ 

<sup>&</sup>lt;sup>1</sup> Ms. NilaSuaidah, *Private Interview with English Teacher on January*  $14<sup>th</sup>$ , 2019 in MTs Negeri 2 Padangsidimpuan.

to pronounce and remember the words. When the teacher gives the vocabulary to the students, only one day they remember the words, and tomorrow if the teacher asks the vocabulary again, the students forget and don't know what the teacher said.

The last problem, the teacher can not make an interesting learning process in the classroom. The teacher asks the students to read the vocabulary. Then the teacher asks the students to translate it to Indonesian language and tell the meaning about the words. As a result the students become bored and can not enjoy the learning process in the classroom.

Actually, there are many media of teaching and learning English vocabulary that can be used by English teacher, such as flash card, picture dictionary, picture word, word card, word wall, guessing word, and so on. Every media of course has advantages and disadvantages. That is why the English teacher should be wise and skillful to determine the suitable and interesting media of teaching and learning English Vocabulary which is appropriate with this school and the students' condition. This research used word wall as a strategy to help the students to solve the problem about vocabulary.

Jennifer Cronsberry states that word wall is a group of words that are displayed on a wall, bulletin board, chalkboard, or whiteboard in the classroom.<sup>2</sup> It meant the technique direct students' attention to the words on the wall during the lessons, in this way the students saw the progress in developing

 $\overline{a}$ 

<sup>&</sup>lt;sup>2</sup> Jennifer Cronsberry, "Word Wall A Support for Literacy in Secondary School Classrooms," 2004, p.3, www.curriculum.org.

their reviewed of vocabulary and have a reference point when working on other vocabulary building activities.

The result of many researchers shown that word wall media can improve students' vocabulary mastery. Chusnul Urbayati's research.<sup>3</sup> She found that there was a significant improvement after using word wall on students' vocabulary mastery. Word wall will help students see patterns and relationship in words, thus building phonics and spelling skills. Another previous study by Siska Nuzulina<sup>4</sup> shown that word wall media can improve students' vocabulary mastery. Word wall provide reference support for children during reading and writing activities. So, word wall has any effect on students' vocabulary mastery.

Based on the above explanation, the researcher is interested to introduce word wall strategy to teach vocabulary mastery. The research wants to know whether word wall strategy will give significant effect to students' vocabulary mastery.

### **B. Identification of the Problem**

l

Here the researcher identifies the problems of the research like:

- 1. The students are less in vocabulary mastery.
- 2. The students have lack motivation in learning vocabulary.
- 3. The students are difficult in remembering new vocabulary.

<sup>&</sup>lt;sup>3</sup>Chusnul Urbayati, "The Effect of Word Wall Media on Students' Vocabulary Mastery at the Seventh Grade of SMPN 5 Kediri in the Academic Year 2016/2017" 1, no. 2 (2017), http://simki.unpkediri.ac.id/mahasiswa/file\_artikel/2017/cad339e9e523b465e9418538688313d6.p df.

<sup>4</sup> Siska Nuzulina, "The Influence of Using Word Wall Toward Students' Vocabulary Mastery at MTs Al-Furqan Dumai," 2011, 90, http://repository.uinsuska.ac.id/354/1/2011\_2011817.pdf.

4. The teacher needs some technique in teaching vocabulary mastery.

### **C. Limitation of the Problem**

Based on the above identifications of the problems, there are some problems involving in this research. In this research, the researcher only focuses on students' problem in vocabulary mastery and the effect of using Words Wall Strategy on students' vocabulary mastery at grade VII MTs Negeri 2 Padangsidimpuan. The research focuses on students' vocabulary mastery especially noun. It is about the name of thing in the school and the name of public places.

### **D. Formulations of the Problem**

The formulation of the problem in this research are:

- 1. How is the students' vocabulary mastery before using Words Wall Strategy at grade VII MTs N 2 Padangsidimpuan?
- 2. How is the students' vocabulary mastery after using Words Wall Strategy at grade VII MTs N 2 Padangsidimpuan?
- 3. Is there the significant effect of Words Wall Strategy on students' vocabulary mastery at grade VII MTs N 2 Padangsidimpuan?

### **E. Purposes of the Research**

From the formulation above, the purpose of this research are:

- 1. To find out the students' vocabulary mastery before using Word Wall Strategy at grade VII MTs N 2 Padangsidimpuan.
- 2. To find out the students' vocabulary mastery after using Word Wall Strategy at grade VII MTs N 2 Padangsidimpuan.

3. To examine whether there is or there is not any significant effect of using Words Wall Strategy at grade VII MTs N 2 Padangsidimpuan.

### **F. Significances of the Problem**

This result of the research is expected to be useful at least in four domains, they are:

- 1. Headmaster, to encourage English teacher to use the best strategy for students' vocabulary.
- 2. English teacher, to add references strategy in teaching and learning.
- 3. Researcher, being a contribution to find out the best method for teaching vocabulary mastery.
- 4. Other researcher, as the information to do more related research.

### **G. Definition of Operational Variables**

1. Word Wall

Word Wall is collection of words which are displayed on a wall that content some of pictures and explained with the words to make it easier to study about vocabulary.

2. Vocabulary mastery

Vocabulary mastery is one of the language aspects that must to learnt. Students will be able to communicate well as long as understand and learn about vocabulary.

#### **H. Systematic of the Thesis**

The systematic of this research is divided into five chapters. Each chapter consists of many sub chapters with detail as follow: in chapter one, it is consist of background of the problem, identification of the problem, limitation of the problem, formulation of the problem, purpose of research, significances of the research, and systematic of the thesis.

In chapter two, it is consists of the theoritical description, which consists of sub chapters such as theoritical description of reading comprehension, and description of Word Wall media. Then review of related findings, conceptual frame work and hypothesis.

In chapter three, it is consist of research methodology which consists of time and place of the research, research methodology, population and sample, instrument of research, the techniques of data collection and the last the technique of data analysis and outline of the thesis.

In chapter four, it is the result of the research talking about the analysis of data. This chapter four, it is consist of description of data, hypothesis testing, discussion and the threats of research.

Finally, in chapter five consists of conclusion that is giving conclusion about the result of the research and suggestion that given suggestion to the students and teachers by reseacher.

### **CHAPTER II**

### **THEORITICAL DESCRIPTION**

### **A. Vocabulary**

 $\overline{a}$ 

### **1. Definition of Vocabulary**

Vocabulary is acquired incidentally through indirect exposure to words and intentionally through explicit instruction in specific words and word-learning strategies. Richards and Renandya state that vocabulary is a core component of language proficiency and provides much of the basis to how well learners speak, listen, read, and write.<sup>1</sup> Richards states that vocabulary is one of the most obvious components of language and one of the first things applied linguistics turned their attention to. $2$  So, vocabulary is one of the basic components in language.

Hornby in Advance Learners Dictionary of Current English says that vocabulary is: (1) all the words that a person knows or uses, (2) all the words in a particular language, (3) the words that people use when they are talking, and (4) a list of words with their meanings, especially in a book for learning a foreign language.<sup>3</sup> So, vocabulary is the words that person uses, particular language, uses for talking and have meaning.

According to Nation says that vocabulary is central to language. The quotations mean that vocabulary is the main element of language. Language

<sup>1</sup> Jack C. Richard & Willy A. Renandya, *Methodology in Language Teaching and Anthology of Current Practice* (USA: Cambridge University Press, 2002), p.255.

<sup>&</sup>lt;sup>2</sup>J. Richard, *Curriculum Development in Language Teaching* (Cambridge: Cambridge University Press, 2000), p.4.

<sup>&</sup>lt;sup>3</sup>A.S Hornby, *Oxford Advanced Learner's Dictionary* (New York: Oxford University Press, 1995), p.1506.

is the expression which is constructed by words or vocabulary. Words are the tools which used to think, to express idea and feeling, and to learn about world. In language learning vocabulary is an essential component. It links to four skills of listening, speaking, reading, and writing.<sup>4</sup> So, vocabulary can use in all skills in English language.

Hatch and Brown define vocabulary as a list of target language words for particular language or a list of words that the individual speaker might be.<sup>5</sup> So, vocabulary become target language and particular language for individual speaker.

It can be said that vocabulary is a word or a list of words contained in a language and as a basic tool for communicate among those speakers and used by a group or individual.

#### **2. Kinds of vocabulary**

There are four kinds of vocabulary. Children begin to acquire listening and speaking vocabularies many years before they start to build reading and writing vocabularies.

There are four kinds of vocabulary, they were:

a) Listening vocabulary

The words we hear and understand. Starting in the womb, fetuses can detect sounds as early as 16 weeks. By the time we reach adulthood, most of us will recognize and understand close to 50.000 words. Children who are completely deaf do not exposed to a listening vocabulary.

b) Speaking vocabulary

 $\overline{a}$ 

The words we use when we speak. Our speaking vocabulary is relatively limited. Most adults use a more 5.000 to 10.000 words

<sup>4</sup> I. S. P. Nation, *Teaching Vocabulary and Technique,* USA: Haine, 2008.

<sup>5</sup> Evelyn Hatch and Cheryl Brown, *Vocabulary, Semantics, and Language Education* (Cambridge: Cambridge University Press, 1995), p.368-369.

for all their conversations and instructions. This number is much less than our listening vocabulary most likely due to ease of use.

c) Reading vocabulary

The words we understand when we read text. We can read and understand many words that we do not use in our speaking vocabulary.

d) Writing vocabulary

The words we can retrieve when we write to express ourselves. We generally find it easier to explain ourselves orally, using facial expression and intonation to help get our ideas across, then to find just the right words to communicate the same ideas in writing. Our writing vocabulary is strongly influenced by the words we can spell.<sup>6</sup>

Vocabulary varies in the four skills of language. Generally, students

will absorb listening and speaking vocabulary before coming to reading and

writing vocabulary.

According to Thornbury in Harmer, there are two kinds of vocabulary

as follows:

l

1) Receptive vocabulary or passive vocabulary

Receptive vocabulary can be understood only through listening and reading. Someone does not need to know much about the receptive vocabulary because someone rarely use the receptive vocabulary and it is impossible for someone to memorize all the vocabularies of a certain language but someone can understand the ideas of the utterance contextually not word by word.

2) Productive vocabulary or active vocabulary Productive vocabulary involves of knowing how to pronounce the word, how to write and spell it, how to use it in correct grammatical patterns along with the words that usually collocate with. $<sup>7</sup>$ </sup>

Based on the above explanation, the researcher concluded that

receptive vocabulary refers to the words we understand through reading and

<sup>&</sup>lt;sup>6</sup>Judy K. Montgomery, "The Bridge of Vocabulary: Evidence-Based Activities for Academic Success," 2007, www.srsdeaf.org/Downloads/Bridge\_of\_Vocabulary.pdf.

<sup>&</sup>lt;sup>7</sup>Jeremy Harmer, "How to Teach Writing" (England: Pearson Education Limited, 2004), P.158, www.longman.com.

listening. Productive vocabulary refers to the words we use to communicate through writing and speaking.

### **3. Aspect of Vocabulary**

 $\overline{a}$ 

Vocabularies are classified into function and content of words. The classification of word intended into nouns, pronouns, verb, adjective, preposition, conjunction, and interjection, in classification of the words are categorized as follows:

- a) Adjective is a word used to add to the meaning of noun.
- b) Adverb is a word used to add something to the meaning of a verb, and adjectives, or another adverb.
- c) Preposition is a word used with a noun or pronoun to show how the person or thing denoted by the noun or pronoun stands in relation to something else.
- d) Pronoun is a words used in place of nouns.
- e) Verb is a word used to say something about some person, place, or thing.
- f) Noun is a word used as the name of a person, place, or thing.
- g) Conjunction is a word used to join words or sentence.
- h) Interjection is a word which expresses some sudden feeling.<sup>8</sup>

Based on the above explanation, the researcher will be focused on noun especially in the name of thing in the school and the name of public places. Noun is a word used as the name a person, place, and thing, an idea or quality of mind is defined as noun<sup>9</sup>. Then, Collins Cobuild says that noun is used to identify a person or thing.<sup>10</sup> So, noun is a word used to identify the name a person, place and thing.

<sup>8</sup>Wren & Martin, *High School English Grammar & Composition*, ed. Prasada Rao, Revised Ed (Jakarta, 2013), p.3-4.

<sup>9</sup> Jayanthi Dhaksin Murthy, *Contemporary English Grammar* (Delhi: Shivam Printers, 2003), p.6.

<sup>10</sup>Collins Cobuild, *English Grammar Helping Learners with Real English*, First Edit (Beccles & London: HarperCollins, 2003), p.5.

From the statements above, the researcher concluded that noun is a word that used to name of things, such as person, place or things.

a) Kinds of Nouns

Kinds of noun divided into four, those are:

1) Proper Noun

Proper noun is words which begin capital letters and are not at the beginning of sentences are often the names of people, place, or institution.<sup>11</sup> Proper nouns also called proper names are nouns representing unique entities. Example: London, Indonesia, China, Malang, Surabaya, Medan, Zahra, and Akbar, etc.

2) Common Noun

Common noun is noun which states in general cognition.<sup>12</sup> Example: Car, book, radio, man, woman, mountain, sea, etc.

3) Collective Nouns

Collective noun is the name of collection of things or persons.<sup>13</sup> Example: audience, committee, class, crew, crowd, enemy, faculty, family, flock, folk, government, group, herd, jury, majority, minority, nation, orchestra, press, public, team.

4) Material Noun.

l

Material noun is noun which states matter or essence whatever something made, example:

<sup>&</sup>lt;sup>11</sup>Martin Parrot, *Grammar for English Language Teachers*, 2nd Editio (Cambridge: Cambridge University Press, 2010), p.9.

<sup>12</sup>Windy Novia, *Basic English Grammar*, Complete E (Gama Press, 2010), p.17.

<sup>13</sup>Murthy, *Contemporary English Grammar*, p.10.

- This table is made of *wood*
- That temple was built of *marble*
- b) Types of Nouns

Types of noun divided into two kinds.<sup>14</sup>

1) Countable Noun.

Countable nouns are things we can count. Example: umbrella, apple, radio, bus, truck, piano, cat, foot, boy and girl.

2) Uncountable Noun.

Uncountable nouns are things we cannot count. They have no plural. Example: sand, sugar, rice, oil, tea, coffee, milk, water, sugar, etc.

- c) Form of Nouns
	- 1) Concrete Noun

A concrete noun is a word for a physical object that can be perceived by the senses- we can see, touch, smell the object (**flower, girl).**

2) Abstract Noun

An abstract noun is a word for a concept- it is an idea that exists in our minds only (**beauty, justice, mankind).**

l

<sup>14</sup>Murthy, p.10-11.

### d) Numbers of Nouns

### 1) Singular Noun.

Singular noun is a single word. A noun that denotes one person or thing, is said to be in the Singular Number; as, boy, girl, cow, bird, tree, book, etc. $15$ 

2) Plural Noun.

Plural noun is a word which points objects more than one person or thing, for example, boys, girls, cows, birds, tress, books, etc.<sup>16</sup>

From the four kinds of noun above, the researcher only focuses on two kinds of noun, countable and uncountable noun. Countable noun is the name of a thing that can be counted or divided into singular and plural and it names anything (anyone) that can be counted. While uncountable noun, is the name of a thing that can't be counted or divided into singular or plural. It means uncountable noun is a noun which does have a plural form, and which refers to something that can't be counted.

#### **4. The Ways to Improve Vocabulary**

 $\overline{a}$ 

A large vocabulary can help communicate clearly and effectively and the positive repercussions were endless write understandable textbook and letters, communicate your thoughts in any speech, getting well understanding of any listened songs, write better research papers, give memorable speeches that make long tasting impressions and more. The list goes on and on. There were some ways to improve vocabulary, they were:

<sup>15</sup>Wren & Martin, *High School English Grammar & Composition*, p.10.

<sup>16</sup>Moh. Kusnadi, *Exellen English Grammar* (Surabaya: Bintang Usaha Jaya, 2011), p.19.

a) Read, read, and read

Read a variety of genres from different period, and when uncover new words, use a combination of attempting to derive meaning from the context of the sentence as well as from looking up the definition in a dictionary.

b) Keep a dictionary and thesaurus handy

Dictionary software is a handy tool to define words and when uncover a new word, look up in the dictionary to get both its pronunciation and its meaning(s). And then go to the thesaurus and find similar words and phrases and their opposite.

c) Use a journal

Keeping a journal for of all new words can provide positive reinforcement for learning even more words.

d) Learn a word a day

A day calendar or website – or developing own list of words to learn was a great technique many people use to learn new words.

e) Roots and word families

One of the most powerful tools for learning new words and for deciphering the meaning of other new words was studying Latin and Greek roots. Latin and Greek elements were a significant part of the English language and great tool for learning new words.

### f) Games

Words game that challenge and help discover new meaning and new words were a great and fun tool in guest for expanding vocabulary.

g) Conversation

 $\overline{a}$ 

Simply talking with other people can help learn discover new words.<sup>17</sup>

Based on the above explanation, the researcher concluded that the ways to improve vocabulary so many ways that can we do, so we only choose the best one way for study about vocabulary itself.

### **5. Principles for Teaching Vocabulary**

Learners see vocabulary as being a very important part of language learning and one of the difficulties in planning the vocabulary component of a course is making sure that it does not overwhelm other essential parts of the course.

The best way to avoid this is for the teacher and course designer to have a set of guiding principles that can be applied in a variety of teaching and learning situations.<sup>18</sup> These can then be applied in courses where there are parts of the course deliberately set aside for vocabulary development, or in courses where vocabulary is dealt with as it occurs in skill-focused or content-focused lessons.

<sup>&</sup>lt;sup>17</sup>Randall S. Hansen, "Easy Ways to Improve and Expand Your Vocabulary: Seven Tips for Learning New Word Communicate," *Pdf*, n.d., http://enhancemyvocabulary.com/improveexpand-vocabulary.html.

<sup>&</sup>lt;sup>18</sup>David Nunan, *Practical English Language Learning* (New York: McGraw-Hill, 2003), p.135-140.

a) Focus on the most useful vocabulary first.

Some words can be used in a wide variety of circumstances. Others have much more limited use. For example, the word *help* can be used to ask for help, to describe how people work with others, to describe how knowledge, tools, and materials can make people's work easier and so on. The word *advertise* has much more limited usefulness. It is still a useful word to know, but there are many more useful words to learn before this one. Teaching useful vocabulary before less useful vocabulary gives learners the best return for their learning effort.

The most useful vocabulary that every English language learner needs whether they use the language for listening, speaking, reading, or writing, or whether they use the language in formal and informal situations, is the most frequent 1000 word families of English.

b) Focus on the vocabulary in the most appropriate way

The first principle looked at what words to teach and learn. This principle looks at how they should be taught and learned. Here we will look at the four most important vocabulary learning strategies of using word parts, guessing from context, using word cards, and using dictionaries.

c) Give attention to the high frequency words across the four of a course

High frequency vocabulary needs to occur in all four strands of a course. It should get deliberate attention through teaching and study and should be met and used in communicating messages in listening,

speaking, reading and writing. High frequency vocabulary should also be fluently accessible for receptive and productive use.

d) Encourage learners to reflect on and take responsibility for learning.

There is an important principle that lies behind choosing and learning and that is that learners need to realize that they must be responsible for their own learning. Taking this responsibility requires (1) knowledge of what to learn and the range of options for learning vocabulary, (2) skill in choosing the best options, and (3) the ability to monitor and evaluate progress with those options.

### **6. Teaching Vocabulary**

Vocabulary is very important for second language learners; only with sufficient vocabulary learners can effectively express their ideas both in oral and written form. Thus they should have a good idea of how to expand their vocabulary, so that they can improve their interest in learning the language. Language teachers, therefore should posses considerable knowledge on how to manage an interesting classroom so that the learners can gain a great success in their vocabulary learning.

Teaching vocabulary plays an important role in language acquisition because the mastery of vocabulary will help students to master all the language skills; speaking; listening; writing; and reading. The vocabulary will make the students practice life and will strengthen belief that English can be used to express the same ideas or feeling they express in their native language.
Wallace says, there some factors that should consider in teaching

vocabulary, they are:

- a) Aims. It means the aims of teaching vocabulary is to make the teacher easy to formulate the materials, which will be taught to the students.
- b) Quantity. The learners will get confuse if they get many new words. Therefore, the teacher should select new words, which can easy to understand by the learners.
- c) Need. In teaching vocabulary, the teacher has to choose the words really needs by the students in communication.
- d) Frequent exposure and repetition. It means the teachers should give much practice on repetition so that the students master the target words well. They also give opportunity to the students to use words in speaking and writing.
- e) Meaningful presentation. In teaching vocabulary the teacher should present target words in such a way that the meaning of the target words are perfectly clear and unambiguous.
- f) Situation and presentation. The teacher tells the students that they have to use the words appropriately. The use of words depends on the situation in which they are used are depends on the person to whom they are speaking.<sup>19</sup>

From the above explanation, the researcher concludes that the

teacher must know the different kinds of vocabulary and all of the factors in

teaching vocabulary to the learners.

## **B. Word Wall**

l

#### **1. Definition of Word Wall**

Word walls are a collection of words displayed somewhere in the classroom that can be vocabulary significant to the students. Jennifer Cronsberry states that a word wall is a group of words that are displayed on a wall, bulletin board, chalkboard, or whiteboard in the classroom.<sup>20</sup> The words are printed in a large font so that they are easily visible from all

<sup>19</sup>Mary Lewick Wallace, *Vocabulary Building and Word Study* (New York: Mc Graw: Hill Book Company, 1982), p.207.

<sup>&</sup>lt;sup>20</sup>Jennifer Cronsberry, "Word Wall A Support for Literacy in Secondary School Classrooms," 2004, p.3, www.curriculum.org.

students seating areas. These words are referred to continually throughout a unit or term by the teacher and students during a variety of activities.

Tracy E. Dennis states that word wall is a teaching tool used to enhance literacy by displaying a collection of common vocabulary/sight words.<sup>21</sup> It can be concluded word wall can increase students' vocabulary. Trisha Callela states that word wall is an organized collection of words written in large print and displayed in an area of the classroom where it can be easily seen.<sup>22</sup> It can be concluded word wall is a collection of words that written in large print and displayed in a wall of a classroom to make easier to teaching vocabulary.

According to Allen in book of "*Inside Words: Tools for Teaching Academic Vocabulary*" word walls can work in a variety of ways to support reading, writing, and talk in classrooms.<sup>23</sup> It can be concluded word wall is one of the tools in teaching vocabulary to support the learning process in the classroom.

Based on Janet Allen stated that word walls were absolutely essential in our classroom, because teacher and students worked together in texts through your shard and reading when students encounter unfamiliar words, and when we build concept-related words or topical categories, we need to have the words in full view so that the student can see them and use them in

l

<sup>&</sup>lt;sup>21</sup>Tracy E. Dennis, "Interactive Word Wall (English Language Learner)," 2013, p.10, http://l.cdn.edl.io.

<sup>&</sup>lt;sup>22</sup>Trisha Callella, *Making Your Word Wall More Interactive* (Creative Teaching Press, 2001), p.3, https://www.creativeteaching.com/products/making-your-word-wall-more-interactiveebook.

<sup>23</sup>Janet Allen, *Inside Words: Tools for Teaching Academic Vocabulary, Grades 4-12*, ed. Martha Drury (Portland, Maine: Stenhouse, 2007), p.120, www.stenhouse.com.

reviews their writing. $24$  So, word wall is absolutely essential in the classroom, because the teacher and the students work together.

Based on definition above can be concluded that word wall is a collection of words which are displayed on a wall that content some of pictures and explained with the words to make it easier to study about vocabulary.

#### **2. Types of Word Wall**

There are some of types of word wall, as follows:

- a) High frequency word wall
- b) Common patterns, phonograms, phrases wall
- c) Content or thematic wall
- d) Genre wall
- e) Current events wall
- f) Personal wall
- g) ABC wall
- h) Words-We-Know wall
- i) Chunking wall
- j) Help wall
- k) Name wall
- l) Literature word wall
- m)Prefix/suffix wall
- n) Compare/contrast wall<sup>25</sup>

So, types of word wall above can we use in the classroom. Based on the way we do the application and make it more interesting, so the students interest to study vocabulary by using word wall. From the above explanation, the researcher uses ABC wall to teach in the classroom, because it makes the students more easily to collect the things based on their alphabet.

 $\overline{a}$ 

 $24$ Janet Allen, p.70.

 $^{25}$ Dennis, "Interactive Word Wall (English Language Learner)," p.16.

#### **3. Building a Word Wall**

To build the vocabulary by using word wall technique, we can follow some of the steps below.

## **Step 1: Planning the Word Wall**

Determine vocabulary needs, purposeful planning provides opportunities to plan instructional activities that focus on core science ideas, performance expectations, and vocabulary with fidelity-all while heeding district guidelines.

First, we distinguish between familiar (prior knowledge) and new vocabulary. We determine familiar vocabulary by looking at the previous grade level science standards. Vocabulary words that students learned in prior grades and may have forgotten are considered familiar vocabulary, and they will be direct taught. New vocabulary is introduced through inquiry and targeted during classroom explanations and discussion and posted on the word wall.

#### **Step 2: Create a Student Worksheet**

After identify vocabulary and sketch the interactive word wall, we prepare a student worksheet that mirrors our sketch. Students are given copies of the organizer worksheet that they complete as the word wall is constructed during the unit.

## **Step 3: Place the Word Wall**

Once we have selected vocabulary, have an idea of how specific concepts are linked, sketched the word wall, and prepared the student organizer worksheet, we are ready to place the word wall frame in our classroom. Wall space and room arrangements often determine the configuration and placement of word walls.

## **Step 4: Build the Wall in Class**

Once the word wall is placed, we are ready to build the wall with our students. We like to plan and structure instruction around the construction of the word wall. We strategically introduce target vocabulary and highlight connections to previously established words or concepts during instruction. When asked to explain their word wall, students eagerly share what elements they contributed and explain the inquiry experience that the wall represents.

#### **Step 5: Complete Student Record Sheet and Word Wall Together**

Student organizer worksheets mirror the word wall. As the word wall sections are completed, students fill in corresponding sections of their organizer.<sup>26</sup>

Based on explanation above, it is clear that the students have a copy of the word wall in their possession.

#### **4. The Advantages and Disadvantages of Word Wall**

 $\overline{a}$ 

There are some advantages of using word wall technique in teaching vocabulary, Word walls provided students with easy access to words they need to know during activities. Other advantages a word wall serves a variety of purposes, included the following:

<sup>&</sup>lt;sup>26</sup>Julie Jackson & Rose Narvaez, "Interactive Word Walls (Create a Tool to Increase Science Vocabulary in Five Easy Steps)," n.d., p.44-47.

- 1) Provides a visual for students that help them to remember words.
- 2) Serves as an important tool for helping students learn to read.
	- 3) Foster student independence.
	- 4) Promotes reading and writing.<sup>27</sup>

The disadvantages of using word wall technique are:

- 1) Require time to develop.
- 2) Require equipment to reproduce.
- 3) There were sometimes viewed as busy work.<sup>28</sup>

To overcome the disadvantages above the teacher will prepare the

material and Word Wall well, gave explanation how to make it clearly, and

manage the class effectively.

### **5. Creating the Word Wall**

To creating the word wall to make it more interesting there are five

ways below.

l

- a) Mount the words on construction paper or card stock and laminate them.
- b) Colour code the words, either using coloured markers for lettering or coloured paper for mounting. Colour coding can be used in numerous ways, e.g., same colours can be used to highlight homonyms, synonyms, parts of speech, frequently misspelled words, or categories.
- c) Use a wall areas that is visible to all students. If the word wall is to be used effectively, students need to be able to glance at the word wall from their desks while they are working.
- d) Mount words on the wall in alphabetical order. Using alphabetical order makes it easier for students to skim the list and find words.
- e) Make access to the words easy, e.g., use tape or tacks to mount the words so students can move individual words. $^{29}$

<sup>27</sup>Callella, *Making Your Word Wall More Interactive*, p.3.

<sup>28</sup>Collin Retter and Neuvelt Valls, *77 Language Game for Young Learners* (London: Longman Group UK Limited, 1984), p.52.

 $^{29}$ Cronsberry, "Word Wall A Support for Literacy in Secondary School Classrooms," p.5.

Based on explanation above, the researcher concluded that creating the word wall can make the students to be interactive in learning vocabulary, because with using word wall the lessons will be an interesting in teaching and learning process.

#### **C. Teaching Vocabulary Using Word Wall**

In teaching vocabulary using word wall, the teacher need to follow some procedure in order to make the teaching learning activity run well. The teacher tried to teach vocabulary using word wall to help them memorize the word easily. Procedure of teaching vocabulary with using word wall:

a) Pre-Teaching

The process in pre-teaching as follows:

- 1. Teachers come to the class by saying salam.
- 2. Before the lesson start, the teacher persuades the students to pray.
- 3. The teacher checks students' attendance and prepare the lesson.
- 4. The teacher introduces the topic and mentions the goal of study.
- 5. The teacher involves the lesson to the students in brainstorming activity.
- b) While-Teaching

The process in while-teaching as follows:

1. The teacher introduces word wall media to the students and students listen to the teacher's explanation.

- 2. The teacher explains about vocabulary that will learned by the students.
- 3. The teacher presents a list of table of word wall.
- 4. The teacher asks to the students to mention the names of things in the school and the names of public places. Some of students come in front of the class to write the vocabularies in the whiteboard. Then, the teacher asks the students to pronounce the vocabularies.
- 5. The teacher divides the students into 4 groups.
- 6. The teacher asks the students to do the discussions to classified the vocabulary based on the kinds and stick the vocabulary on the media that has been provided.
- 7. The teacher gives scores to groups that have classified as many vocabularies as possible and classifies the appropriate vocabulary based on the type.
- 8. The teacher and the students correct the answers and gives the scores and the gift to groups that win.
- 9. The teacher gives the exercises to the students.
- c) Post-Teaching

Post teaching activity is intended to review the lesson and check students understanding. The teacher gives some feedback, review and summarizing the learning vocabulary mastery in teaching the name of things in the school and the names of public places. The last, the teacher leads students to conclude the lesson.

Based on the above explanation, the researcher concluded that there are some procedures to teach vocabulary using word wall strategy.

#### **D. Conventional Strategy**

Conventional strategy is a traditional way that is used by a teacher in teaching and learning process. Conventional is the strategy or the way that usually used by the teachers to teach the text to students. $30$  According to Hudson, conventional is the strategy used by the teachers based on mutual agreement in a school.<sup>31</sup> It meant that conventional strategy is a strategy uses traditional way in teaching and learning process where the teacher will use the lecture method in teaching and learning.

According to Syaiful Bahri Djamarah, there are some kinds of conventional technique or strategy. They are: lecturer method, project method, catechize method, lecture discussion, problem solving method, homework, recitation method, demonstration and experiment method, role play method.<sup>32</sup> Based on observation, the researcher concluded that the teacher at MTs Negeri 2 Padangsidimpuan teaches vocabulary mastery by lecturer method.

There are some procedures of lecture method, they are:

- 1. Preparation, create learning condition to students.
- 2. Implementation, teacher convoys material then give opportunity to students for connecting and comparing material of lecturer that accepted through catechizing.

l

<sup>&</sup>lt;sup>30</sup>Jhon Denden, "Conventional Strategy," n.d.,

http://www.britsnnis.com/EBcheccked/topic/421797/nnucler-strategy/52993/conventionalstrategy,.

<sup>&</sup>lt;sup>31</sup>Hudson, "The Meaning of Conventional Strategy," n.d., http://www.conventionalstrategy/topic/54372-conventional-strategy,.

<sup>32</sup>Syaiful Bahri Djamarah, *Strategy Belajar Mengajar* (Jakarta: PT. Asdimahasatya, 2006), p.83.

3. Evaluation, give test to students for looking students' comprehension about material that learned.<sup>33</sup>

The teaching procedures in teaching vocabulary mastery at MTs Negeri 2 Padangsidimpuan are:

- 1. Teacher explains the material that will be learned.
- 2. Teacher asks the students to read the vocabulary and pronounce it.
- 3. The teacher asks the students to open the dictionary to search the meaning.
- 4. The teacher asks the students to mention the meaning of vocabulary.
- 5. The teacher asks the students to write the vocabulary into the book note.

## **E. Review of Related Findings**

There are some related findings related to this research. They are: Ridho Istianto, the result of the test showed that there is an increase of 21.07 calculated from pretest and posttest. The mean of pretest is 54.00 while posttest is 81.07. The result of t-test showed that t-ratio  $-12.500$  and t-table 2.060.<sup>34</sup> It means word wall strategy can improve students' vocabulary mastery.

The second is Decy Anggriani, the result showed that the improvement of the students' scores from the first test in orientation test, the mean was 48.48, in the second test in cycle –I test, the mean was 63.68 and the third test

 $\overline{a}$ 

<sup>33</sup>Djamarah, p.99.

<sup>&</sup>lt;sup>34</sup>Ridho Istianto, "Improving Students' Vocabulary Mastery Through Word Wall," 2013, http://media.neliti.com.

in cycle –II, it was improved to be  $79.04$ .<sup>35</sup> It means word wall strategy can improve students' vocabulary mastery.

The third is Shallyntang Ditya Pradikasari, Zakiyah Tasnim and I Putu Sukmaantara, the value of t-test was 5.6850 that was higher than the value ttable at significant level of 5% with degree of freedom of 70, that was 1.994.<sup>36</sup> It means word wall strategy can improve students' vocabulary mastery.

The fourth is Rohdearni Wati Sipayung in her research shows that there was the significant effect of word wall media to students' vocabulary achievement. The result of pre-test was  $42.58$  while post-test was  $91.61$ .<sup>37</sup> It means that word wall strategy can improve students' vocabulary mastery.

The fifth is Muhammad Nuh in his research shows that the use of word wall is effective to improve students' vocabulary mastery after using word wall. The result of data analysis presents that the medium score of students' vocabulary mastery before using word wall is 63.75, while after using word wall is 77.53<sup>38</sup> It means that word wall strategy can improve students' vocabulary mastery.

 $\overline{a}$ 

<sup>35</sup>Decy Anggriani, "Improving Students ' Vocabulary Achievement Through Word Walls Strategy," 2013, https://jurnal.unimed.ac.id.

<sup>&</sup>lt;sup>36</sup>I Putu Sukmaantara Shallyntang Ditya Pradikasari, Zakiyah Tasnim, "The Effect of Using Word Wall on The Eighth Grade Students â€<sup>™</sup> Vocabulary Achievement at SMPN 1 Jember in 2015/2016 Academic Year," 2016, https://jurnal.unej.ac.id.

<sup>&</sup>lt;sup>37</sup>Rohdearni Wati Sipayung, "The Effect of Word Wall Strategy on Students ' Vocabulary Achievement at SMP Negeri 5 Pematangsiantar in the Academic Year 2018 / 2019" I, no. 3  $(2019)$ :  $251-63$ ,

https://www.researchgate.net/publication/329968485\_The\_Effect\_of\_Word\_Wall\_Strategy\_on\_St udents' Vocabulary Achievement at SMP\_Negeri\_5\_Pematangsiantar\_in\_the\_Academic\_Year 20182019.

<sup>38</sup>Muhammad Nuh, "The Effectiveness of Word Wall Media in Improving Students' Vocabulary Mastery (Quasi-Experimental Study in the 7th Grade of SMPN 46 Bandung).," 2017, 73, http://digilib.uinsgd.ac.id/5456/.

In summary, from the above explanation, the researcher concludes that strategy or method can improve and make students enjoy in vocabulary. So, the researcher hopes that WORD WALL strategy can improve and make students enjoy in vocabulary skill and this research completed and contributed previous findings. Moreover, the researcher wants to research about "The Effect of Using Word Wall Strategy on Students' Vocabulary Mastery at Grade VII MTs N 2 Padangsidimpuan".

## **F. Conceptual Framework**

The concepts Word Wall Strategy is to make easier the students on vocabulary mastery. By using Word Wall Strategy it can help the teacher to teach vocabulary mastery more easily and fun. So, the effect of using Word Wall Strategy on students' vocabulary mastery at grade VII MTs Negeri 2 Padangsidimpuan can be seen at picture below:

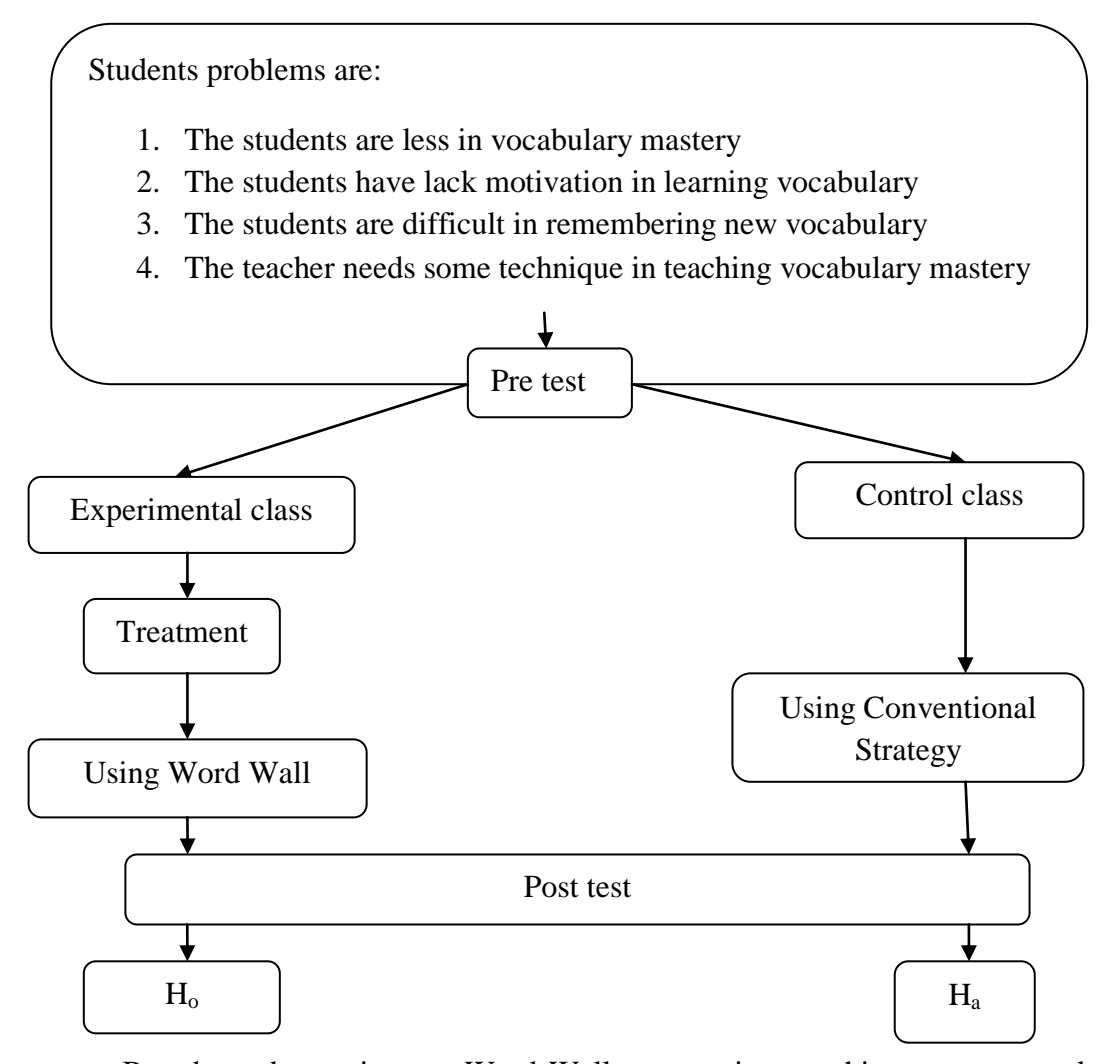

Based on above pictures, Word Wall strategy is a teaching strategy used by the teacher to teach vocabulary mastery. Word Wall strategy is a one of the strategy that can make the students easier and will help the students' problem in vocabulary mastery. First, the researcher gave pre-test to know the students' vocabulary mastery before treatment. Then, the researcher gave treatment with using Word Wall strategy for experimental class and conventional strategy for control class. The last, the researcher gave post-test to find out the effect of using Word Wall strategy on students' vocabulary mastery at grade VII MTs Negeri 2 Padangsidimpuan.

## **G. Hypothesis**

The hypothesis of this research:

- 1. There is the significant effect of using Word Wall Strategy on students' vocabulary mastery at grade VII MTs N 2 Padangsidimpuan (Ha).
- 2. There is no significant effect of using Word Wall Strategy on students' vocabulary mastery at grade VII MTs N 2 Padangsidimpuan (Ho).

## **CHAPTER III**

## **RESEARCH METHODOLOGY**

## **A. Place and Time of Research**

## **1. Place of The Research**

The location of this research is in MTs Negeri 2 Padangsidimpuan. It is located at Jl. HT. Rizal Nurdin KM. 6,5 PAL-IV Pijorkoling, Padangsidimpuan. It is about 200 meters from the roadside to insides. It is in the South east from Padangsidimpuan.

## **2. Time of Research**

The time of research had been done from January 2019 until December 2019.

#### **B. Design of Research**

The kind of this research was quantitative research with experimental method. An experiment is a scientific investigation in which the researcher manipulates one or more independent variables, controls any other relevant variables, and observers the effect of the manipulations on the dependent variable(s).

The experiment is the most powerful quantitative research method for establishing cause-and-effect relationship between two or more variables. There are many experiments done by educational research to test the effects of various practices on student academic achievement and school climate.

The researcher used two classes in this research. One of the classes is taught with Word Wall and it called as experimental class or as a treatment, while the second class as control class is taught with conventional strategy.

**Table.1 Research Design**

| Class                | Pre-test | Treatment               | Post-test |
|----------------------|----------|-------------------------|-----------|
| Experiment<br>Class  |          | Word Wall               |           |
| <b>Control Class</b> |          | Convetional<br>Strategy |           |

## **C. Population and Sample**

## **1. Population**

The population is the whole of the students at Grade VII of MTs N 2 Padangsidimpuan. So, the population of this research is all of the class VII MTs Negeri 2 Padangsidimpuan. They are VII-1, VII-2, VII-3, VII-4 and VII-5. It can be seen in the following table:

**Table.2 Population of the Research**

| No                | Class   | Students |
|-------------------|---------|----------|
|                   | $VII-1$ | 39       |
| ⌒                 | $VII-2$ | 39       |
| $\mathbf{\Omega}$ | $VII-3$ | 39       |
|                   | VII-4   | 39       |
|                   | $VII-5$ | 37       |
|                   | Total   | 193      |

#### **2. Sample**

In this research, the researcher used random sampling. The researcher chooses VII-1 consist of 39 students and VII-2 consist of 39 students. Therefore, total samples are 78 students. Before using random sampling, the researcher uses normality and homogeneity test, they are  $\cdot$ :

a) Normality test

Normality test is used to know whether the data of research is normal or not. To know the normality, the researcher use *Chi-Quadrate*-formula. The formula is as follows<sup>2</sup>:

$$
x^2 = \sum \left( \frac{f_o - f_h}{f_h} \right)
$$

Where:

l

 $x^2$  = Chi-Quadrate

 $f<sub>o</sub>$  = Frequency is gotten from the sample/result of observation (questioner).

 $f_h$  = Frequency is gotten from the sample as image from frequency is hoped from the population.

To calculate the result of *Chi-Quadrate*, it is used significant level 5% (0,05) and degree of freedom as big as total of frequency is lessened  $3$  (dk = k-3). If result. So, it can be concluded that data is distributed normal.

<sup>1</sup>Mardalis, *Metode Penelitian: Suatu Pendekatan Proposal* (Jakarta: Bumi Aksara, 2003), p.85.

<sup>2</sup>Anas Sudjiono, *Pengantar Statistik Pendidikan* (Jakarta: PT Raja Grafindo Persada, 2005), p.298.

b) Homogeneity test

Homogeneity test is use to know whether control class and experimental class have the same variant or not. If both classes are same, it can be call homogenous. To find the homogeneity, the researcher use *Harley test*. The formula as follow<sup>3</sup>:

 $F = \frac{I}{T}$ 

 $\overline{a}$ 

Hypotheses is accepted if  $F_{(count)} \leq F_{(table)}$ 

Hypotheses is rejected if  $F_{(count)} \ge F_{(table)}$ 

Hypothesis is rejected if  $F \n\t\leq F^{\frac{1}{2}} \alpha(n_1, 1)$  (1= n<sub>2</sub>-1), while if  $F_{\text{count}}$  $\geq$  $F_{\text{table}}$  hypothesis is accepted. It determined with significant level 5% (0.05) and numerator was  $(n_1-1)$ , while nominator is  $(n_2-1)$ .

Based on above explanation, the population is the five classes, two classes are selected randomly in order to an experimental class is VII-1 and the control class is VII-2. The researcher chose VII-1 consist of 39 students and VII-2 consist of 39 students. Therefore, total samples are 78 students.

After comparing the normality and homogeneity test of the fifth classes in pre-test, the researcher found that all the classes are homogenous. So, the researcher concluded that VII-1 and VII-2 are the

<sup>3</sup>Agus Irianto, *Statistik Konsep Dasar Dan Aplikasinya* (Padang: P2LPTK Departemen Pendidikan Nasional, 2003), p.276.

samples of this research. The researcher chose these classes because they have similar competence based on their result in pre-test. In this research, the research, the experimental class is VII-1 consist of 39 students and the control class is VII-2 consist of 39 students. Therefore, total of samples are 78 students.

**Table.3 Sample of the research**

| Experimental class | Control class | Total     |
|--------------------|---------------|-----------|
| $\Omega$           |               | <b>πι</b> |

## **D. Instrument of Research**

Instrument is a tool that can be used by the researcher to collect the valid and reliable data. In this research, the researcher used a test. Good instrument certify the validity of the data. The researcher used test as instrumentation. Test is some of question or view or other tool use for measure skill, knowledge, intelligence and ability. The researcher collected by give the multiple-choice test.

| N <sub>o</sub> | Indicators                                                                    | Items | Number of Item                     | Score | Total<br>Score |
|----------------|-------------------------------------------------------------------------------|-------|------------------------------------|-------|----------------|
|                | The students<br>are able to<br>identify the<br>name of thing<br>in the school | 10    | 1,4,5,6,7,10,11,12,19,20           | 5     | 50             |
| 2              | The students<br>are able to<br>identify the<br>name of public<br>places       | 10    | 2, 3, 8, 9, 13, 14, 15, 16, 17, 18 | 5     | 50             |
| <b>TOTAL</b>   |                                                                               |       |                                    |       | 100            |

**Table.4 Indicators of Vocabulary Mastery (Pre Test)**

**Table.5 Indicators of Vocabulary Mastery (Post Test)**

| N <sub>o</sub> | Indicators                                                                    | Items | Number of Item                    | Score | Total |
|----------------|-------------------------------------------------------------------------------|-------|-----------------------------------|-------|-------|
|                |                                                                               |       |                                   |       | Score |
|                | The students<br>are able to<br>identify the<br>name of thing<br>in the school | 10    | 1, 3, 4, 5, 7, 10, 14, 15, 17, 20 | 5     | 50    |
| $\overline{2}$ | The students<br>are able to<br>identify the<br>name of public<br>places       | 10    | 2,6,8,9,11,12,13,16,18,19         | 5     | 50    |
| <b>TOTAL</b>   |                                                                               |       |                                   |       | 100   |

#### **E. Validity and Reliability of Instrument**

1. Validity

To get the validity of an achievement test can be used two ways<sup>4</sup>:

- a) Totality of the validity
- b) Item validity

In this research, the researcher used item validity to get the validity of instrumentation. Item validity is a part of the test as a totality to measure the test by items. Where the test consists of 50 questions of multiple choice questions that will be divided into two groups. They are 25 for pre-test and 25 for post-test. After the researcher did the validity of the test, the researcher concludes that 20 for pre-test that are valid and 20 for post-test that are valid.

To know the validity of each question have been refer to list *r*  product moment with  $r_t$  in 5% significant: 0,388 and 1% significant: 0,496.

So, if  $r_{\text{count}} > t_{\text{table}}$  the test is classified valid. To get the validity of the test, researcher uses the formula of product moment:

$$
r_{pbi=} \frac{M_{p-M_{\text{t}}}}{SD_{\text{t}}} \sqrt{\frac{p}{q}}
$$

where:

l

| $r_{\rm{bbi}}$ | : Coefficient item validity             |
|----------------|-----------------------------------------|
| Mp             | : Mean Score of the total score         |
| SDt            | : Standard Deviation of the total score |

<sup>4</sup> Sudjiono, *Pengantar Statistik Pendidikan*, p.163.

- *p* : Presentation of the right answer of the item tested validity
- *q* : Presentation of the wrong answer of the item tested validity
- 2. Reliability

An instrument test of the research must be reliable. A reliability test is consistent and dependable. To get the reliability of the test, Suharsimi Arikunto said that to obtain the reliability of the test, the researcher uses formula K-R  $20^5$ 

The formula:

$$
R_{11} = \left(\frac{n}{n-1}\right) \left(\frac{St2 - F}{St2} \sum pq\right)
$$

Where:

 $\overline{a}$ 

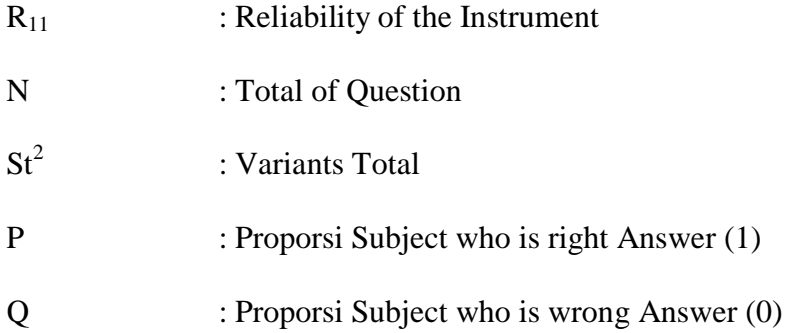

Reliability is a good character of the test that refers to the consistency of the measurement. The test is reliable if  $r_{\text{count}} > r_{\text{table}}$  by using formulation K-R 20.

<sup>5</sup>H. Doughlas Brown, *Language Assesment Principles and Classroom Practices* (San Fransisco: Longman, 2003), p.120.

## **F. Procedures of Data Collection**

To collect the data, the researcher used test. In give the test, it is divided into kinds; pre-test and post-test.

#### 1. Pre-test

Pre-test is a test that given before doing the treatment to the students. The function is to know the students' ability in experiment and control class before the researcher giving the treatment to experiment class. It is also used to find out the homogeneity and normality level of the sample. The researcher use some steps in give the pre-test. There are:

- a) The researcher prepared the test 20 items.
- b) The researcher distributed the paper of the test to students of experimental class and control class.
- c) The researcher explained what students to do
- d) Giving time to the students.
- e) The students answered the question.
- f) The researcher collected the test paper.
- g) The researcher checked the answer question of students.
- h) Then, the researcher found the mean score of control class and experimental class.

## 2. Treatment

After giving the pre-test, the researcher gave treatment to students. The experimental class receives the treatment teach by use Word Wall and control class is teach by conventional strategy.

3. Post-test

After giving the treatment, the researcher conducted a post-test which the different test with the pre-test. Also, it used to know the different score of experimental class and control class and the effect of treatment, whether it is an effect or not. Here, the researcher use some step in give post-test. There are:

- a) The researcher prepared the test 20 items.
- b) The researcher distributed the paper of the test to students of experimental class and control class.
- c) The researcher explained what the students to do.
- d) Giving time to the students.
- e) The students answered the question.
- f) The researcher collected the test paper.
- g) The researcher checked the answer question of students.
- h) Then, the researcher found the mean score of control class and experimental class.

#### **G. Techniques of Data Analysis**

Experimental research design is being done through experimental class and control class. After experimental process, two of classes are tested with using technique of data analysis as follow:

- 1. Requirement Test
	- a) Mean Score

To know the mean score of data, the researcher used formula as follow:

$$
M_x = \frac{\Sigma f x}{N}
$$

Where:

 $M_x$  = mean  $\Sigma$ fx = total scores

 $N =$  number of classes

b) Technique of Scoring Test

The researcher used five categories to analyze the data, there are pre-test and post-test and after that looking for the total score. The table of scoring the five categories:<sup>6</sup>

| <b>1</b> adie.o   |               |  |
|-------------------|---------------|--|
| <b>Categories</b> | <b>Scores</b> |  |
| Very Good         | 90-100        |  |
| Good              | 70-80         |  |
| Enough            | 50-60         |  |
| Low               | $30 - 40$     |  |
| Very Low          | $0 - 20$      |  |

**Table.6**

c) Normality Test

 $\overline{a}$ 

The researcher used normality test with using *Chi – Quadrate*  formula, as follow:

<sup>6</sup> Suharsimi Arikunto, *Dasar-Dasar Evaluasi Pendidikan*, Seventh Ed (Jakarta: Bumi Aksara, 2007), p.218.

$$
x^2 = \sum \left( \frac{f_o - f_h}{f_h} \right)
$$

Where:

 $x^2$  = Chi-Quadrate

 $f_{o}=$  Frequency is gotten from the sample/result of observation

(questioner)

 $f_h$ = Frequency is gotten from the sample as image from frequency is hoped from the population.

To calculate the result of chi-quadrate, it use significant level 5% (0, 05) and degree of freedom as big as total of frequency is lessened 3 (dk =  $k-3$ ).

d) Homogeneity Test

Homogeneity test is used to know whether control class and experimental class have the same variant or not. If both of classes are same, it is can be called homogeneous. Homogeneity is the similarity of variance of the group will be compared. So, the homogeneity test has function to find out whether the data is homogeneous or not. It uses Harley test, as follow:

 $F = \frac{I}{T}$ 

Where:

 $n_1$  = Total of the data that bigger variant

 $n_2$  = Total of the data that smaller variant

Hypothesis is rejected if  $F \n\leq F^{\frac{1}{2}a(n_1-1)}$  (1=n<sub>2</sub>-1), while if  $F_{\text{count}}$  $F_{\text{table}}$  hypothesis is accepted. It determined with significant level 5% (0.05) and dk numerator was  $(n_1-1)$ , while dk deminators is  $(n_2-1)$ .

To test whether variants of both homogenous samples, variants equality test, that is:

 $F=\frac{t}{t}$ 

Here, after comparing to the  $F_{table}$ , its criterion is: If F calculating  $\leq$  F table, then both samples are homogeneous.

2. Hypothesis Test

The technique in analyzing the data is used by t-test, because it is aimed to examine the difference of two variables. Such examination performed both on pre-test and post-test score from the experimental class and control class. The hypothesis test will be stated as: there is a significant effect of using Word Wall on students' vocabulary mastery  $(\mu_1, \mu_2)$  and there is no significant effect of using Word Wall on students' vocabulary mastery  $(\mu_{1}=\mu_{2})$ .

From explanation above, to test hypothesis researcher uses formula as follows:

$$
Tt = \frac{M_1 - M_2}{\sqrt{\left(\frac{\sum x_1^2 + \sum x_2^2}{n_1 + n_2 - 2}\right)\left(\frac{1}{n_1} + \frac{1}{n_2}\right)}}
$$

Where:

- Tt : The value which the statistical significance
- $M_1$ : The average score of experimental class
- M<sup>2</sup> : The average score of control class
- $X_1^2$ : Deviation of experimental class
- $X_2^2$ : Deviation of control class
- $n_1$  : Number of experimental
- n<sup>2</sup> : Number of control

But if the data is not normal and homogenous, the formula that must be used to test hypothesis is Chi-Quadrate. The formula is as follow:

$$
x^2 = \sum \left(\frac{f_o - f_h}{f_h}\right)
$$

Where:

x<sup>2</sup>=Chi-Quadrate

 $f_0$ =Frequency is gotten from the sample/result of observation (questioner).

 $f_h$  = Frequency is gotten from the sample as image from frequency is hoped from the population.

To calculate the result of *Chi-Quadrate*, it is used significant level 5%(0,05) and degree of freedom as big as total of frequency is lessened 3 (dk= k-3). If result  $x^2$ <sub>count</sub>  $\lt x^2$ <sub>table</sub>. So, it can be concluded that data is distributed normal.

# **CHAPTER IV DATA ANALYSIS**

This chapter presents research result. In this case, it discussed the effect of using Word Wall Strategy on students' vocabulary mastery. The researcher has calculated the data using pre test and post test. Applying quantitative research, the research used the formulation of T-test to test the hypothesis. Next, the researcher will describe the result based on the data that has been researched as follow:

#### **A. The Description of Data**

#### **1. The Description of Data before Using Word Wall Strategy**

## **a. Score of Pre Test Experimental Class**

In pre-test of experimental class, the researcher calculated the result that had been gotten by the students in answering the question (test). The score of pre-test experimental class can be seen in the following table:

| Total              | 2290   |
|--------------------|--------|
| Highest score      | 85     |
| Lowest score       | 40     |
| Mean               | 58.96  |
| Median             | 62.04  |
| Modus              | 55.81  |
| Range              | 45     |
| Interval           |        |
| Standard deviation | 12.53  |
| Variants           | 174.62 |

**Table.7 The Score of Experimental Class in Pre-test**

Based on the above table the total score of experimental class in pre-test was 2290, mean was 58.96, standard deviation was 12.53, variants was 174.62, median was 62.04, range was 45, modus was 55.81, interval was 7. The researcher got the highest score was 85 and the lowest score was 40. It can be seen on appendix 16.

Then, the computed of the frequency distribution of the students' score of experiment class could be applied into the table frequency distribution as follow:

| N <sub>o</sub> | Interval  | Mid   | Frequency      | Percentages |
|----------------|-----------|-------|----------------|-------------|
|                |           | Point |                |             |
| 1              | $40 - 46$ | 43    | 8              | 20.51%      |
| $\overline{2}$ | $47 - 53$ | 50    | 6              | 15.38%      |
| 3              | $54 - 60$ | 57    | 11             | 28.20%      |
| 4              | $61 - 67$ | 64    | 3              | 7.69%       |
| 5              | $68 - 74$ | 71    | 5              | 12.82%      |
| 6              | $75 - 81$ | 78    | 4              | 10.25%      |
| 7              | $82 - 88$ | 85    | $\mathfrak{D}$ | 5.12%       |
|                | $I=7$     |       | 39             | 100%        |

**Table.8 Frequency Distribution of Students' Score**

From the above table, the students' score in class interval between 40-46 was 8 students (20.51%), class interval between 47-53 was 6 students (15.38%), class interval between 54-60 was 11 students (28.20%), class interval between 61-67 was 3 students (7.69%), class interval between 68-74 was 5 students (12.82%), class interval between 75-81 was 4 students (10.25%) and the last class interval between 82-88 was 2 students (5.12%).

In order to get description of the data clearly and completely, the researcher presents them in histogram on the following figure:

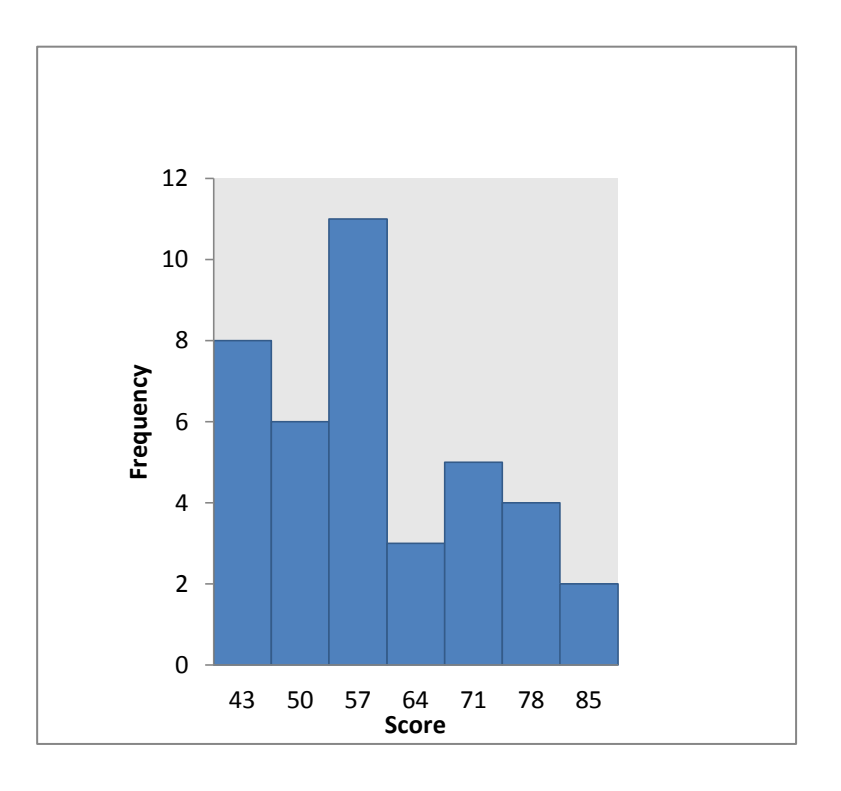

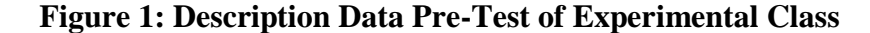

From the above histogram, the students' score 43 was 8 students, the students' score 50 was 6 students, the students' score 57 was 11 students, the students' score 64 was 3 students, the students' score 71 was 5 students, the students' score 78 was 4 students, and the last students' score 85 was 2 students.

#### **b. Score of Pre Test Control Class**

In pre-test of control class, the researcher calculated the result that had been gotten by the students in answering the question (test). The score of pre-test control class can be seen in the following table:

| Total              | 2120   |
|--------------------|--------|
| Highest score      | 85     |
| Lowest score       | 40     |
| Mean               | 54.62  |
| Median             | 52.16  |
| Modus              | 52.31  |
| Range              | 45     |
| Interval           | 7      |
| Standard deviation | 10.5   |
| Variants           | 109.44 |

**Table.9 The Score of Control Class in Pre-test**

Based on the above table the total score of control class in pretest was 2120, mean was 54.62, standard deviation was 10.5, variants was 109.44, median was 52.16, range was 45, modus was 52.31, interval was 7. The researcher got the highest score was 85 and the lowest score was 40. It can be seen on appendix 16.

Then, the computed of the frequency distribution of the students' score of control class can be applied into table frequency distribution as follow:

| No | Interval  | Mid-Point | Frequency | Percentages |
|----|-----------|-----------|-----------|-------------|
|    | $40 - 46$ | 43        |           | 20.51%      |
| 2  | $47 - 53$ | 50        | 13        | 33.33%      |
| 3  | $54 - 60$ | 57        | 12        | 30.76%      |
|    | $61 - 67$ | 64        |           | 2.56%       |
| 5  | $68 - 74$ | 71        |           | 2.56%       |
| 6  | $75 - 81$ | 78        | 3         | 7.69%       |
|    | $82 - 88$ | 85        |           | 2.56%       |
|    | $I=7$     |           | 39        | 100%        |

**Table.10 Frequency Distribution of Students' Score**

From the above table, the students' score in class interval between 40-46 was 8 students (20.51%), class interval between 47-53 was 13 students (33.33%), class interval between 54-60 was 12 students (30.76%), class interval between 61-67 was 1 students (2.56%), class interval between 68-74 was 1 students (2.56%), class interval between 75-81 was 3 students (7.69%) and the last class interval between 82-88 was 1 students  $(2.56\%)$ .

In order to get description of the data clearly and completely, the researcher presents them in histogram on the following figure:

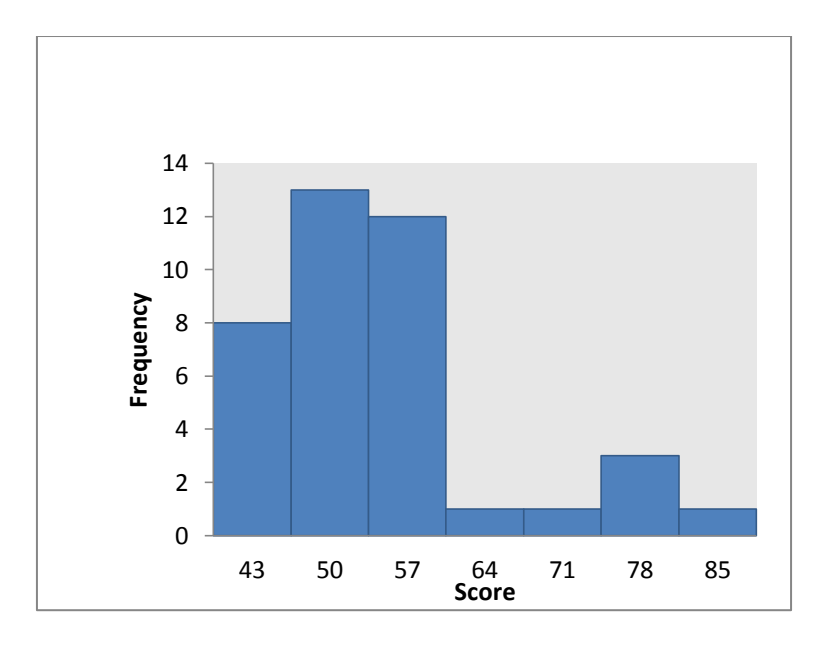

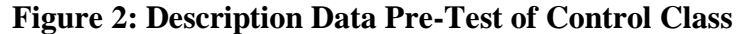

From the above histogram, the students' score 43 was 8 students, the students' score 50 was 13 students, the students' score 57 was 12 students, the students' score 64 was 1 students, the students' score 71 was 1 students, the students' score 78 was 3 students, and the last students' score 85 was 1 students.

# **c. The Comparison between Description Data Pre-Test of Experimental Class and Control Class**

Based on above histogram, researcher compared between description data pre-test of experimental class and description data of control class on the following figure:

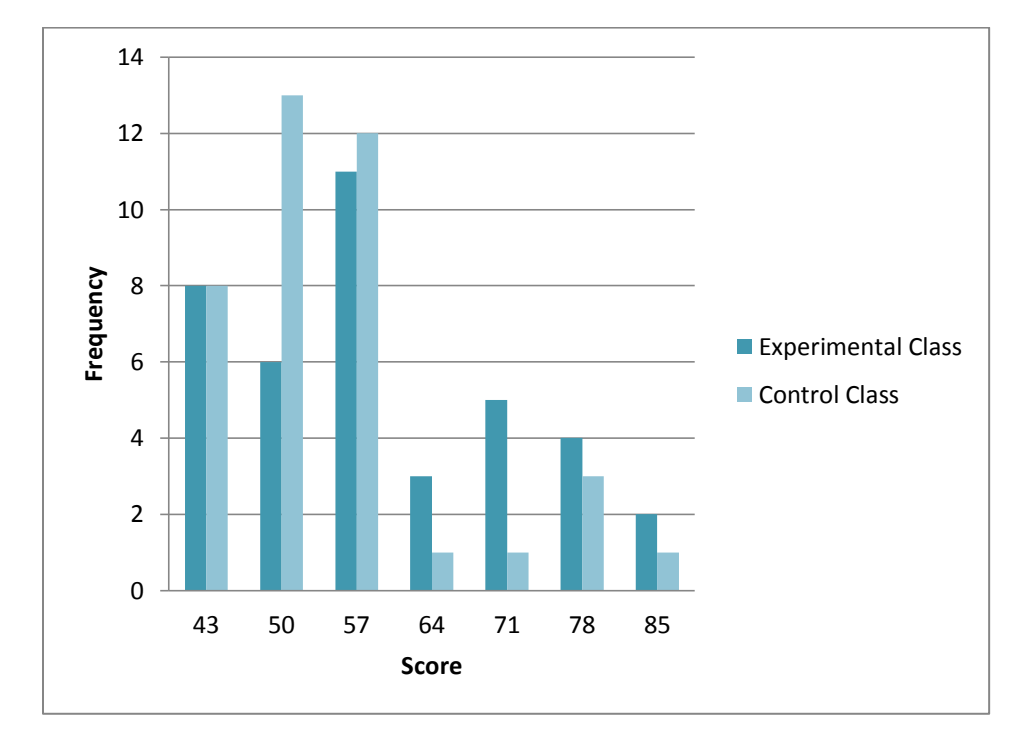

# **Figure 3 : Description Data Pre-Test of Experimental Class and Control Class**

From the histogram above, it can be concluded that frequency of students' score in experimental class, the students' score 43 was 8 students, the students' score 50 was 6 students, the students' score 57 was 11 students, the students' score 64 was 3 students, the students' score 71 was 5 students, the students' score 78 was 4 students, and the last students' score 85 was 2 students. In control class, the students'

score 43 was 8 students, the students' score 50 was 13 students, the students' score 57 was 12 students, the students' score 64 was 1 students, the students' score 71 was 1 students, the students' score 78 was 3 students, and the last students' score 85 was 1 students.

## **2. The Description of Data After Using Word Wall Strategy**

#### **a. Score of Post Test Experimental Class**

In post-test of experimental class, the researcher calculated the result that had been gotten by the students in answering the question (test) after the researcher did the treatment by using Word Wall Strategy. The score of post-test experimental class can be seen in the following table:

| Total                     | 2795   |
|---------------------------|--------|
| Highest score             | 95     |
| Lowest score              | 50     |
| Mean                      | 72.18  |
| Median                    | 71.41  |
| Modus                     | 65.46  |
| Range                     | 45     |
| Interval                  | 7      |
| <b>Standard deviation</b> | 14.91  |
| Variants                  | 116.88 |

**Table.11 The Score of Experimental Class in Post-test**

Based on the above table the total score of experiment class in post-test was 2795, mean was 72.18 standard deviation was 14.91, variants was 116.88, median was 71.41, range was 45, modus was
65.46, interval was 7. The researcher got the highest score was 95 and the lowest score was 50. It can be seen on appendix 17.

Then, the computed of the frequency distribution of the students' score of experiment class can be applied into table frequency distribution as follow:

| N <sub>0</sub> | Interval  | Mid-Point | Frequency | Percentages |
|----------------|-----------|-----------|-----------|-------------|
| $\mathbf{1}$   | $50 - 56$ | 53        | 6         | 15.38%      |
| $\overline{2}$ | $57 - 63$ | 60        | 7         | 17.94%      |
| 3              | $64 - 70$ | 67        | 11        | 28.20%      |
| $\overline{4}$ | $71 - 77$ | 74        |           | 2.56%       |
| 5              | $78 - 84$ | 81        | 3         | 7.69%       |
| 6              | $85 - 91$ | 88        | 3         | 7.69%       |
| 7              | $92 - 98$ | 95        | 8         | 20.51%      |
|                | $i=7$     |           | 39        | 100%        |

**Table.12 Frequency Distribution of Students' Score**

From the above table, the students' score in class interval between 50-56 was 6 students (15.38%), class interval between 57-63was 7 students (17.94%), class interval between 64-70was 11 students (28.20%), class interval between 71-77 was 1 students (2.56%), class interval between 78-84was 3 students (7.69%), class interval between 85-91 was 3 students (7.69%), and the last class interval between 92-98was 8 students  $(20.51\%)$ .

In order to get description of the data clearly and completely, the researcher presents them in histogram on the following figure:

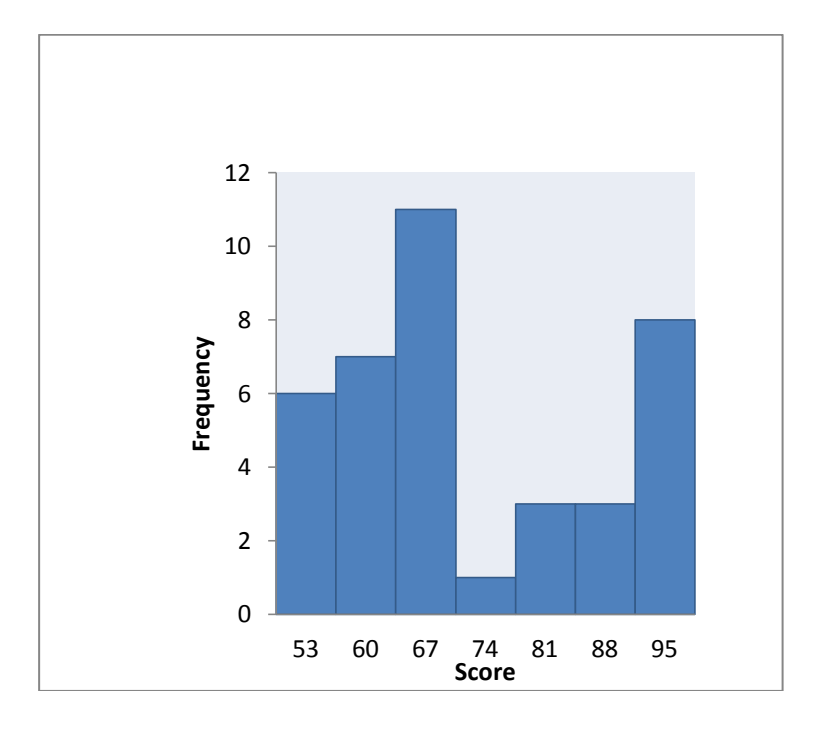

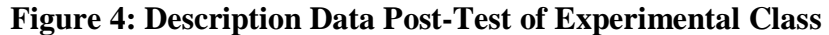

From the above histogram, the students' score 53 was 6 students, the students' score 60 was 7 students, the students' score 67 was 11 students, the students' score 74 was 1 students, the students' score 81 was 3 students, the students' score 88 was 3 students, and the last the students' score 95 was 8 students.

#### **b. Score of Post-Test Control Class**

In post-test of control class, the researcher calculated the result that had been gotten by the students in answering the question (test). The score of post-test control class can be seen in the following table:

| Total                     | 2535   |
|---------------------------|--------|
| Highest score             | 95     |
| Lowest score              | 50     |
| Mean                      | 65.32  |
| Median                    | 62.24  |
| Modus                     | 59.44  |
| Range                     | 45     |
| Interval                  | 7      |
| <b>Standard deviation</b> | 18.06  |
| Variants                  | 127.63 |

**Table.13 The Score of Control Class in Post-test**

Based on the above table the total score of control class in post-test was 2535, mean was 65.32, standard deviation was 18.06, variants was 127.63, median was 62.24, range was 45, modus was 59.44, interval was 7. The researcher got the highest score was 95 and the lowest score was 50 It can be seen on appendix 17.

Then, the computed of the frequency distribution of the students' score of control class can be applied into table frequency distribution as follow:

| N <sub>o</sub>              | Interval  | Mid-Point | Frequency      | Percentages |
|-----------------------------|-----------|-----------|----------------|-------------|
|                             | $50 - 56$ | 53        | 8              | 20.51%      |
| $\mathcal{D}_{\mathcal{L}}$ | $57 - 63$ | 60        | 14             | 35.89%      |
| 3                           | $64 - 70$ | 67        | 8              | 20.51%      |
| 4                           | $71 - 77$ | 74        | $\mathfrak{D}$ | 5.12%       |
| 5                           | $78 - 84$ | 81        | 3              | 7.69%       |
| 6                           | $85 - 91$ | 88        | 3              | 7.69%       |
| 7                           | $92 - 98$ | 95        |                | 2.56%       |
|                             | $i=7$     |           | 39             | 100%        |

**Table.14 Frequency Distribution of Students' Score**

From the table above, the students' score in class interval between 50-56 was 8 students (20.51%), class interval between 57-63 was 14 students (35.89%), class interval between 64-70 was 8 students (20.51%), class interval between 71-77 was 2 students (5.12%), class interval between 78-84 was 3 students (7.69%), class interval between 85-91was 3 students (7.69%), and the last class interval between 92-98 was 1 students  $(2.56\%)$ .

In order to get description of the data clearly and completely, the researcher presents them in histogram on the following figure:

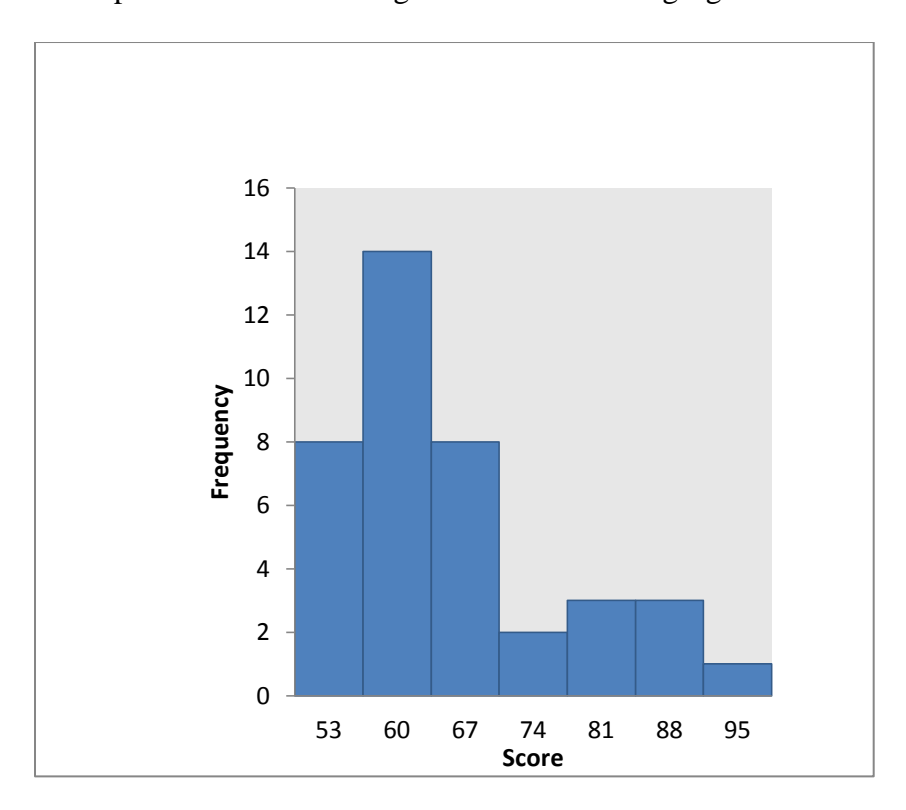

#### **Figure 5: Description Data Post-Test of Control Class**

From the above histogram, the students' score 53 was 8 students, the students' score 60 was 14 students, the students' score 67 was 8 students, the students' score 74 was 2 students, the students'

score 81 was3 students, the students' score 88 was3 students, and the last the students' score 95 was 1 students.

# **c. The Comparison between Description Data Post-Test of Experimental Classand Control Class**

Based on above diagram, researcher compared between description data post-test of experimental class and description data of control class on the following figure:

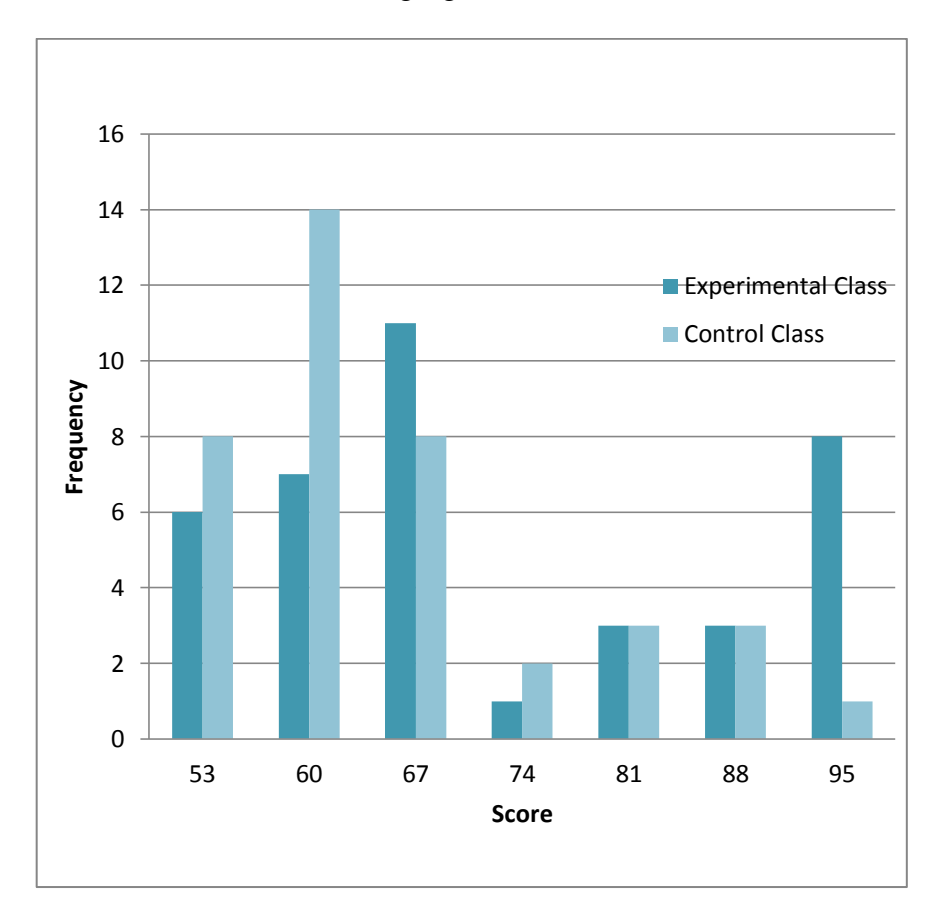

**Figure 6 : Description Data Post-Test of Experimental Class and** 

# **Control Class**

From the above histogram, it can be concluded that frequency of students' score in experimental class, the students' score 53 was 6 students, the students' score 60 was 7 students, the students' score 67 was 11 students, the students' score 74 was 1 students, the students' score 81 was 3 students, the students' score 88 was 3 students, and the last the students' score 95 was 8 students. In control class, the students' score 53 was 8 students, the students' score 60 was 14 students, the students' score 67 was 8 students, the students' score 74 was 2 students, the students' score 81 was 3 students, the students' score 88 was 3 students, and the last the students' score 95 was 1 students.

- **B. Technique of Data Analysis**
	- **1. Requirement Test**
		- **a. Normality and Homogeneity Pre-Test**
			- **1) Normality of Experimental Class and Control Class in Pre-test**

**Table.15 Normality and Homogeneity in Pre-Test**

| Class                   | <b>Normality</b><br><b>Test</b> |             | <b>Homogeneity</b><br><b>Test</b> |                    |
|-------------------------|---------------------------------|-------------|-----------------------------------|--------------------|
|                         | $X_{\text{count}}$              | $X_{table}$ | ⊥count                            | <sup>L</sup> table |
| <b>Experiment Class</b> | .28                             | 9.488       | 1.59<2.21                         |                    |
| <b>Control Class</b>    | .19                             | 9.488       |                                   |                    |

Based on the above table researcher calculation, the score of experimental class  $Lo = 7.28 < Lt = 9.488$  with  $n = 39$  and control class Lo = 7.19< Lt = 9.488 with n = 39, and real level  $\alpha$ 0.05. Cause Lo< Lt in the both class. So,  $H_a$  was accepted. It means that experimental class and control class were distributed normal. It can be seen in appendix 18 and 19.

#### **2) Homogeneity of Experimental Class 1 and 2 in Pre-Test**

The coefficient of  $F_{\text{count}} = 1.59$  was compared with  $F_{\text{table}}$ . Where  $F_{table}$  was determined at real  $\alpha$  0.05, and the same numerator  $dk = 39$ . So, by using the list of critical value at F distribution is got  $F_{0.05}$  = 2.21. It showed that  $F_{\text{count}}$  1.59 $\text{F}_{\text{table}}$ 2.21. So, the researcher concluded that the variant from the data of the Students' vocabulary mastery at MTs Negeri 2 Padangsidimpuan by experimental class and control class was homogenous. The calculation can be seen on the appendix 19.

#### **b. Normality and Homogeneity Post-Test**

#### **1) Normality of Experimental Class and Control Class in Post-**

**Test**

**Table.16 Normality and Homogeneity in Post-Test**

| <b>Class</b>          | <b>Normality</b><br><b>Test</b> |             | <b>Homogeneity</b><br><b>Test</b> |                    |
|-----------------------|---------------------------------|-------------|-----------------------------------|--------------------|
|                       | $X_{\text{count}}$              | $X_{table}$ | $_{\text{Count}}$                 | <sup>l</sup> table |
| Experimental<br>Class | 3.51                            | 9.488       | 1.09<2.27                         |                    |
| <b>Control Class</b>  | 1.75                            | 9.488       |                                   |                    |

Based on the table above researcher calculation, the score of experiment class  $Lo = 3.51 < Lt = 9.488$  with  $n = 39$  and Control Class  $Lo = 1.75 < Lt = 9.488$  with  $n = 39$ , and real level  $\alpha$  0.05. Cause Lo< Lt in the both class. So, H<sub>a</sub> was accepted. It

means that experimental class and Control Class were distributed normal. It can be seen in appendix 20 and 22.

#### **2) Homogeneity of Experimental Class 1 and 2 in Post-test**

The coefficient of  $F_{\text{count}} = 1.09$  was compared with  $F_{\text{table}}$ . Where  $F_{table}$  was determined at real  $\alpha$  0.05, and the same numerator  $dk = 39$ . So, by using the list of critical value at F distribution is got  $F_{0.05}$  = 2.27. It showed that  $F_{\text{count}}$  1.09  $F_{\text{table}}$  2.27. So, the researcher concluded that the variant from the data of the students vocabulary mastery at MTs Negeri 2 Padangsidimpuan by experimental class and Control Class was homogenous. The calculation can be seen on the appendix 22.

#### **2. Hypothesis Test**

After calculating the data of post-test, researcher found that posttest result of experimental class and Control Class is normal and homogenous. Based on the result, researcher used parametric test by using T-test to analyze the hypothesis. Hypothesis alternative  $(H_a)$  of the research was "There was the significant effect of using Word Wall Media on students' vocabulary mastery at grade VII MTs Negeri 2 Padangsidimpuan". The calculation can be seen on the appendix 24.

**Table.17 Result of T-test from the Both Averages**

| <b>Pre-test</b> |       | Post-test |        |  |
|-----------------|-------|-----------|--------|--|
| count           | *able | ⊦count    | `table |  |
|                 | .617  |           | $\sim$ |  |

 $H_a: \mu_1 \neq \mu_2$ 

Where:

 $H_a: \mu_1 \neq \mu_2$  There was the significant effect of using Word Wall Strategy on students' vocabulary mastery at grade VII MTs Negeri 2 Padangsidimpuan".

Based on researcher calculation, researcher found that  $t_{\text{count}}$  14.2 while t<sub>table</sub> 2.617with opportunity (1 –<sub>α</sub>) = 1 - 5% = 95% and dk = n<sub>1</sub> + n<sub>2</sub> –  $2 = 39 + 39 - 2 = 76$ . Cause t<sub>count</sub>  $t_{table}$  (14.2>2.617), it means that hypothesis  $H_a$  was accepted and  $H_0$  was rejected. So, there was the significant effect of using Word Wall Strategy on Students' Vocabulary mastery. In this case, the mean score of experimental class by using Word Wall Strategy was 72.18 and mean score of Control Class was 65.32*.* The calculation can be seen on the appendix 23 and 24.

#### **C. Discussion**

 $\overline{a}$ 

Based on the related findings, the researcher discussed the result of this research and compared with the related findings. The first is Ridho Istianto<sup>1</sup> showed that word wall strategy can improve students' vocabulary mastery, then Decy Anggriani<sup>2</sup> who also concluded that word wall strategy can improve students' vocabulary mastery. Moreover, Shallyntang Ditya Pradikasari, Zakiyah Tasnim and I Putu Sukmaantara<sup>3</sup> who also found that word wall

<sup>&</sup>lt;sup>1</sup> Ridho Istianto, "Improving Students' Vocabulary Mastery Through Word Wall," 2013, http://media.neliti.com.

<sup>2</sup> Decy Anggriani, "Improving Students ' Vocabulary Achievement Through Word Walls Strategy," 2013, https://jurnal.unimed.ac.id. 3 I Putu Sukmaantara Shallyntang Ditya Pradikasari, Zakiyah Tasnim, "The Effect of

Using Word Wall on The Eighth Grade Students â€<sup>™</sup> Vocabulary Achievement at SMPN 1 Jember in 2015/2016 Academic Year," 2016, https://jurnal.unej.ac.id.

strategy can improve students' vocabulary mastery and Rohdearni Wati Sipayung<sup>4</sup> in her research shows that there was the significant effect of word wall strategy to students' vocabulary achievement. Another previous study Muhammad Nuh<sup>5</sup> word wall strategy can improve students' vocabulary mastery. The last, Tracy E. Dennis<sup>6</sup> states that word wall is a teaching tool used to enhance literacy by displaying a collection of common vocabulary/sight words. It can be concluded that word wall can increase students' vocabulary.

In summary, the researcher by using Word Wall strategy found the mean score of experimental class was 72.18 and control class 65.32. It means the result and hypothesis testing showed that Word Wall strategy had the effect, and the hypothesis alternative  $(H_a)$  was accepted and hypothesis zero  $(H_0)$  was rejected. It was indicated that score of experimental class was bigger than control class (72.18>65.32), and also indicated  $t_0 > t_1(14.2 > 2.617)$ .

Based on the above explanation, the researcher concluded that this research showed there was an effect of using word wall strategy on students' vocabulary mastery and helped prove what had been proven before.

l

<sup>4</sup> Rohdearni Wati Sipayung, "The Effect of Word Wall Strategy on Students ' Vocabulary Achievement at SMP Negeri 5 Pematangsiantar in the Academic Year 2018 / 2019" I, no. 3  $(2019)$ :  $251-63$ ,

https://www.researchgate.net/publication/329968485\_The\_Effect\_of\_Word\_Wall\_Strategy\_on\_St udents' Vocabulary Achievement at SMP Negeri 5 Pematangsiantar in the Academic Year 20182019.

<sup>5</sup> Muhammad Nuh, "The Effectiveness of Word Wall Media in Improving Students' Vocabulary Mastery (Quasi-Experimental Study in the 7th Grade of SMPN 46 Bandung).," 2017, 73, http://digilib.uinsgd.ac.id/5456/.

<sup>6</sup> Tracy E. Dennis, "Interactive Word Wall (English Language Learner)," 2013, p.10, http://l.cdn.edl.io.

#### **D. Threats of the Research**

The researcher found the threats of the research as follows:

- 1. The students were not serious in answering the pre-test and post-test. Some of them still were cheating. It made the answer of the test was not pure because they did not do it by themselves.
- 2. The students were noisy while the learning process. They were not concentrating in following the learning process. Some of them talked to their friends and some of them did something outside the teacher's rule. Clearly, it made them can't get the teacher's explanation well and gave the impact to the post-test answer.
- 3. The students were too enthusiastic in discussing the text. It made them be not followed the rule of treatment when the teacher gives other text, the students feel confused to understand the whole text.

#### **CHAPTER V**

#### **CONCLUSION AND SUGGESTION**

#### **A. Conclusion**

Based on the result of the research, the conclusions of this research are:

- 1. Students' vocabulary mastery at grade VII MTs Negeri 2 Padangsidimpuan before using Word Wall Strategy were enough. It can be seen from the students' mean score of pre-test was 58.96 in experimental class and 54.62 in control class.
- 2. The students' ability of the grade VII students at MTs Negeri 2 Padangsidimpuan in vocabulary mastery by using Word Wall Strategy had higher score. It can be seen from the students' score of post-test,the higher score of post-test using Word Wall Strategy (experiment class) is 95 and the lowest score is 50 and the mean score rised became 72.18.
- 3. There was the effect of using Word Wall Strategy on students' vocabulary mastery at grade VII MTs Negeri 2 Padangsidimpuan, because mean score of experimental class in post test was 72.18 , it was bigger/higher than control class  $(72.18 \times 65.32)$  and proven with t<sub>count</sub> was higher than  $t_{table}$  (14.2>2.61). So, the researcher concluded that Word Wall Strategy gave an effect on students' vocabulary mastery and the alternative hypothesis  $(H_a)$  was accepted.

#### **B. Suggestion**

After finishing this research, the researcher got much information in English teaching and learning process. Therefore, the writer has suggestion to:

- 1. The head master of MTs Negeri 2 Padangsidimpuan to motivated the teacher, especially English teacher to teach as well as possible by using apporiate strategy for every skill like teaching vocabulary mastery by using Word Wall Strategy.
- 2. The English teacher, the researcher suggests as an English teacher were hoped to use appropriate strategy to teach or explain English subject to the students so that the students can enjoy and increase their skill in learning English.
- 3. Other researcher, the researcher hopes that the others researchers who want to conduct a research related to this research to find the others influence of these strategies deeply.

#### **REFERENCES**

- Anggriani, Decy. "Improving Students ' Vocabulary Achievement Through Word Walls Strategy," 2013, https://jurnal.unimed.ac.id.
- Arikunto, Suharsimi. *Dasar-Dasar Evaluasi Pendidikan*. Seventh Ed. Jakarta: Bumi Aksara, 2007.
- Brown, Evelyn Hatch and Cheryl. *Vocabulary, Semantics, and Language Education*. Cambridge: Cambridge University Press, 1995.
- Brown, H. Doughlas. *Language Assesment Principles and Classroom Practices*. San Fransisco: Longman, 2003.
- Callella, Trisha. *Making Your Word Wall More Interactive*. Creative Teaching Press, 2001. https://www.creativeteaching.com/products/making-your-wordwall-more-interactive-ebook.
- Cobuild, Collins. *English Grammar Helping Learners with Real English*. First Edit. Beccles & London: HarperCollins, 2003.
- Cronsberry, Jennifer. "Word Wall A Support for Literacy in Secondary School Classrooms," 2004. www.curriculum.org.
- Denden, Jhon. "Conventional Strategy," n.d. http://www.britsnnis.com/EBcheccked/topic/421797/nnuclerstrategy/52993/conventional-strategy,.
- Dennis, Tracy E. "Interactive Word Wall (English Language Learner)," 2013, 111. http://l.cdn.edl.io.
- Djamarah, Syaiful Bahri. *Strategy Belajar Mengajar*. Jakarta: PT. Asdimahasatya, 2006.
- Hansen, Randall S. "Easy Ways to Improve and Expand Your Vocabulary: Seven Tips for Learning New Word Communicate." *Pdf*, n.d. http://enhancemyvocabulary.com/improve-expand-vocabulary.html.
- Harmer, Jeremy. "How to Teach Writing." England: Pearson Education Limited, 2004. www.longman.com.
- Hornby, A.S. *Oxford Advanced Learner's Dictionary*. New York: Oxford University Press, 1995.
- Hudson. "The Meaning of Conventional Strategy," n.d. http://www.conventionalstrategy/topic/54372-conventional-strategy,.
- Irianto, Agus. *Statistik Konsep Dasar Dan Aplikasinya*. Padang: P2LPTK Departemen Pendidikan Nasional, 2003.
- Istianto, Ridho. "Improving Students' Vocabulary Mastery Through Word Wall," 2013. http://media.neliti.com.
- Janet Allen. *Inside Words: Tools for Teaching Academic Vocabulary, Grades 4- 12*. Edited by Martha Drury. Portland, Maine: Stenhouse, 2007. www.stenhouse.com.
- Kusnadi, Moh. *Exellen English Grammar*. Surabaya: Bintang Usaha Jaya, 2011.
- Mardalis. *Metode Penelitian: Suatu Pendekatan Proposal*. Jakarta: Bumi Aksara, 2003.
- Montgomery, Judy K. "The Bridge of Vocabulary : Evidence-Based Activities for Academic Success," 2007. www.srsdeaf.org/Downloads/Bridge\_of\_Vocabulary.pdf.
- Murthy, Jayanthi Dhaksin. *Contemporary English Grammar*. Delhi: Shivam Printers, 2003.
- Narvaez, Julie Jackson & Rose. "Interactive Word Walls (Create a Tool to Increase Science Vocabulary in Five Easy Steps)," n.d., 49.
- Novia, Windy. *Basic English Grammar*. Complete E. Gama Press, 2010.
- Nuh, Muhammad. "The Effectiveness of Word Wall Media in Improving Students' Vocabulary Mastery (Quasi-Experimental Study in the 7th Grade of SMPN 46 Bandung).," 2017, 73. http://digilib.uinsgd.ac.id/5456/.
- Nunan, David. *Practical English Language Learning*. New York: McGraw-Hill, 2003.
- Nuzulina, Siska. "The Influence of Using Word Wall Toward Students' Vocabulary Mastery at MTs Al-Furqan Dumai," 2011, 90. http://repository.uin-suska.ac.id/354/1/2011\_2011817.pdf.
- Parrot, Martin. *Grammar for English Language Teachers*. 2nd Editio. Cambridge: Cambridge University Press, 2010.
- Renandya, Jack C. Richard & Willy A. *Methodology in Language Teaching and Anthology of Current Practice*. USA: Cambridge University Press, 2002.
- Richard, J. *Curriculum Development in Language Teaching*. Cambridge: Cambridge University Press, 2000.
- Shallyntang Ditya Pradikasari, Zakiyah Tasnim, I Putu Sukmaantara. "The Effect of Using Word Wall on The Eighth Grade Students  $\hat{a} \in T^M$  Vocabulary Achievement at SMPN 1 Jember in 2015/2016 Academic Year," 2016. https://jurnal.unej.ac.id.
- Sipayung, Rohdearni Wati. "The Effect of Word Wall Strategy on Students '

Vocabulary Achievement at SMP Negeri 5 Pematangsiantar in the Academic Year 2018 / 2019" I, no. 3 (2019): 251–63. https://www.researchgate.net/publication/329968485 The Effect of Word Wall\_Strategy\_on\_Students'\_Vocabulary\_Achievement\_at\_SMP\_Negeri\_5\_ Pematangsiantar in the Academic Year 20182019.

- Sudjiono, Anas. *Pengantar Statistik Pendidikan*. Jakarta: PT Raja Grafindo Persada, 2005.
- Urbayati, Chusnul. "The Effect of Word Wall Media on Students' Vocabulary Mastery at the Seventh Grade of SMPN 5 Kediri in the Academic Year 2016/2017" 1, no. 2 (2017). http://simki.unpkediri.ac.id/mahasiswa/file\_artikel/2017/cad339e9e523b465e 9418538688313d6.pdf.
- Valls, Collin Retter and Neuvelt. *77 Language Game for Young Learners*. London: Longman Group UK Limited, 1984.
- Wallace, Mary Lewick. *Vocabulary Building and Word Study*. New York: Mc Graw: Hill Book Company, 1982.
- Wren & Martin. *High School English Grammar & Composition*. Edited by Prasada Rao. Revised Ed. Jakarta, 2013.

# **CURRICULUM VITAE**

# **A. Identity**

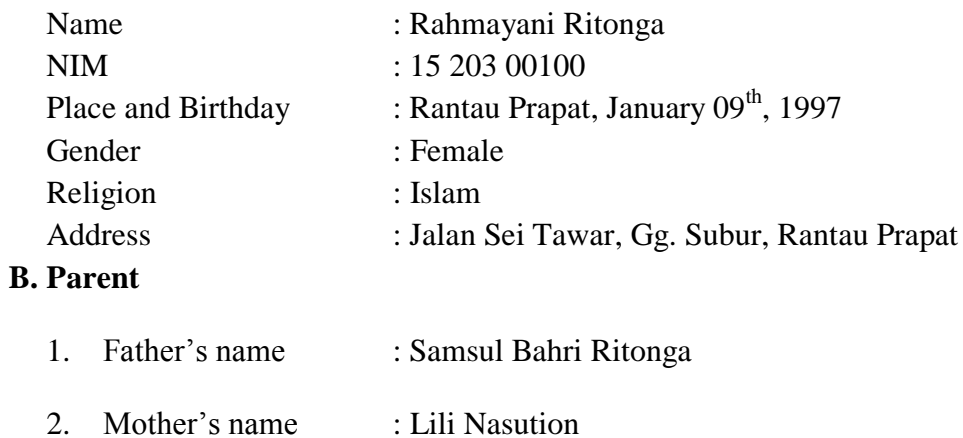

# **C. Educational Background**

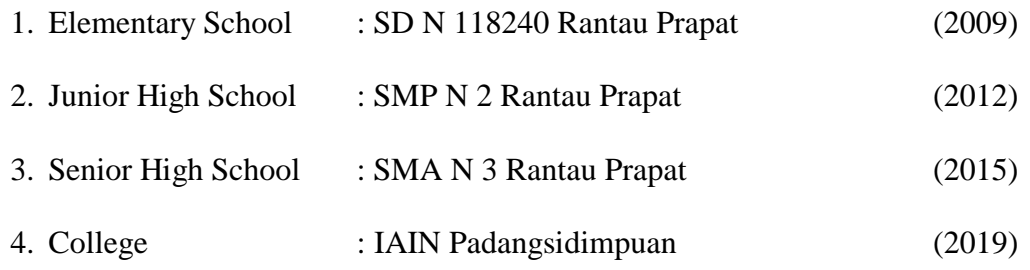

# **RENCANA PELAKSANAAN PEMBELAJARAN (RPP) EXPERIMENT CLASS**

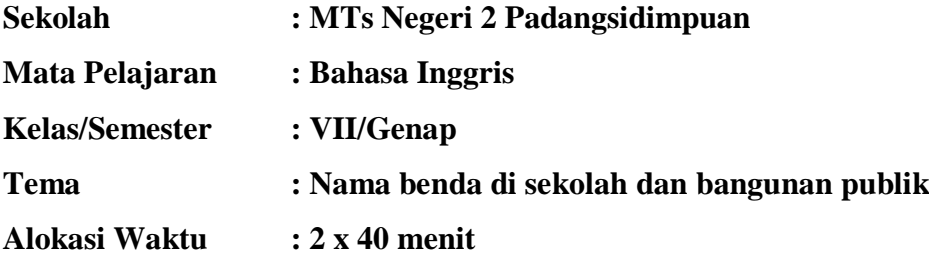

#### **A. Kompetensi Inti**

- **KI-1 dan KI-2: Menghayati dan mengamalkan** ajaran agama yang dianutnya. **Menghayati dan mengamalkan** perilaku jujur, disiplin, santun, peduli (gotong royong, kerjasama, toleran, damai), bertanggung jawab, responsif, dan pro-aktif dalam berinteraksi secara efektif sesuai dengan perkembangan anak di lingkungan, keluarga, sekolah, dan masyarakat
- **KI 3:** Memahami, menerapkan, dan menganalisis pengetahuan faktual, konseptual, prosedural, dan metakognitif berdasarkan rasa ingin tahunya tentang ilmu pengetahuan, teknologi, seni, budaya, dan humaniora dengan wawasan kemanusiaan, kebangsaan, kenegaraan, dan peradaban terkait penyebab fenomena dan kejadian, serta menerapkan pengetahuan prosedural pada bidang kajian yang spesifik
- **KI4:** Mengolah, menalar, dan menyaji dalam ranah konkret dan ranah abstrak terkait dengan pengembangan dari yang dipelajarinya di sekolah secara mandiri, bertindak secara efektif dan kreatif, serta mampu menggunakan metode sesuai kaidah keilmuan

#### **B. Kompetensi Dasar dan Indikator Pencapaian Kompetensi**

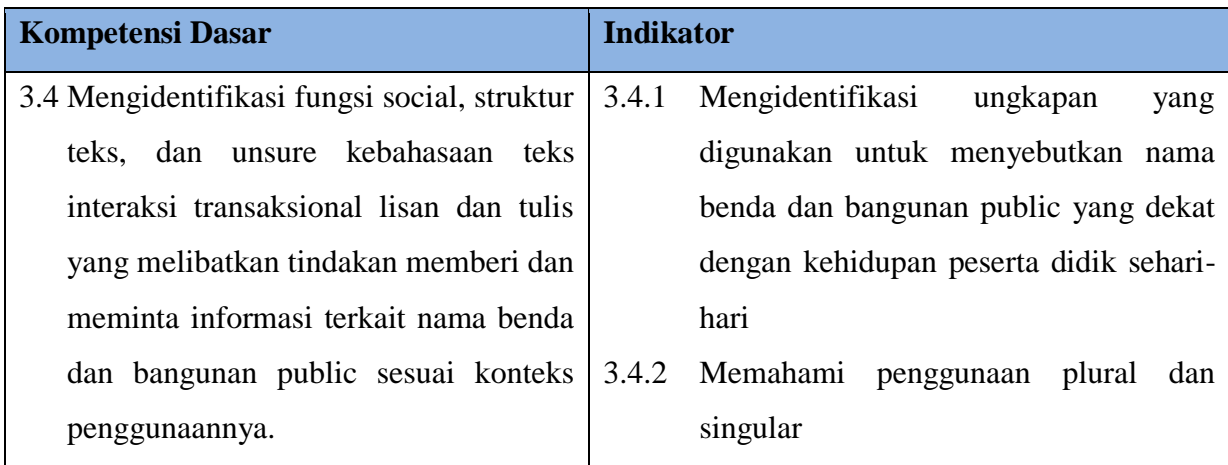

### **C. Tujuan Pembelajaran**

- 1. Mampu menyebutkan nama-nama benda yang ada di sekitar sekolah dan nama-nama tempat umum.
- 2. Mampu mengklasifikasikan nama-nama benda yang ada di sekitar sekolah dan namanama tempat umum sesuai jenisnya.
- 3. Mampu mendefinisikan nama-nama benda yang ada di sekitar sekolah dan nama-nama tempat umum.

#### **D. Materi Pembelajaran**

- **1. The name of things in the school**
- **2. The name of public places**

#### **E. Metode Pembelajaran**

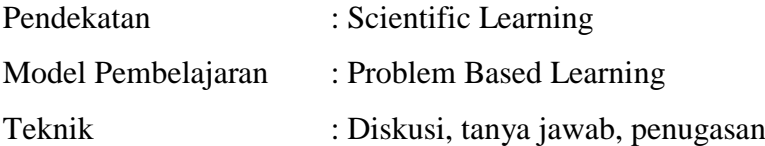

#### **F. Media Pembelajaran**

#### **1. Media dan Alat Pembelajaran**

Worksheet atau lembar kerja (siswa), spidol, papan tulis, Word Wall.

#### **G. Langkah-Langkah Pembelajaran**

1) Kegiatan Pendahuluan

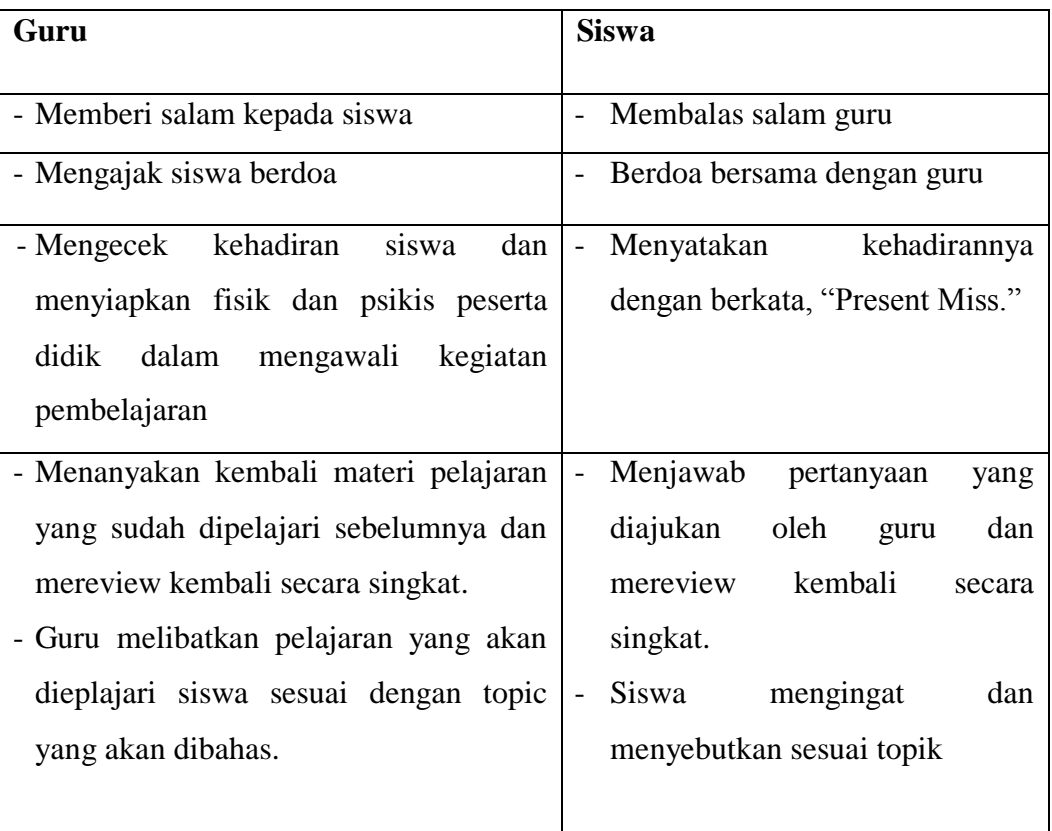

# 2) Kegiatan Inti

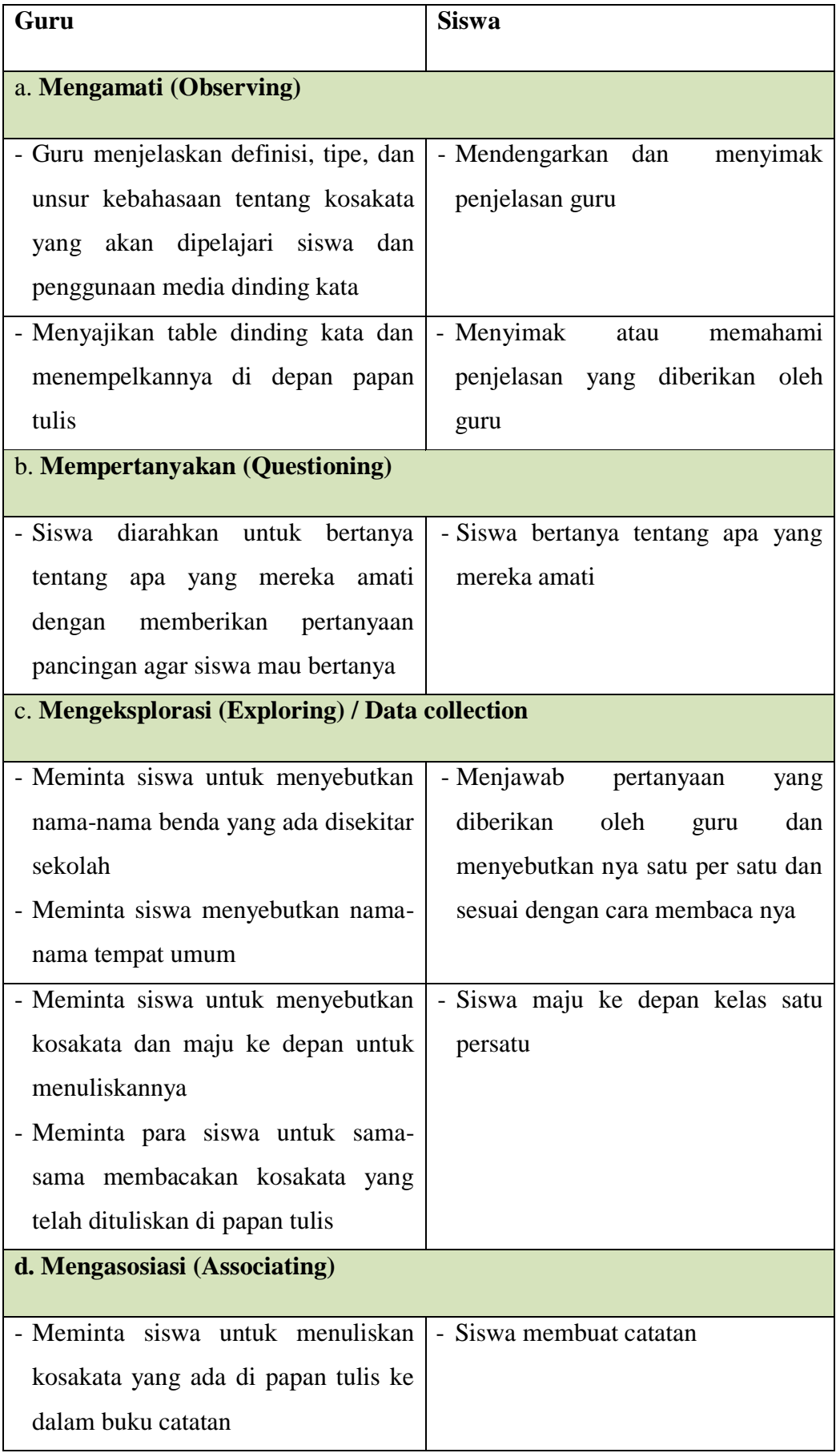

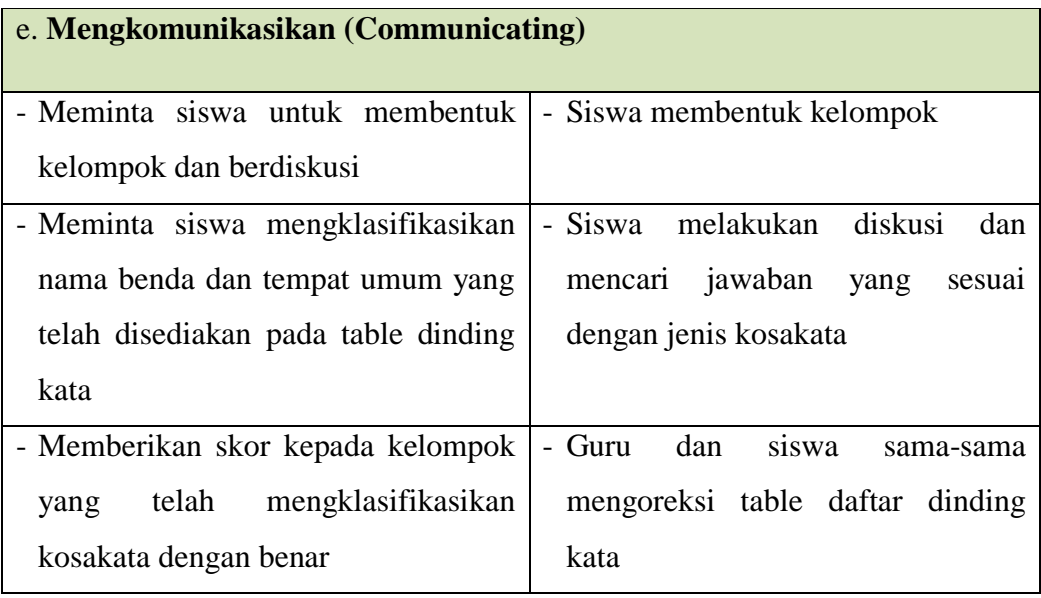

# 3) Kegiatan Penutup

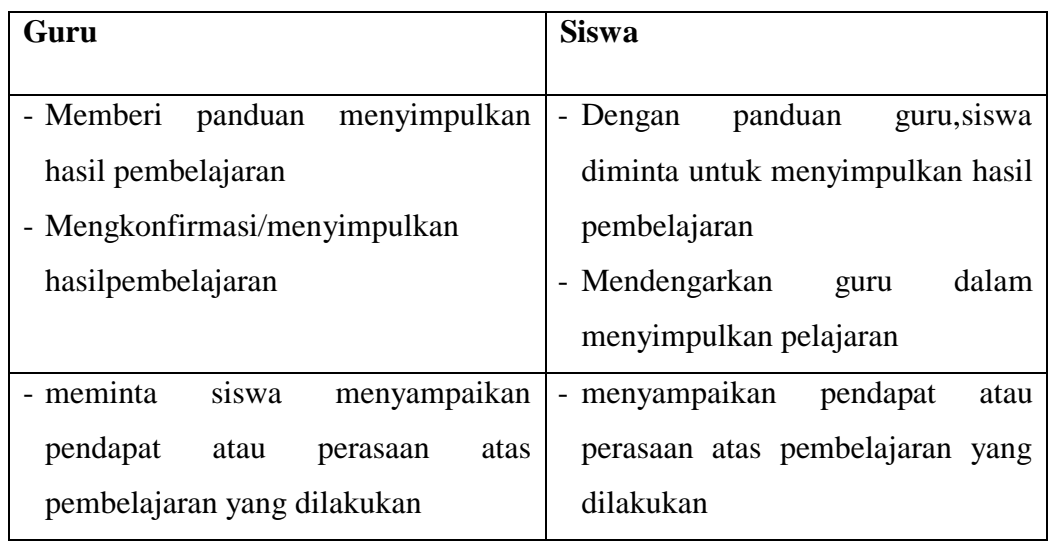

# **H. Penilaian**

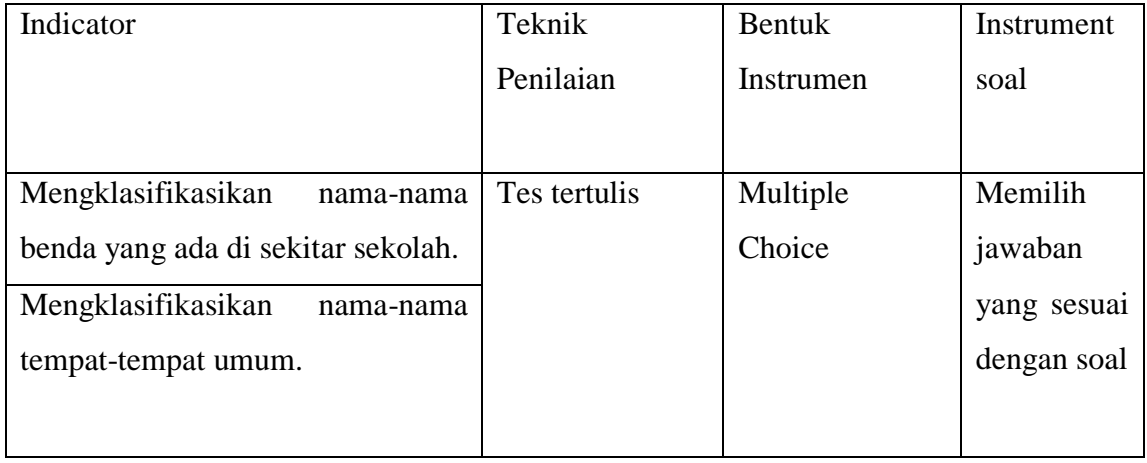

- 1. Skor maksimal keseluruhan adalah 100.
- 2. Jawaban benar diberi skor 5 dan jawaban salah diberi skor 0. Jumlah skor keseluruhan 5  $x 20 = 100.$
- 3. Nilai maksimal  $=\frac{Jantan}{j}$

Padangsidimpuan, 2019

Mengetahui

Validator Peneliti

**Nila Suaidah Lubis, S. Pd Rahmayani Ritonga**

**NIM. 1520300100**

# **RENCANA PELAKSANAAN PEMBELAJARAN (RPP) CONTROL CLASS**

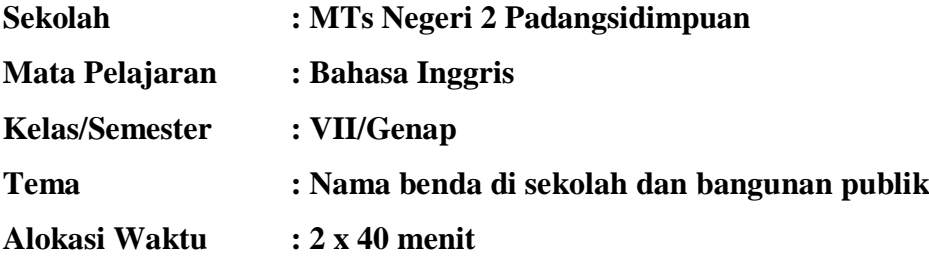

#### **I. Kompetensi Inti**

- **KI-1 dan KI-2: Menghayati dan mengamalkan** ajaran agama yang dianutnya. **Menghayati dan mengamalkan** perilaku jujur, disiplin, santun, peduli (gotong royong, kerjasama, toleran, damai), bertanggung jawab, responsif, dan pro-aktif dalam berinteraksi secara efektif sesuai dengan perkembangan anak di lingkungan, keluarga, sekolah, dan masyarakat
- **KI 3:** Memahami, menerapkan, dan menganalisis pengetahuan faktual, konseptual, prosedural, dan metakognitif berdasarkan rasa ingin tahunya tentang ilmu pengetahuan, teknologi, seni, budaya, dan humaniora dengan wawasan kemanusiaan, kebangsaan, kenegaraan, dan peradaban terkait penyebab fenomena dan kejadian, serta menerapkan pengetahuan prosedural pada bidang kajian yang spesifik
- **KI4:** Mengolah, menalar, dan menyaji dalam ranah konkret dan ranah abstrak terkait dengan pengembangan dari yang dipelajarinya di sekolah secara mandiri, bertindak secara efektif dan kreatif, serta mampu menggunakan metode sesuai kaidah keilmuan

#### **J. Kompetensi Dasar dan Indikator Pencapaian Kompetensi**

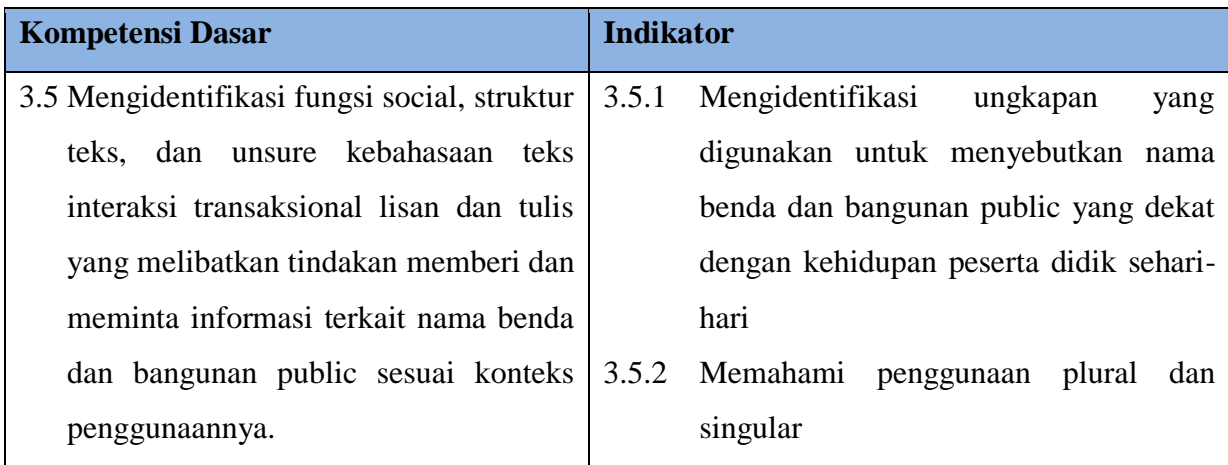

#### **K. Tujuan Pembelajaran**

- 4. Mampu menyebutkan nama-nama benda yang ada di sekitar sekolah dan nama-nama tempat umum.
- 5. Mampu mengklasifikasikan nama-nama benda yang ada di sekitar sekolah dan namanama tempat umum sesuai jenisnya.
- 6. Mampu mendefinisikan nama-nama benda yang ada di sekitar sekolah dan nama-nama tempat umum.

#### **L. Materi Pembelajaran**

- **3. The name of things in the school**
- **4. The name of public places**

#### **M. Metode Pembelajaran**

- Lecturing method (conventional strategy)

#### **N. Media Pembelajaran**

#### **2. Media dan Alat Pembelajaran**

Papan tulis dan spidol.

#### **O. Langkah-Langkah Pembelajaran**

4) Kegiatan Pendahuluan

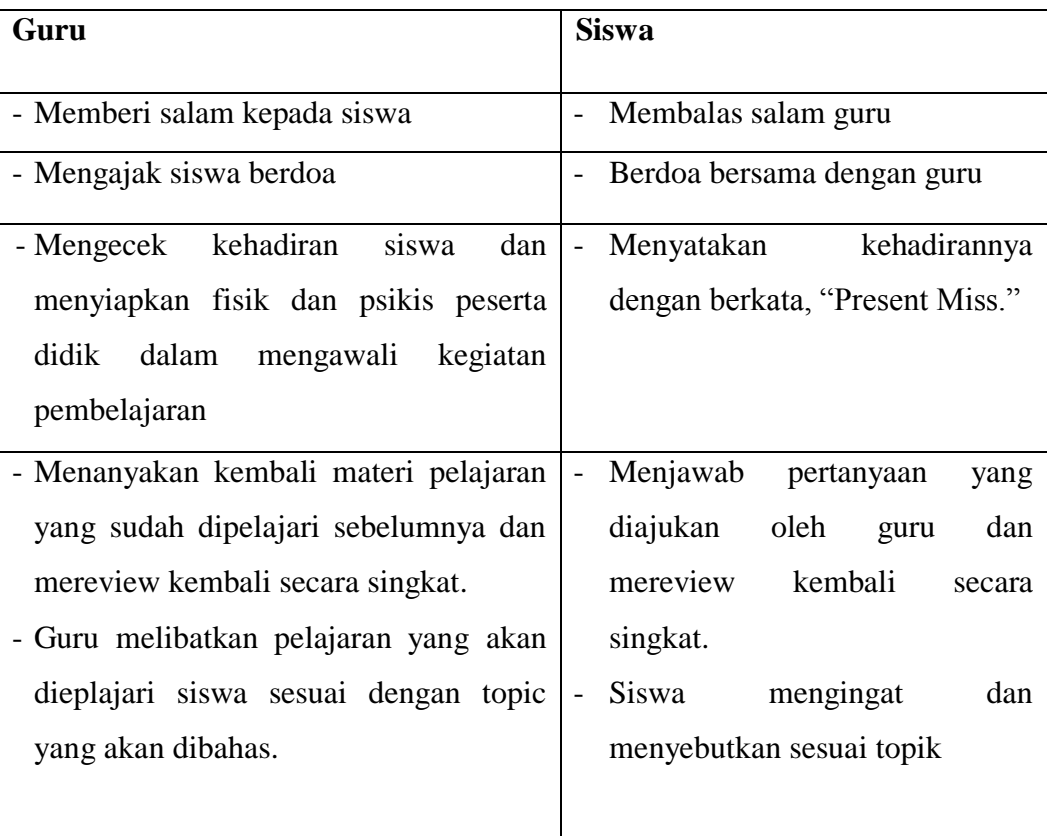

# 5) Kegiatan Inti

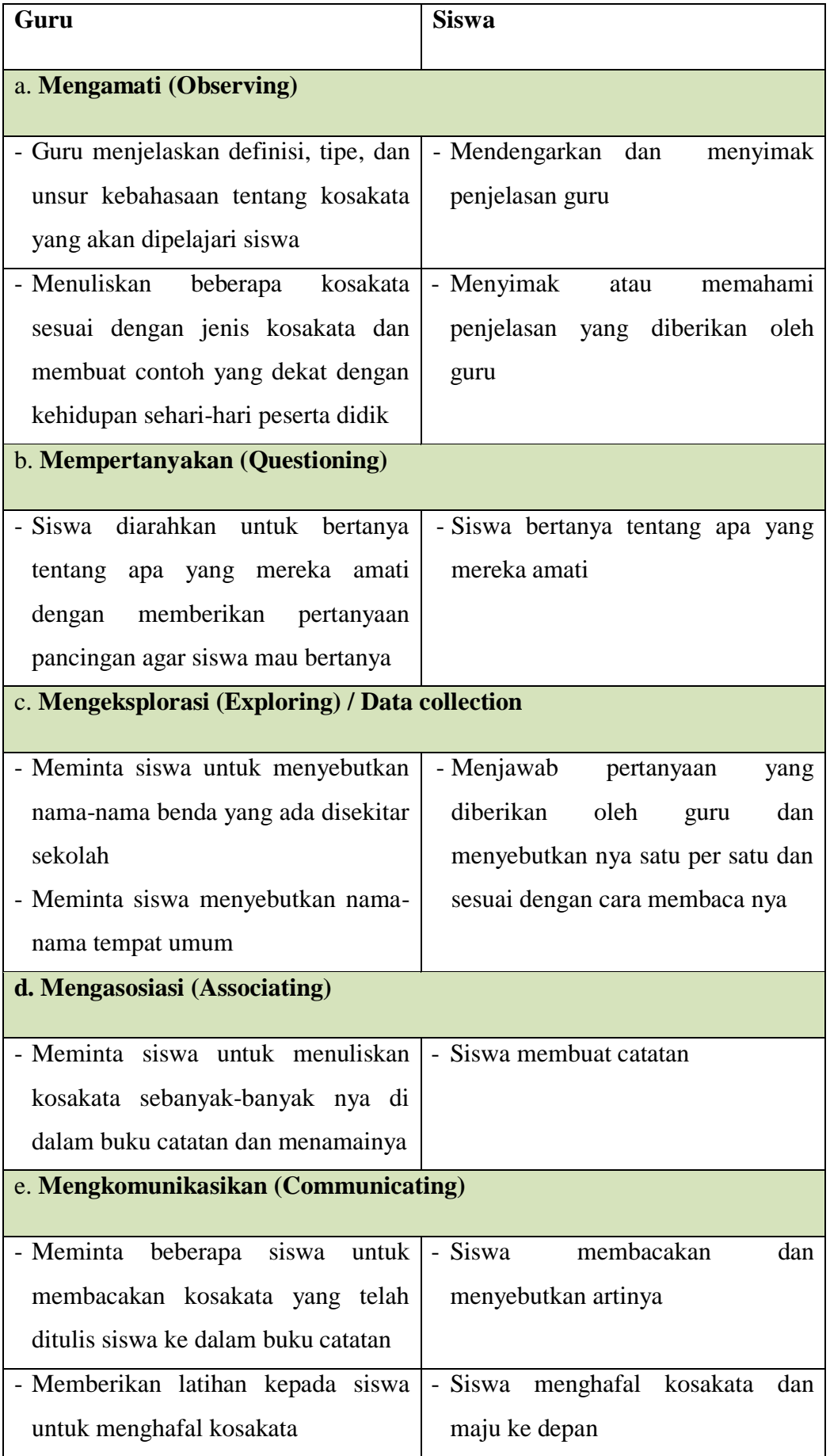

#### 6) Kegiatan Penutup

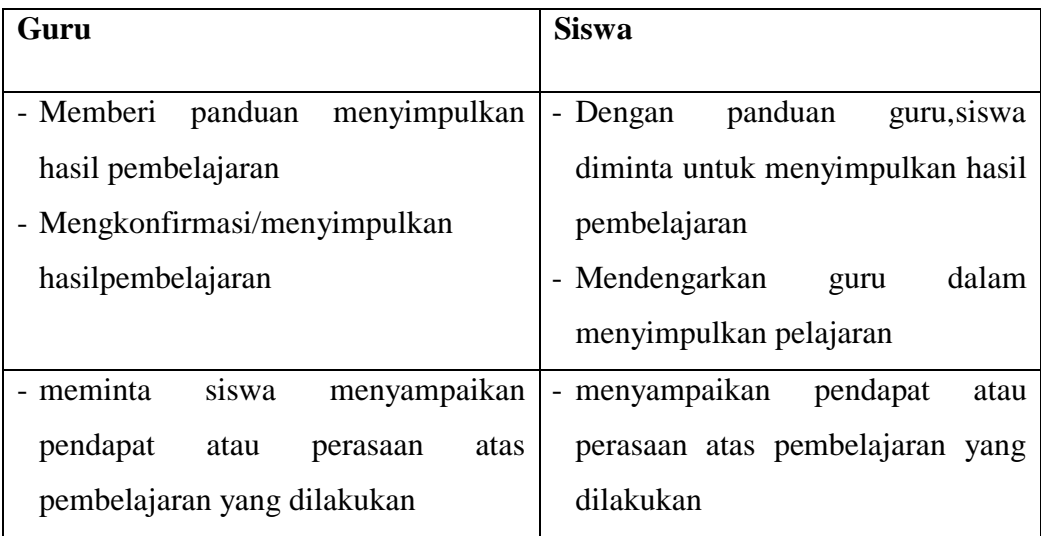

#### **P. Penilaian**

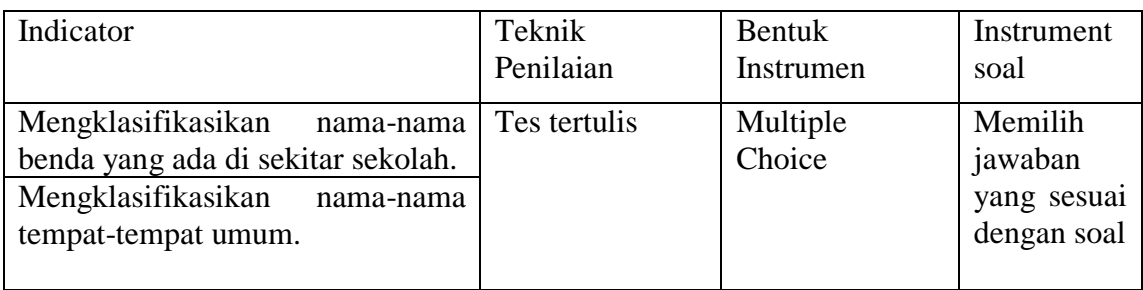

- 4. Skor maksimal keseluruhan adalah 100.
- 5. Jawaban benar diberi skor 5 dan jawaban salah diberi skor 0. Jumlah skor keseluruhan 5  $x 20 = 100.$
- 6. Nilai maksimal  $=\frac{Jantan}{i}$

Padangsidimpuan, 2019

Mengetahui

Validator Peneliti

**Nila Suaidah Lubis, S. Pd Rahmayani Ritonga**

**NIM. 1520300100**

### INSTRUMENT FOR PRE TEST

Answer the Question below by giving cross (X) in the correct answer!

#### 1. Mr. Alwi is a Doctor. He works in ….

- a. Hotel c. Hospital
- b. School d. Mall
- 2. My family will eat in a new ….
	- a. School c. Zoo
	- b. House d. Restaurant
- 3. We can see many animals in the ….
	- a. Swimming pool c. Market
	- b. Zoo d. House
- 4. The students sit on the ….
	- a. Table c. Chairs
	- b. Cupboard d. Wall
- 5. The teacher writes on the ….
	- a. Board c. Window
	- b. Floor d. Door
- 6. I am reading a ….
	- a. Book c. Ruler
	- b. Eraser d. Chair
- 7. This is a thing in the classroom, except ….
	- a. Chair c. Pencil
	- b. Table d. Knife
- 8. My father goes to …. Today to work.
	- a. Shop c. House
		- b. Office d. Swimming pool
- 9. I will go to …. With my friends to meet my teacher.
	- a. School c. Hospital
	- b. Market d. Bank
- 10. Chair, whiteboard, and table are things in the ….
	- a. Bathroom c. Classroom
	- b. Kitchen d. Bedroom

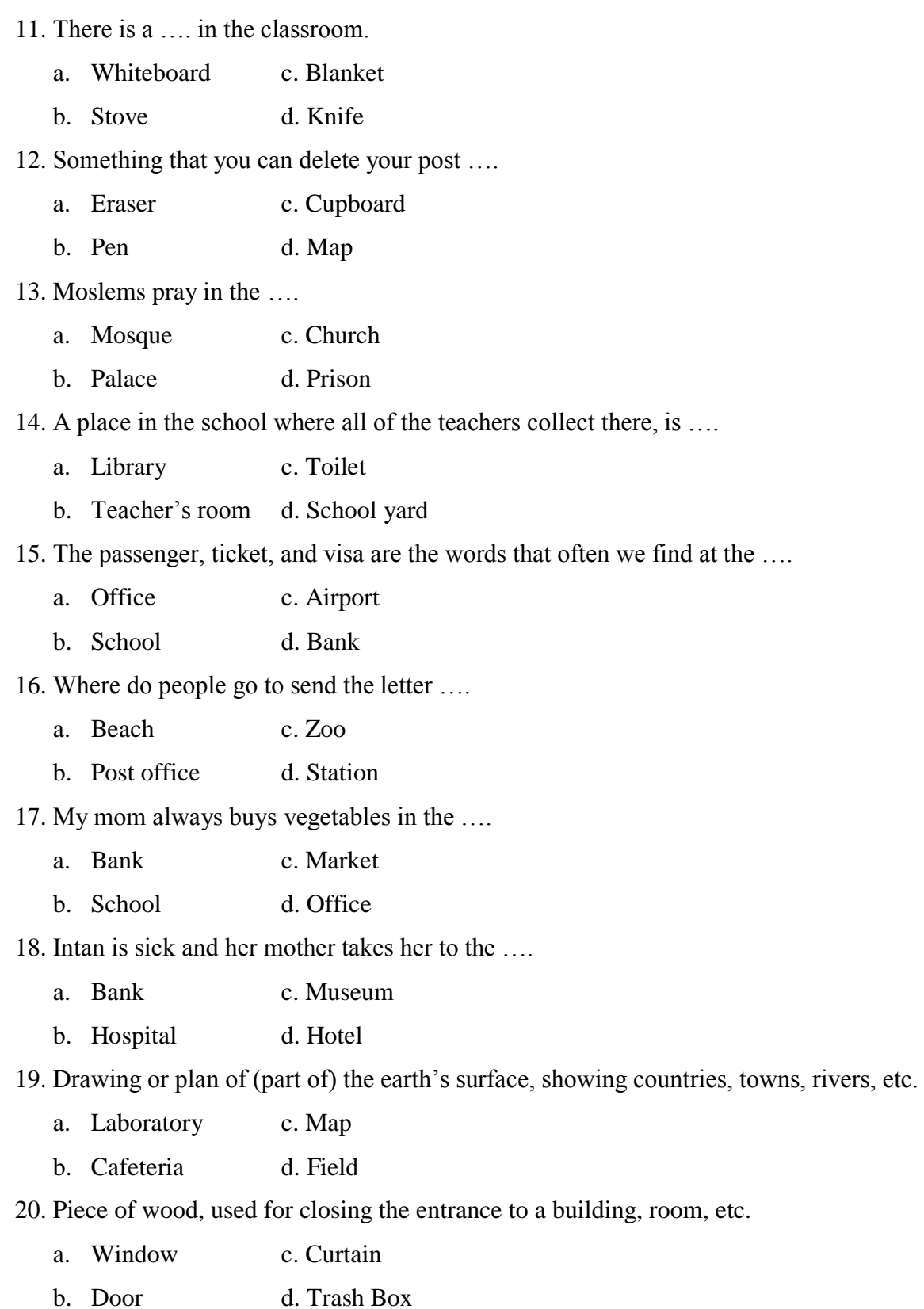

#### INSTRUMENT FOR POST TEST

Answer the Question below by giving cross (X) in the correct answer!

- 1. …. was full of activity; every student was busy.
	- a. The park c. The garden
	- b. The classroom d. The kitchen
- 2. Mrs. Alma went to the …. to buy some medicine.
	- a. Emporium c. Dentist
	- b. Nursery d. Pharmacy
- 3. There are different categories of books in ….
	- a. The schoolyard c. The canteen
	- b. The library d. The kitchen
- 4. Students are not allowed to use a …. in this exam.
	- a. Pen c. Ballpoint
	- b. Pencil d. Calculator
- 5. She stapled the papers together with the ….
	- a. Pencil sharpener c. Stapler
	- b. Paper d. Colored pencil
- 6. A religious place of Christian worship.
	- a. Palace c. Church
	- b. Museum d. Café
- 7. We use this tool to cut the paper or card.
	- a. Scissors c. Book
	- b. Pen d. Ruler
- 8. A place that provides lodging and usually meals and other service for travelers.
	- a. School c. Hotel
	- b. Bank d. Museum
- 9. A large, often enclosed shopping complex containing various stores, business, and restaurants.
	- a. Mall c. Motel
	- b. Library d. Park
- 10. Don't drink or eat in ….
	- a. The schoolyard c. The computer room
	- b. The park d. The canteen
- 11. A place where objects of historical, artistic, or scientific interest in rooms usually having direct access to an open parking area.
	- a. Hospital c. Museum
	- b. Bank d. Jail
- 12. I see prisoners in the ….
	- a. Museum c. Prison

b. Library d. Park

- 13. My sister wants to send her student some postcard. She goes to the ….
	- a. Book shop c. Post office
	- b. Market d. School
- 14. This is the most common writing utensil used in classroom, made of wood, graphite, and a rubber eraser.
	- a. Pencil c. Computer
	- b. Bag d. Ruler
- 15. Most classes use published books containing curriculum material that are known as
	- ….
	- a. Paper c. Textbook
	- b. Pencil case d. Notebook
- 16. A place where you can do exercises to keep fit.
	- a. Gym c. Cinema
	- b. Hospital d. Movie
- 17. Room or building used for scientific experiments
	- a. Student Health Units c. Computer Lab
	- b. Laboratory d. Field
- 18. Building used in the worship of a god or gods, especially in the Hindu and Buddhist religions.
	- a. Mosque c. Temple
	- b. Church d. Market
- 19. Public garden or area of ground for public use.
	- a. Prison c. Park
	- b. Market d. Swimming Pool
- 20. Made of metal object, also makes a ringing sound when struck.
	- a. Ball c. Fan
	- b. Bell d. Air Conditioner

# KEY ANSWER

The Key Answer of Pre Test

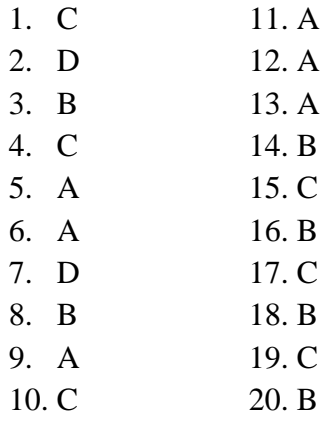

The Key Answer of Post Test

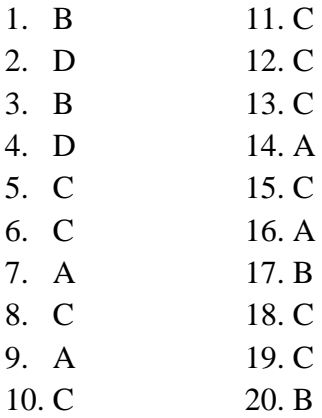

#### Validity of Pre Test

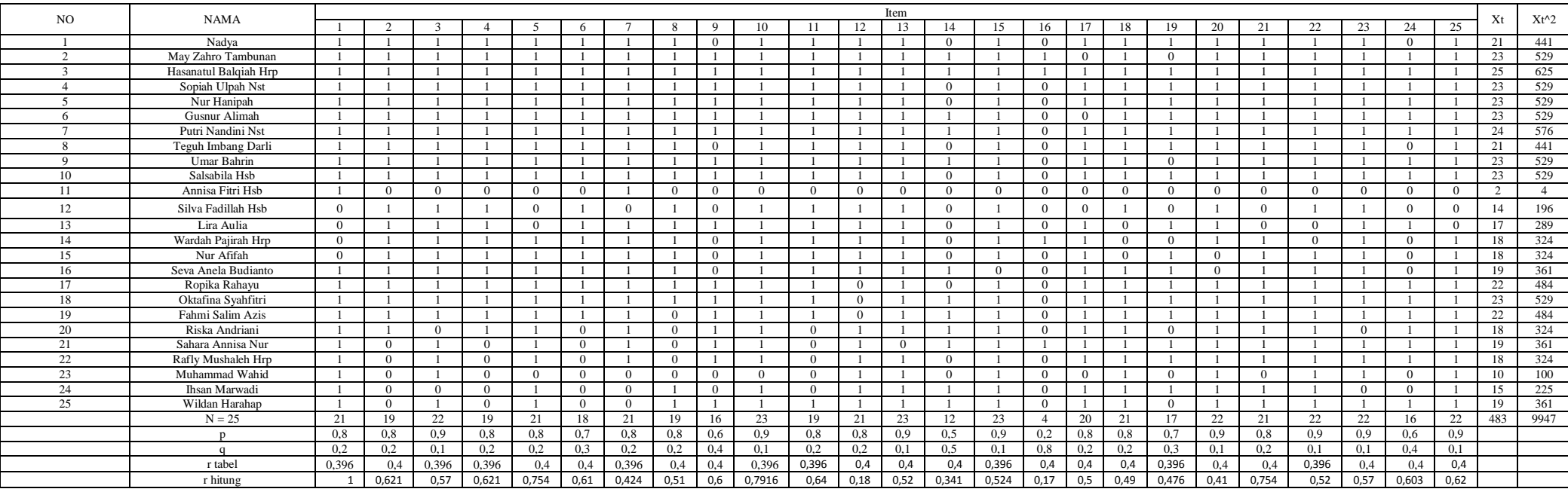

**Calculation of the formulation**  $\mathbf{r}_{\text{pbi}} = \frac{M_{p-M_{p}}}{50}$  $\frac{q_{p-M_t}}{SD_t} \sqrt{\frac{p}{q}}$  $\frac{p}{q}$  in Pre-Test

- **A. Calculation of Pre-Test**
	- 1. **Mean score from score total (Mt)**

$$
M_t = \frac{\sum x_t}{N}
$$
  

$$
M_t = \frac{483}{25} = 19,32
$$

2. **Standard Deviation (SDt)**

$$
SD_{t} = \sqrt{\frac{\sum X_{t}^{2}}{N} - (\frac{\sum X_{t}}{N})^{2}}
$$

$$
SD_{t} = \sqrt{\frac{9947}{25} - (\frac{483}{25})^{2}}
$$

$$
SD_{t} = \sqrt{397,88 - 19,32^{2}}
$$

$$
SD_{t} = \sqrt{397,88 - 373,26}
$$

$$
SD_{t} = \sqrt{25} = 5
$$

3. **Mean Score (Mp)**

#### **Item 1**

$$
M_{pl} = \frac{total\ score\ of\ students'\ score\ that\ true\ item\ answer}{n1}
$$
\n
$$
M_{pl} = \frac{21 + 23 + 25 + 23 + 23 + 23 + 24 + 21 + 23 + 23 + 2 + 19 + 22 + 23 + 22 + 18 + 19 + 18 + 10 + 15 + 19}{21}
$$
\n
$$
M_{pl} = \frac{416}{21} = 19,80
$$

$$
M_{pl} = \frac{total\ score\ of\ students'\ score\ that\ true\ item\ answer}{n2}
$$
\n
$$
M_{pl} = \frac{21 + 23 + 25 + 23 + 23 + 23 + 24 + 21 + 23 + 23 + 14 + 17 + 18 + 18 + 19 + 22 + 23 + 22 + 18}{19}
$$
\n
$$
M_{pl} = \frac{400}{19} = 21.05
$$

# **Item 3**

 $\rm M_{pl}$  =  $\frac{total~score~of~students's}{s}$  $\boldsymbol{n}$  $M_{pl=}$  $21 + 23 + 25 + 23 + 23 + 23 + 24 + 21 + 23 + 23 + 14 + 17 + 18 + 18 + 19 + 22 + 23 + 22 + 19 + 18 + 10 + 19$ 22  $M_{pl} = \frac{4}{5}$  $rac{140}{22}$  =

### **Item 4**

$$
M_{pl} = \frac{total\ score\ of\ students'\ score\ that\ true\ item\ answer}{n4}
$$
\n
$$
M_{pl} = \frac{21 + 23 + 25 + 23 + 23 + 23 + 24 + 21 + 23 + 23 + 14 + 17 + 18 + 18 + 19 + 22 + 23 + 22 + 18}{19}
$$
\n
$$
M_{pl} = \frac{400}{19} = 21,05
$$

# **Item 5**

$$
M_{pl} = \frac{total\ score\ of\ students'\ score\ that\ true\ item\ answer}{n5}
$$
  
\n
$$
M_{pl} = \frac{21+23+25+23+23+23+24+21+23+23+18+18+19+22+23+22+18+19+18}{19}
$$
  
\n
$$
M_{pl} = \frac{406}{19} = 21,368
$$

### **Item 6**

$$
M_{pl} = \frac{total score of students's core that true item answer}{n6}
$$
  
\n
$$
M_{pl} = \frac{21 + 23 + 25 + 23 + 23 + 23 + 24 + 21 + 23 + 23 + 14 + 17 + 18 + 18 + 19 + 22 + 23 + 22}{18}
$$
  
\n
$$
M_{pl} = \frac{382}{18} = 21,22
$$

$$
M_{pl} = \frac{total score of students's core that true item answer}{n7}
$$
  
\n
$$
M_{pl} = \frac{21+23+25+23+23+23+24+21+23+23+2+17+18+18+19+22+23+22+18+19+18}{21}
$$
  
\n
$$
M_{pl} = \frac{425}{21} = 20,23
$$

# **Item 8**

$$
M_{pl} = \frac{total\ score\ of\ students'\ score\ that\ true\ item\ answer}{n8}
$$
\n
$$
M_{pl} = \frac{21 + 23 + 25 + 23 + 23 + 23 + 24 + 21 + 23 + 23 + 14 + 17 + 18 + 18 + 19 + 22 + 23 + 15 + 19}{19}
$$
\n
$$
M_{pl} = \frac{394}{19} = 20,73
$$

## **Item 9**

$$
M_{pl} = \frac{total\ score\ of\ students'\ score\ that\ true\ item\ answer}{n9}
$$
\n
$$
M_{pl} = \frac{23 + 25 + 23 + 23 + 23 + 24 + 23 + 23 + 17 + 22 + 23 + 22 + 18 + 19 + 18}{15}
$$
\n
$$
M_{pl} = \frac{326}{15} = 21,73
$$

# **Item 10**

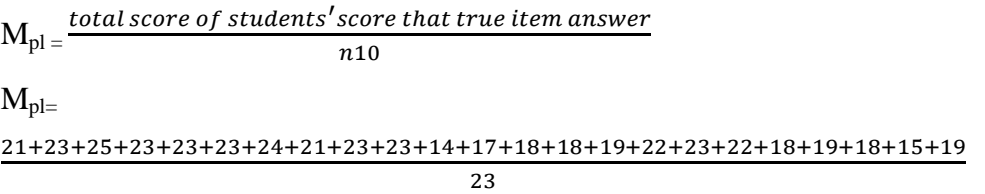

$$
M_{\text{pl}}\,{=}\,\frac{471}{23}=20{,}478
$$

## **Item 11**

$$
M_{pl} = \frac{total\ score\ of\ students\ 'score\ that\ true\ item\ answer}{n11}
$$
\n
$$
M_{pl} = \frac{21 + 23 + 25 + 23 + 23 + 23 + 24 + 21 + 23 + 23 + 14 + 17 + 18 + 18 + 19 + 22 + 23 + 22 + 19}{19}
$$
\n
$$
M_{pl} = \frac{401}{19} = 21,10
$$

$$
M_{pl} = \frac{total\ score\ of\ students'\ score\ that\ true\ item\ answer}{n12}
$$
\n
$$
M_{pl} = \frac{21 + 23 + 25 + 23 + 23 + 23 + 24 + 21 + 23 + 23 + 14 + 17 + 18 + 18 + 19}{15}
$$
\n
$$
M_{pl} = \frac{315}{15} = 21
$$

### **Item 13**

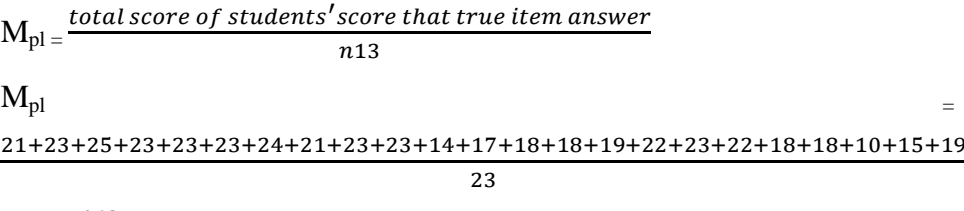

 $M_{pl} = \frac{4}{5}$  $rac{162}{23}$  =

#### **Item 14**

 $M_{\rm pl}$  =  $\frac{total\ score\ of\ students's}{1}$  $\boldsymbol{n}$  $M_{pl} = \frac{2}{3}$  $\mathbf{1}$  $M_{pl} = \frac{2}{3}$  $\frac{219}{10}$  =

### **Item 15**

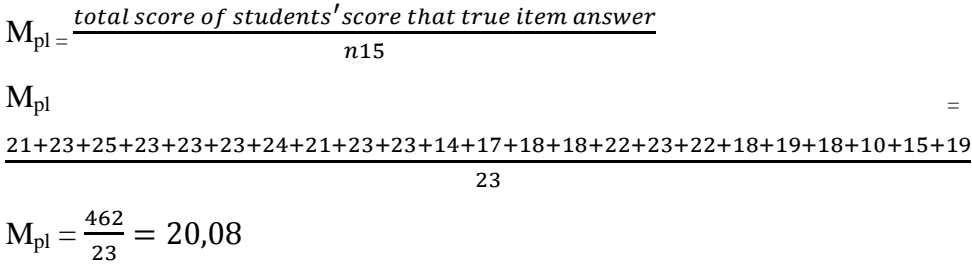

#### **Item 16**

 $M_{\rm pl}$   $=$   $\frac{total\ score\ of\ students's}{1}$  $\boldsymbol{n}$  $M_{pl} = \frac{2}{3}$  $\overline{\mathbf{4}}$  $M_{pl} = \frac{8}{4}$  $\frac{55}{4}$  =

$$
M_{pl} = \frac{total\ score\ of\ students'\ score\ that\ true\ item\ answer}{n17}
$$
  
\n
$$
M_{pl} = \frac{21+25+23+23+24+21+23+23+17+18+18+19+22+23+22+18+19+18+15+19}{20}
$$
  
\n
$$
M_{pl} = \frac{411}{20} = 20,55
$$
$$
M_{pl} = \frac{total\ score\ of\ students'\ score\ that\ true\ item\ answer}{n18}
$$
\n
$$
M_{pl} = \frac{21 + 23 + 25 + 23 + 23 + 23 + 24 + 21 + 23 + 23 + 14 + 19 + 22 + 23 + 22 + 18 + 19 + 18 + 10 + 15 + 19}{21}
$$
\n
$$
M_{pl} = \frac{428}{21} = 20,38
$$

#### **Item 19**

$$
M_{pl} = \frac{total\ score\ of\ students'\ score\ that\ true\ item\ answer}{n19}
$$
\n
$$
M_{pl} = \frac{21 + 25 + 23 + 23 + 23 + 24 + 21 + 23 + 17 + 18 + 19 + 22 + 23 + 22 + 19 + 18 + 15}{17}
$$
\n
$$
M_{pl} = \frac{356}{17} = 20,94
$$

## **Item 20**

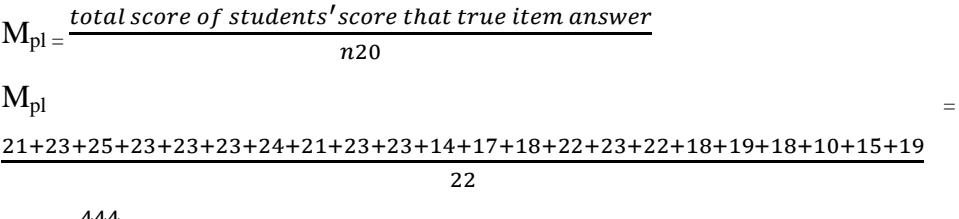

$$
M_{\rm pl}=\frac{444}{22}=20{,}18
$$

### **Item 21**

$$
M_{pl} = \frac{total\ score\ of\ students'\ score\ that\ true\ item\ answer}{n21}
$$
  
\n
$$
M_{pl} = \frac{21 + 23 + 25 + 23 + 23 + 23 + 24 + 21 + 23 + 23 + 18 + 18 + 19 + 22 + 23 + 22 + 18 + 19 + 18 + 15 + 19}{21}
$$
  
\n
$$
M_{pl} = \frac{440}{21} = 20,95
$$

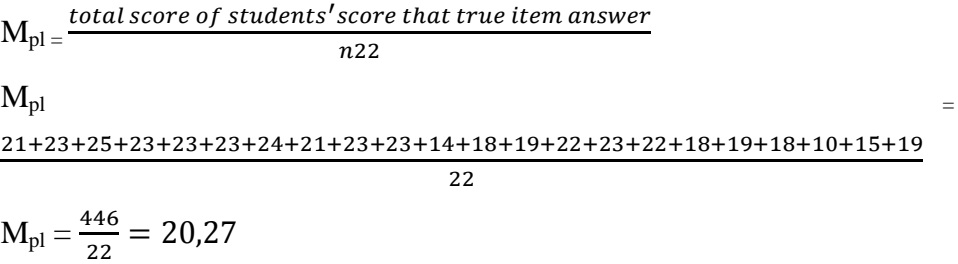

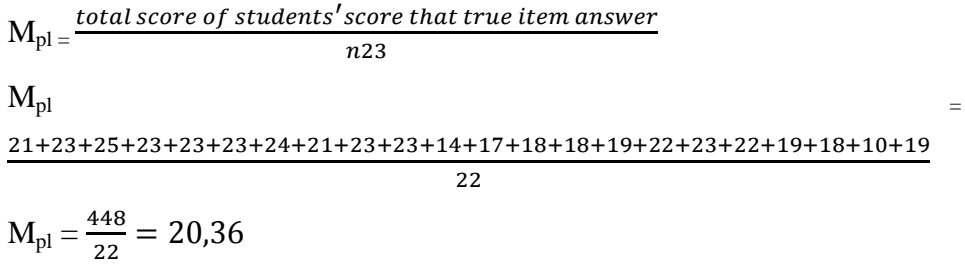

#### **Item 24**

$$
M_{pl} = \frac{total\ score\ of\ students'\ score\ that\ true\ item\ answer}{n24}
$$
\n
$$
M_{pl} = \frac{23 + 25 + 23 + 23 + 23 + 24 + 23 + 23 + 17 + 22 + 23 + 22 + 18 + 19 + 18 + 19}{16}
$$
\n
$$
M_{pl} = \frac{345}{16} = 21,56
$$

### **Item 25**

$$
M_{pl} = \frac{total\ score\ of\ students'\ score\ that\ true\ item\ answer}{n25}
$$
  

$$
M_{pl} = \frac{M_{pl}}{125}
$$

 $\frac{21+23+25+23+23+23+24+21+23+23+18+18+19+22+23+22+18+19+18+10+15+19+18+19+18+19+18+19+18+19+18+19+18+19+18+19+18+19+18+19+18+19+18+19+18+19+18+19+18+19+18+19+18+19+18+19+18+19+18+19+18+19+18+19+18+19+18+19+18+19+18+19+1$  $\overline{22}$ 

$$
M_{pl}\,{=}\,\frac{450}{22}=20{,}45
$$

4. **Calculation of the formulation**  $\mathbf{r}_{\text{pbi}} = \frac{M_{p-M_{p}}}{50}$  $\frac{p_{p-M_t}}{SD_t} \sqrt{\frac{p}{q}}$  $\boldsymbol{q}$ 

#### **Item 1**

$$
r_{\text{pbi}} = \frac{M_{p-M_t}}{SD_t} \sqrt{\frac{p}{q}}
$$
  

$$
r_{\text{pbi}} = \frac{19,80 - 19,32}{5} \sqrt{\frac{0.8}{0.2}}
$$
  

$$
r_{\text{pbi}} = \frac{0,48}{5} \sqrt{4}
$$
  

$$
r_{\text{pbi}} = 0,096 \text{ x } 2 = 0,192
$$

$$
\mathbf{r}_{\text{pbi}} = \frac{M_{p-M_t}}{SD_t} \sqrt{\frac{p}{q}}
$$

$$
r_{\text{pbi}} = \frac{21,05 - 19,32}{5} \sqrt{\frac{0,8}{0.2}}
$$

$$
r_{\text{pbi}} = \frac{1,73}{5} \sqrt{4}
$$

$$
r_{\text{pbi}} = 0,346 \times 2 = 0,692
$$

$$
r_{\text{pbi}} = \frac{M_{p-M_t}}{SD_t} \sqrt{\frac{p}{q}}
$$

$$
r_{\text{pbi}} = \frac{20,36 - 19,32}{5} \sqrt{\frac{0.9}{0.1}}
$$

$$
r_{\text{pbi}} = \frac{1,04}{5} \sqrt{9}
$$

 $r_{\text{pbi}}$ = 0,208 x 3 = 0,624

### **Item 4**

$$
r_{\text{pbi}} = \frac{M_{p-M_t}}{SD_t} \sqrt{\frac{p}{q}}
$$
  

$$
r_{\text{pbi}} = \frac{21.05 - 19.32}{5} \sqrt{\frac{0.8}{0.2}}
$$
  

$$
r_{\text{pbi}} = \frac{1.73}{5} \sqrt{4}
$$
  

$$
r_{\text{pbi}} = 0.346 \times 2 = 0.692
$$

## **Item 5**

$$
r_{\text{pbi}} = \frac{M_{p-M_{t}}}{SD_{t}} \sqrt{\frac{p}{q}}
$$

$$
r_{\text{pbi}} = \frac{21,36 - 19,32}{5} \sqrt{\frac{0.8}{0.2}}
$$

$$
r_{\text{pbi}} = \frac{2,04}{5} \sqrt{4}
$$

 $r_{\text{pbi}}$ = 0,408 x 2 = 0,816

$$
r_{\rm pbi} = \frac{M_{p-M_t}}{SD_t} \sqrt{\frac{p}{q}}
$$

$$
r_{\text{pbi}} = \frac{21,22 - 19,32}{5} \sqrt{\frac{0,7}{0.3}}
$$

$$
r_{\text{pbi}} = \frac{1,9}{5} \sqrt{2,3}
$$

$$
r_{\text{pbi}} = 0,38 \times 1,5 = 0,57
$$

**Item 7**

$$
r_{\text{pbi}} = \frac{M_{p-M_{t}}}{SD_{t}} \sqrt{\frac{p}{q}}
$$

$$
r_{\text{pbi}} = \frac{20,23 - 19,32}{5} \sqrt{\frac{0.8}{0.2}}
$$

$$
r_{\text{pbi}} = \frac{0,91}{5} \sqrt{4}
$$

 $r_{\text{pbi}}$ = 0.182 x 2 = 0,364

### **Item 8**

$$
r_{\text{pbi}} = \frac{M_{p-M_t}}{SD_t} \sqrt{\frac{p}{q}}
$$
  

$$
r_{\text{pbi}} = \frac{20,73 - 19,32}{5} \sqrt{\frac{0.8}{0.2}}
$$
  

$$
r_{\text{pbi}} = \frac{1,41}{5} \sqrt{4}
$$
  

$$
r_{\text{pbi}} = 0.282 \times 2 = 0,564
$$

## **Item 9**

$$
r_{\text{pbi}} = \frac{M_{p-M_t}}{SD_t} \sqrt{\frac{p}{q}}
$$

$$
r_{\text{pbi}} = \frac{21.73 - 19.32}{5} \sqrt{\frac{0.6}{0.4}}
$$

$$
r_{\text{pbi}} = \frac{2.41}{5} \sqrt{1.5}
$$

 $r_{\text{pbi}}$ = 0.482 x 1.22 = 0,588

$$
r_{\rm pbi} = \frac{M_{p-M_t}}{SD_t} \sqrt{\frac{p}{q}}
$$

$$
r_{pbi} = \frac{20.47 - 19.32}{5} \sqrt{\frac{0.9}{0.1}}
$$

$$
r_{pbi} = \frac{1.15}{5} \sqrt{9}
$$

$$
r_{pbi} = 0.23 \times 3 = 0.69
$$

$$
r_{\text{pbi}} = \frac{M_{p-M_{t}}}{SD_{t}} \sqrt{\frac{p}{q}}
$$
  

$$
r_{\text{pbi}} = \frac{21,10 - 19,32}{5} \sqrt{\frac{0.8}{0.2}}
$$
  

$$
r_{\text{pbi}} = \frac{1,78}{5} \sqrt{4}
$$
  

$$
r_{\text{pbi}} = 0.356 \times 2 = 0.712
$$

### **Item 12**

$$
r_{\text{pbi}} = \frac{M_{p-M_t}}{SD_t} \sqrt{\frac{p}{q}}
$$

$$
r_{\text{pbi}} = \frac{21 - 19.32}{5} \sqrt{\frac{0.8}{0.2}}
$$

$$
r_{\text{pbi}} = \frac{1.68}{5} \sqrt{4}
$$

$$
r_{\text{pbi}} = 0.336 \times 2 = 0.672
$$

## **Item 13**

$$
r_{\text{pbi}} = \frac{M_{p-M_{t}}}{SD_{t}} \sqrt{\frac{p}{q}}
$$

$$
r_{\text{pbi}} = \frac{20,08 - 19,32}{5} \sqrt{\frac{0.9}{0.1}}
$$

$$
r_{\text{pbi}} = \frac{0,76}{5} \sqrt{9}
$$

 $r_{\text{pbi}}$ = 0.152 x 3 = 0.456

$$
r_{\rm pbi} = \frac{M_{p-M_t}}{SD_t} \sqrt{\frac{p}{q}}
$$

$$
r_{\text{pbi}} = \frac{21,9-19,32}{5} \sqrt{\frac{0.5}{0.5}}
$$

$$
r_{\text{pbi}} = \frac{4,38}{5} \sqrt{1}
$$

$$
r_{\text{pbi}} = 0.876 \text{ x } 1 = 0,876
$$

$$
Item 15
$$

$$
r_{\text{pbi}} = \frac{M_{p-M_t}}{SD_t} \sqrt{\frac{p}{q}}
$$

$$
r_{\text{pbi}} = \frac{20,08 - 19,32}{5} \sqrt{\frac{0.9}{0.1}}
$$

$$
r_{\text{pbi}} = \frac{0,76}{5} \sqrt{9}
$$

 $r_{\text{pbi}}$ = 0.152 x 3 = 0,456

### **Item 16**

$$
r_{\text{pbi}} = \frac{M_{p-M_t}}{SD_t} \sqrt{\frac{p}{q}}
$$
  

$$
r_{\text{pbi}} = \frac{21,25 - 19,32}{5} \sqrt{\frac{0.2}{0.8}}
$$
  

$$
r_{\text{pbi}} = \frac{1,93}{5} \sqrt{0,25}
$$
  

$$
r_{\text{pbi}} = 0.386 \times 0,5 = 0.193
$$

### **Item 17**

$$
r_{\text{pbi}} = \frac{M_{p-M_t}}{SD_t} \sqrt{\frac{p}{q}}
$$

$$
r_{\text{pbi}} = \frac{20.55 - 19.32}{5} \sqrt{\frac{0.8}{0.2}}
$$

$$
r_{\text{pbi}} = \frac{1.23}{5} \sqrt{4}
$$

 $r_{\text{pbi}}$ = 0,246 x 2 = 0.492

$$
r_{\rm pbi} = \frac{M_{p-M_t}}{SD_t} \sqrt{\frac{p}{q}}
$$

$$
r_{pbi} = \frac{20,38 - 19,32}{5} \sqrt{\frac{0.8}{0.2}}
$$

$$
r_{pbi} = \frac{1,06}{5} \sqrt{4}
$$

$$
r_{pbi} = 0.212 \times 2 = 0.424
$$

$$
r_{\text{pbi}} = \frac{M_{p-M_t}}{SD_t} \sqrt{\frac{p}{q}}
$$
  

$$
r_{\text{pbi}} = \frac{20.94 - 19.32}{5} \sqrt{\frac{0.7}{0.3}}
$$
  

$$
r_{\text{pbi}} = \frac{1.62}{5} \sqrt{2.3}
$$

 $r_{\text{pbi}}$ = 0,324 x 1,5 = 0,486

### **Item 20**

$$
r_{\text{pbi}} = \frac{M_{p-M_t}}{SD_t} \sqrt{\frac{p}{q}}
$$
  

$$
r_{\text{pbi}} = \frac{20,18 - 19,32}{5} \sqrt{\frac{0.9}{0.1}}
$$
  

$$
r_{\text{pbi}} = \frac{0,86}{5} \sqrt{9}
$$
  

$$
r_{\text{pbi}} = 0,172 \text{ x } 3 = 0,516
$$

### **Item 21**

$$
r_{\text{pbi}} = \frac{M_{p-M_t}}{SD_t} \sqrt{\frac{p}{q}}
$$

$$
r_{\text{pbi}} = \frac{20,95 - 19,32}{5} \sqrt{\frac{0.8}{0.2}}
$$

$$
r_{\text{pbi}} = \frac{1,63}{5} \sqrt{4}
$$

 $r_{\text{pbi}}$ = 0.326 x 2 = 0,652

$$
r_{\text{pbi}} = \frac{M_{p-M_t}}{SD_t} \sqrt{\frac{p}{q}}
$$

$$
r_{\text{pbi}} = \frac{20,27 - 19,32}{5} \sqrt{\frac{0.9}{0.1}}
$$

$$
r_{\text{pbi}} = \frac{0,95}{5} \sqrt{9}
$$

$$
r_{\text{pbi}} = 0.19 \times 3 = 0,57
$$

### **Item 23**

$$
r_{\text{pbi}} = \frac{M_{p-M_t}}{SD_t} \sqrt{\frac{p}{q}}
$$
  

$$
r_{\text{pbi}} = \frac{20,36 - 19,32}{5} \sqrt{\frac{0.9}{0.1}}
$$
  

$$
r_{\text{pbi}} = \frac{1,04}{5} \sqrt{9}
$$
  

$$
r_{\text{pbi}} = 0.208 \text{ x } 3 = 0.624
$$

### **Item 24**

$$
r_{\text{pbi}} = \frac{M_{p-M_t}}{SD_t} \sqrt{\frac{p}{q}}
$$
  

$$
r_{\text{pbi}} = \frac{21.56 - 19.32}{5} \sqrt{\frac{0.6}{0.4}}
$$
  

$$
r_{\text{pbi}} = \frac{2.24}{5} \sqrt{1.5}
$$
  

$$
r_{\text{pbi}} = 0.448 \times 1.22 = 0.5486
$$

$$
r_{\text{pbi}} = \frac{M_{p-M_t}}{SD_t} \sqrt{\frac{p}{q}}
$$
  

$$
r_{\text{pbi}} = \frac{20,45 - 19,32}{5} \sqrt{\frac{0.9}{0.1}}
$$
  

$$
r_{\text{pbi}} = \frac{1,13}{5} \sqrt{9}
$$
  

$$
r_{\text{pbi}} = 0.226 \times 3 = 0,678
$$

# **Appendix 8**

# **Table Validity of Pre-test**

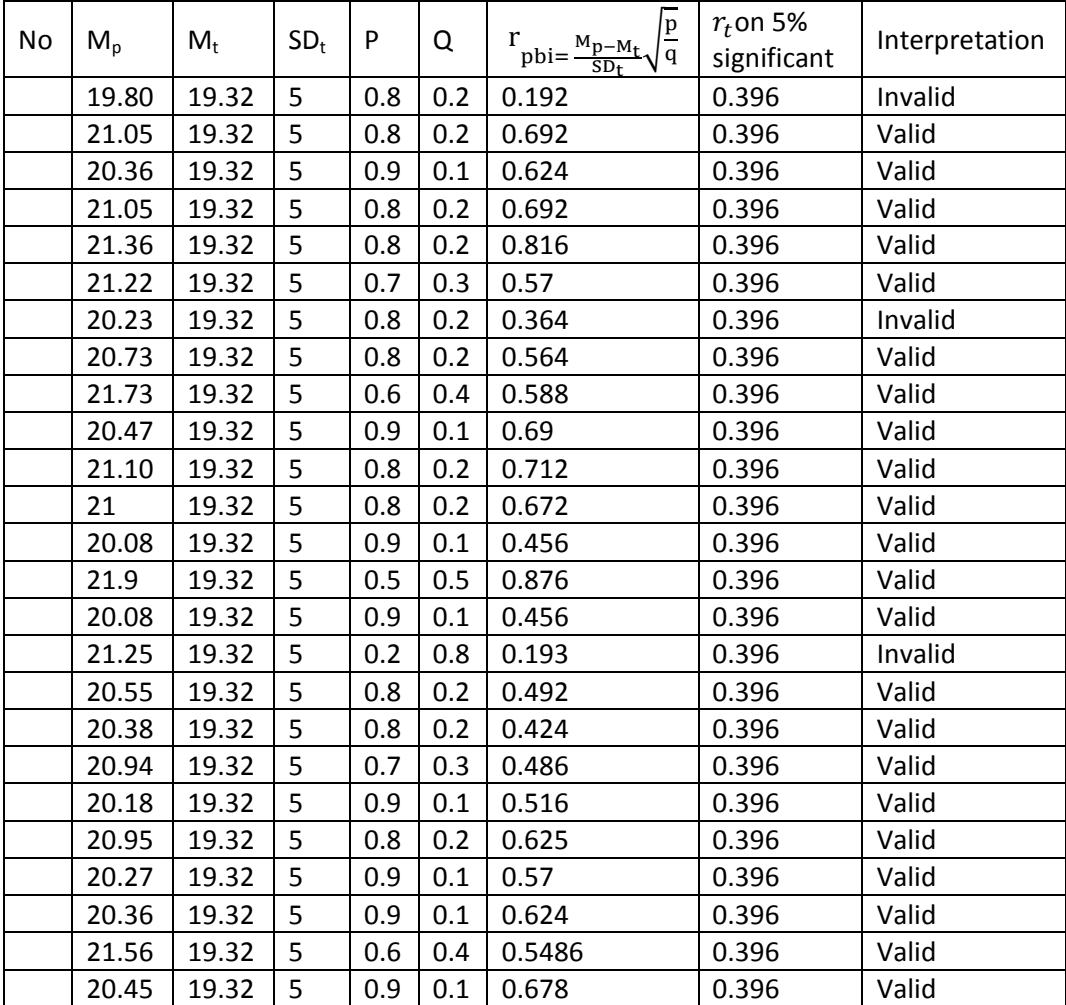

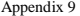

Reliability of Post Test

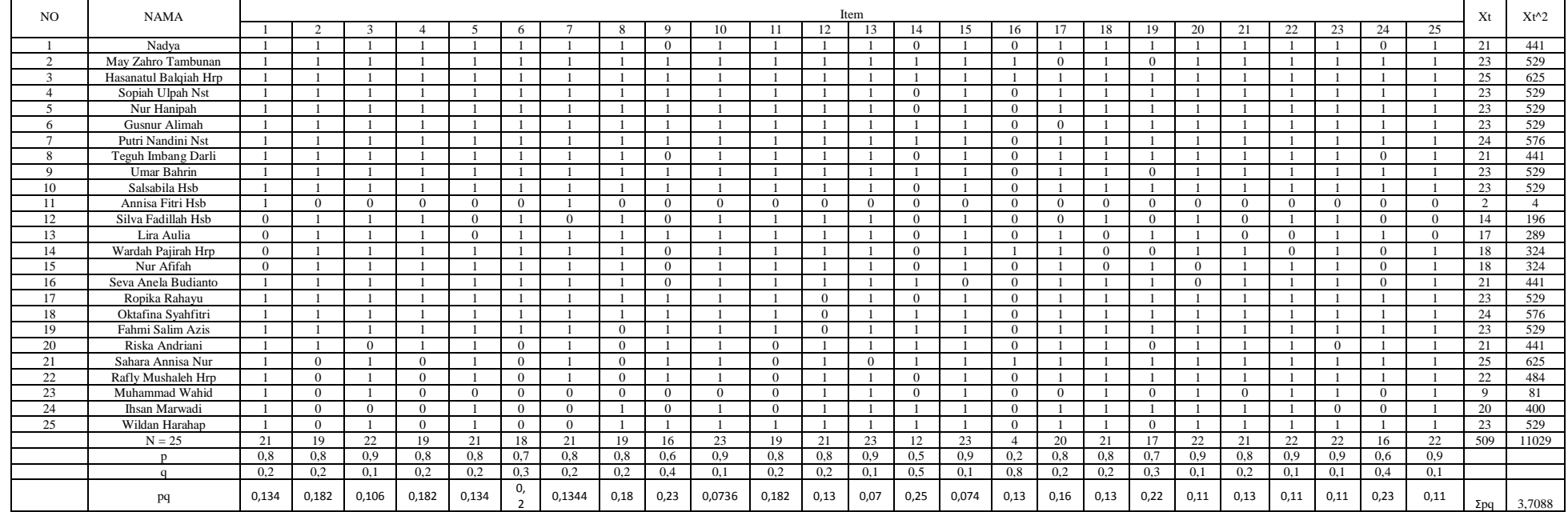

## **Appendix 10**

# **Reliability of Pre Test**

To get reliability of the test, the researcher uses formula KR-20:

$$
\mathbf{R}_{11} = \left(\frac{n}{n-1}\right) \left(\frac{s_{t^2} - \sum pq}{s_{t^2}}\right)
$$

N= 25

 $\Sigma$ Xt = 458

 $\sum {\rm X}t^2$ = 9666

 $\Sigma$ pq = 5.16

$$
S_t^2 = \sum Xt^2 - \left(\frac{\sum xt}{N}\right)^2
$$

$$
= 9666 - \left(\frac{458}{25}\right)^2 = 9666 - 18.32^2 = 9666 - 335.6224 = 9330.3776
$$

$$
S_t^2 = \frac{\sum Xt}{N} = \frac{9330.3776}{25}
$$

$$
S_t^2 = 373.215
$$

$$
R_{11} = \left(\frac{n}{n-1}\right) \left(\frac{s_{t^2} - \sum pq}{s_{t^2}}\right)
$$

$$
R_{11} = \left(\frac{25}{25-1}\right) \left(\frac{373.215 - 5.16}{373.215}\right) = \left(\frac{25}{24}\right) \left(\frac{368.055}{373.215}\right)
$$

$$
= (1.04) (0.99)
$$

$$
= 1.03
$$
 (r<sub>11</sub> > 0.70 = reliable)

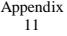

Validity

of Post Test

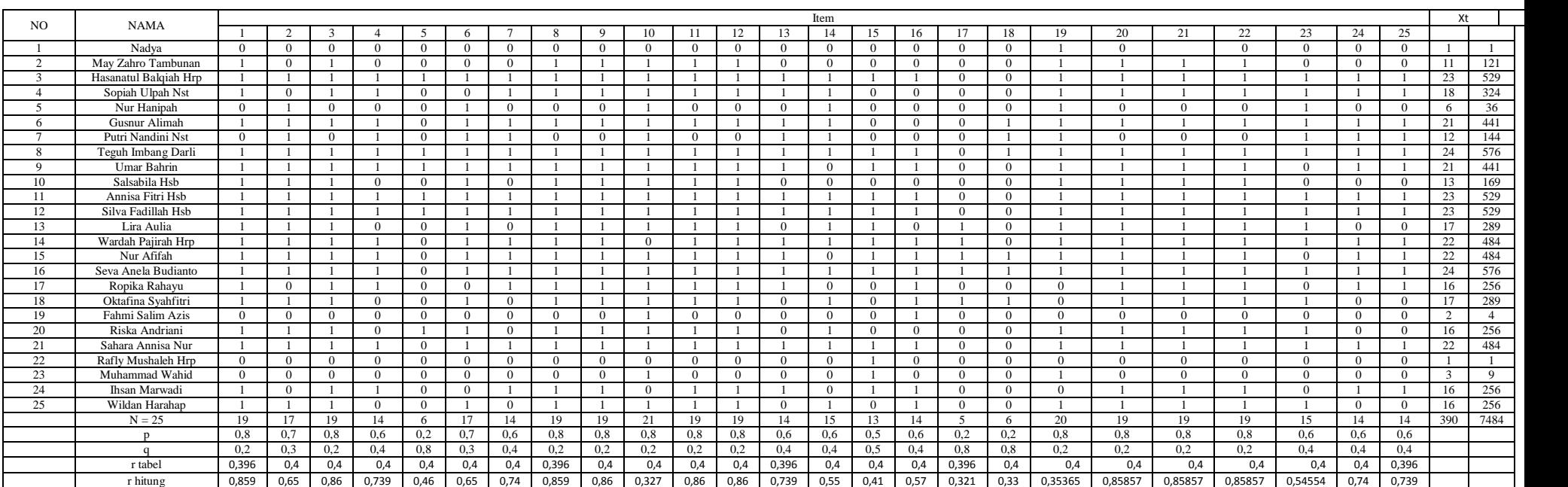

**Appendix 12**

**Calculation of the formulation**  $r_{\text{phi}} = \frac{M_{p-M}}{50}$  $\frac{p_{-M_t}}{SD_t} \sqrt{\frac{p}{q}}$ **in Post-Test**

- **B. Calculation of Post-Test**
	- **1. Mean score from score total (Mt)**

$$
M_t = \frac{\sum X_t}{N}
$$

$$
M_t = \frac{390}{25} = 15.6
$$

**2. Standard Deviation (SDt)**

$$
SD_{t} = \sqrt{\frac{\sum X_{t}^{2}}{N} - (\frac{\sum X_{t}}{N})^{2}}
$$

$$
SD_{t} = \sqrt{\frac{7484}{25} - (\frac{390}{25})^{2}}
$$

$$
SD_{t} = \sqrt{299,36 - 243,36}
$$

$$
SD_{t} = \sqrt{56} = 7.5
$$

**3. Mean Score (Mp)**

$$
M_{pl} = \frac{totalscore of students's core that true item answer}{n1} \newline M_{pl} = \frac{11+23+18+21+24+21+13+23+23+17+22+22+24+16+17+16+22+16+16}{19} \newline M_{pl} = \frac{365}{19} = 19.21
$$

## **Item 2**

$$
M_{pl} = \frac{totalscore of students's core that true item answer}{n2}
$$
\n
$$
M_{pl} = \frac{23+6+21+12+24+21+13+23+23+17+22+22+24+16+16+22+16}{17}
$$
\n
$$
M_{pl} = \frac{321}{17} = 18,88
$$

## **Item 3**

$$
M_{pl} = \frac{totalscore of students's core that true item answer}{n3}
$$
\n
$$
M_{pl} = \frac{11 + 23 + 18 + 21 + 24 + 21 + 13 + 23 + 23 + 17 + 22 + 22 + 24 + 16 + 17 + 16 + 22 + 16 + 16}{19}
$$
\n
$$
M_{pl} = \frac{365}{19} = 19,21
$$

$$
M_{pl} = \frac{totalscore of students's core that true item answer}{n4}
$$
\n
$$
M_{pl} = \frac{23 + 18 + 21 + 24 + 21 + 13 + 23 + 17 + 22 + 22 + 24 + 16 + 17 + 16 + 22 + 16 + 16}{14}
$$
\n
$$
M_{pl} = \frac{331}{14} = 23,64
$$

$$
M_{pl} = \frac{totalscore of students's core that true item answer}{n5}
$$
\n
$$
M_{pl} = \frac{23 + 24 + 21 + 23 + 23 + 16}{6}
$$
\n
$$
M_{pl} = \frac{130}{6} = 21,6
$$

# **Item 6**

$$
M_{pl} = \frac{totalscore of students's core that true item answer}{n6}
$$
\n
$$
M_{pl} = \frac{23+6+21+12+24+21+13+23+23+17+22+22+24+17+2+16}{17}
$$
\n
$$
M_{pl} = \frac{286}{17} = 16,82
$$

$$
M_{pl} = \frac{totalscore of students's core that true item answer}{n7}
$$
\n
$$
M_{pl} = \frac{23 + 18 + 21 + 24 + 21 + 13 + 23 + 17 + 22 + 22 + 24 + 16 + 17 + 16 + 22 + 16 + 16}{14}
$$
\n
$$
M_{pl} = \frac{331}{14} = 23,64
$$

$$
M_{pl} = \frac{totalscore of students's core that true item answer}{n8}
$$
  
\n
$$
M_{pl} = \frac{11+23+18+21+24+21+13+23+23+17+22+22+24+16+17+16+22+16+16}{19}
$$
  
\n
$$
M_{pl} = \frac{365}{19} = 19,21
$$

## **Item 9**

$$
M_{pl} = \frac{totalscore of students's core that true item answer}{n9}
$$
\n
$$
M_{pl} = \frac{11 + 23 + 18 + 21 + 24 + 21 + 13 + 23 + 23 + 17 + 22 + 22 + 24 + 16 + 17 + 16 + 22 + 16 + 16}{19}
$$
\n
$$
M_{pl} = \frac{365}{19} = 19,21
$$

$$
M_{pl} = \frac{totalscore of students's core that true item answer}{n10}
$$
\n
$$
M_{pl} = \frac{11 + 23 + 18 + 6 + 21 + 12 + 24 + 21 + 13 + 23 + 23 + 17 + 22 + 24 + 16 + 17 + 2 + 16 + 22 + 3 + 16}{21}
$$
\n
$$
M_{pl} = \frac{350}{21} = 16,66
$$

$$
M_{pl} = \frac{totalscore of students's core that true item answer}{n11}
$$
\n
$$
M_{pl} = \frac{11 + 23 + 18 + 21 + 24 + 21 + 23 + 13 + 23 + 17 + 22 + 22 + 24 + 16 + 17 + 16 + 22 + 16 + 16}{19}
$$
\n
$$
M_{pl} = \frac{365}{19} = 19,21
$$

## **Item 12**

$$
M_{pl} = \frac{totalscore of students's core that true item answer}{n12}
$$
\n
$$
M_{pl} = \frac{11 + 23 + 18 + 21 + 24 + 21 + 23 + 13 + 23 + 17 + 22 + 22 + 24 + 16 + 17 + 16 + 22 + 16 + 16}{19}
$$
\n
$$
M_{pl} = \frac{365}{19} = 19.21
$$

$$
M_{pl} = \frac{totalscore of students's core that true item answer}{n13}
$$
\n
$$
M_{pl} = \frac{23 + 18 + 21 + 24 + 21 + 13 + 23 + 17 + 22 + 22 + 24 + 16 + 17 + 16 + 22 + 16 + 16}{14}
$$
\n
$$
M_{pl} = \frac{331}{14} = 23,64
$$

$$
M_{pl} = \frac{totalscore of students's core that true item answer}{n14}
$$
\n
$$
M_{pl} = \frac{23 + 18 + 6 + 21 + 12 + 24 + 23 + 23 + 17 + 22 + 24 + 17 + 16 + 22 + 16}{15}
$$
\n
$$
M_{pl} = \frac{284}{15} = 18,93
$$

## **Item 15**

$$
M_{pl} = \frac{totalscore of students's core that true item answer}{n15}
$$
\n
$$
M_{pl} = \frac{23 + 24 + 21 + 23 + 23 + 17 + 22 + 22 + 24 + 22 + 1 + 3 + 16}{13}
$$
\n
$$
M_{pl} = \frac{240}{13} = 18,46
$$

$$
M_{pl} = \frac{totalscore of students's core that true item answer}{n16}
$$
\n
$$
M_{pl} = \frac{23 + 24 + 21 + 23 + 23 + 22 + 22 + 24 + 16 + 17 + 2 + 22 + 16 + 16}{14}
$$
\n
$$
M_{pl} = \frac{271}{14} = 19,35
$$

$$
M_{pl} = \frac{totalscore of students's core that true item answer}{n17}
$$
\n
$$
M_{pl} = \frac{22 + 17 + 22 + 24 + 17}{5}
$$
\n
$$
M_{pl} = \frac{102}{5} = 20.4
$$

## **Item 18**

$$
M_{pl}=\frac{\text{totalscore} \text{ of students's core} \text{t} \text{ and} \text{true}}{\text{max}}
$$
\n
$$
M_{pl}=\frac{21+12+24+22+24+17}{6}
$$
\n
$$
M_{pl}=\frac{120}{6}=20
$$

$$
M_{pl} = \frac{totalscore of students's core that true item answer}{n19}
$$
\n
$$
M_{pl} = \frac{1 + 11 + 23 + 18 + 6 + 21 + 12 + 24 + 21 + 13 + 23 + 23 + 17 + 22 + 22 + 24 + 16 + 22 + 3 + 16}{20}
$$
\n
$$
M_{pl} = \frac{338}{20} = 16,9
$$

$$
M_{pl} = \frac{totalscore of students's core that true item answer}{n20}
$$
\n
$$
M_{pl} = \frac{11 + 23 + 18 + 21 + 24 + 21 + 13 + 23 + 23 + 17 + 22 + 22 + 24 + 16 + 17 + 16 + 22 + 16 + 16}{19}
$$
\n
$$
M_{pl} = \frac{365}{19} = 19,21
$$

## **Item 21**

Mpl = Mpl = Mpl = 

$$
M_{pl} = \frac{totalscore of students's core that true item answer}{n22}
$$
\n
$$
M_{pl} = \frac{11 + 23 + 18 + 21 + 24 + 21 + 13 + 23 + 23 + 17 + 22 + 22 + 24 + 16 + 17 + 16 + 22 + 16 + 16}{19}
$$
\n
$$
M_{pl} = \frac{365}{19} = 19,21
$$

$$
M_{pl} = \frac{totalscore of students's core that true item answer}{n23}
$$
\n
$$
M_{pl} = \frac{23 + 18 + 11 + 21 + 12 + 24 + 23 + 23 + 17 + 22 + 24 + 17 + 16 + 22 + 16}{15}
$$
\n
$$
M_{pl} = \frac{289}{15} = 19,26
$$

## **Item 24**

$$
M_{pl} = \frac{totalscore of students's core that true item answer}{n24} \\ M_{pl} = \frac{23 + 18 + 21 + 24 + 21 + 13 + 23 + 17 + 22 + 22 + 24 + 16 + 17 + 16 + 22 + 16 + 16}{14} \\ M_{pl} = \frac{331}{14} = 23,64
$$

$$
M_{pl} = \frac{totalscore of students's core that true item answer}{n25}
$$
\n
$$
M_{pl} = \frac{23 + 18 + 21 + 24 + 21 + 13 + 23 + 17 + 22 + 22 + 24 + 16 + 17 + 16 + 22 + 16 + 16}{14}
$$
\n
$$
M_{pl} = \frac{331}{14} = 23,64
$$

4. Calculation of the formulation 
$$
r_{\text{pbi}} = \frac{M_{p-M_t}}{SD_t} \sqrt{\frac{p}{q}}
$$

$$
r_{\text{pbi}} = \frac{M_{p-M_t}}{SD_t} \sqrt{\frac{p}{q}}
$$
  

$$
r_{\text{pbi}} = \frac{19.21 - 15.6}{7.5} \sqrt{\frac{0.8}{0.2}}
$$
  

$$
r_{\text{pbi}} = \frac{3.61}{7.5} \sqrt{4}
$$
  

$$
r_{\text{pbi}} = 0,481 \text{ x } 2 = 0.962
$$

**Item 2**

$$
r_{\text{pbi}} = \frac{M_{p-M_t}}{SD_t} \sqrt{\frac{p}{q}}
$$
  

$$
r_{\text{pbi}} = \frac{18,88 - 15.6}{7,5} \sqrt{\frac{0.7}{0.3}}
$$
  

$$
r_{\text{pbi}} = \frac{3,28}{7,5} \sqrt{2,3}
$$
  

$$
r_{\text{pbi}} = 0.437 \times 1.5 = 0.656
$$

#### **Item 3**

$$
r_{\text{pbi}} = \frac{M_{p-M_t}}{SD_t} \sqrt{\frac{p}{q}}
$$

$$
r_{\text{pbi}} = \frac{19,21 - 15,6}{7,5} \sqrt{\frac{0.8}{0.2}}
$$

$$
r_{\text{pbi}} = \frac{3,61}{7,5} \sqrt{4}
$$

$$
r_{\text{pbi}} = 0.481 \times 2 = 0.962
$$

### **Item 4**

$$
r_{\text{pbi}} = \frac{M_{p-M_t}}{SD_t} \sqrt{\frac{p}{q}}
$$
  

$$
r_{\text{pbi}} = \frac{23,64 - 15.6}{7,5} \sqrt{\frac{0.6}{0.4}}
$$
  

$$
r_{\text{pbi}} = \frac{8,04}{7,5} \sqrt{1,5}
$$
  

$$
r_{\text{pbi}} = 1,072 \times 1,22 = 1,312
$$

#### **Item 5**

$$
r_{\text{pbi}} = \frac{M_{p-M_t}}{SD_t} \sqrt{\frac{p}{q}}
$$

$$
r_{\text{pbi}} = \frac{21.6 - 15.6}{7.5} \sqrt{\frac{0.2}{0.8}}
$$

$$
r_{\text{pbi}} = \frac{6}{7.5} \sqrt{0.25}
$$

$$
r_{\text{pbi}} = 0.8 \times 0.5 = 0.4
$$

### **Item 6**

$$
r_{\text{pbi}} = \frac{M_{p-M_{t}}}{SD_{t}} \sqrt{\frac{p}{q}}
$$

$$
r_{\text{pbi}} = \frac{16.82 - 15.6}{7.5} \sqrt{\frac{0.7}{0.3}}
$$

$$
r_{\text{pbi}} = \frac{1.22}{7.5} \sqrt{2.3}
$$

 $r_{\text{pbi}}$ = 0.162 x 1.5= 0.244

## **Item 7**

$$
r_{\text{pbi}} = \frac{M_{p-M_t}}{SD_t} \sqrt{\frac{p}{q}}
$$
  

$$
r_{\text{pbi}} = \frac{23,64 - 15.6}{7,5} \sqrt{\frac{0.6}{0.4}}
$$
  

$$
r_{\text{pbi}} = \frac{8,04}{7,5} 1,5
$$
  

$$
r_{\text{pbi}} = 1,072 \times 1,22 = 1,312
$$

$$
r_{\text{pbi}} = \frac{M_{p-M_t}}{SD_t} \sqrt{\frac{p}{q}}
$$
  
\n
$$
r_{\text{pbi}} = \frac{19,21 - 15.6}{7,5} \sqrt{\frac{0.8}{0.2}}
$$
  
\n
$$
r_{\text{pbi}} = \frac{3.61}{7,5} \sqrt{4}
$$
  
\n
$$
r_{\text{pbi}} = 0.481 \text{ x } 2 = 0.962
$$
  
\n**Item 9**

$$
r_{\text{pbi}} = \frac{M_{p-M_t}}{SD_t} \sqrt{\frac{p}{q}}
$$

$$
r_{\text{pbi}} = \frac{19,21 - 15.6}{7,5} \sqrt{\frac{0.8}{0.2}}
$$

$$
r_{\text{pbi}} = \frac{3.61}{7,5} \sqrt{4}
$$

$$
r_{\text{pbi}} = 0.481 \text{ x } 2 = 0,962
$$

$$
r_{\text{pbi}} = \frac{M_{p-M_t}}{SD_t} \sqrt{\frac{p}{q}}
$$

$$
r_{\text{pbi}} = \frac{16,66 - 15.6}{7,5} \sqrt{\frac{0.8}{0.2}}
$$

$$
r_{\text{pbi}} = \frac{1,06}{7,5} \sqrt{4}
$$

$$
r_{\text{pbi}} = 0.141 \times 2 = 0,282
$$

#### **Item 11**

$$
r_{\text{pbi}} = \frac{M_{p-M_t}}{SD_t} \sqrt{\frac{p}{q}}
$$
  

$$
r_{\text{pbi}} = \frac{19,21 - 15.6}{7,5} \sqrt{\frac{0.8}{0.2}}
$$
  

$$
r_{\text{pbi}} = \frac{3,61}{7,5} \sqrt{4}
$$
  

$$
r_{\text{pbi}} = 0.481 \text{ x } 2 = 0.962
$$

**Item 12**

$$
r_{\text{pbi}} = \frac{M_{p-M_t}}{SD_t} \sqrt{\frac{p}{q}}
$$
  

$$
r_{\text{pbi}} = \frac{19.21 - 15.6}{7.5} \sqrt{\frac{0.8}{0.2}}
$$
  

$$
r_{\text{pbi}} = \frac{3.61}{7.5} \sqrt{4}
$$
  

$$
r_{\text{pbi}} = 0.481 \text{ x } 2 = 0.962
$$

#### **Item 13**

$$
r_{\text{pbi}} = \frac{M_{p-M_t}}{SD_t} \sqrt{\frac{p}{q}}
$$
  

$$
r_{\text{pbi}} = \frac{23,64 - 15.6}{7,5} \sqrt{\frac{0.6}{0.4}}
$$
  

$$
r_{\text{pbi}} = \frac{8,04}{7,5} \sqrt{1,5}
$$
  

$$
r_{\text{pbi}} = 1,072 \times 1,22 = 1,30
$$

### **Item 14**

$$
r_{\text{pbi}} = \frac{M_{p-M_t}}{SD_t} \sqrt{\frac{p}{q}}
$$

$$
r_{\text{pbi}} = \frac{18,93 - 15.6}{7,5} \sqrt{\frac{0.6}{0.4}}
$$

$$
r_{\text{pbi}} = \frac{3,33}{7,5} \sqrt{1,5}
$$

 $r_{\text{pbi}} = 0.444 \times 1.22 = 0.541$ 

### **Item 15**

$$
r_{\text{pbi}} = \frac{M_{p-M_t}}{SD_t} \sqrt{\frac{p}{q}}
$$

$$
r_{\text{pbi}} = \frac{18,46 - 15.6}{7,5} \sqrt{\frac{0.5}{0.5}}
$$

$$
r_{\text{pbi}} = \frac{2,86}{7,5} \sqrt{1}
$$

 $r_{\text{pbi}} = 0.4 \times 1 = 0.4$ 

$$
r_{\text{pbi}} = \frac{M_{p-M_t}}{SD_t} \sqrt{\frac{p}{q}}
$$
  

$$
r_{\text{pbi}} = \frac{19,35 - 15.6}{7,5} \sqrt{\frac{0.6}{0.4}}
$$
  

$$
r_{\text{pbi}} = \frac{3,75}{7,5} \sqrt{1.5}
$$
  

$$
r_{\text{pbi}} = 0.5 \times 1.22 = 0.61
$$

### **Item 17**

$$
r_{\text{pbi}} = \frac{M_{p-M_t}}{SD_t} \sqrt{\frac{p}{q}}
$$

$$
r_{\text{pbi}} = \frac{20.4 - 15.6}{7.5} \sqrt{\frac{0.2}{0.8}}
$$

$$
r_{\text{pbi}} = \frac{4.8}{7.5} \sqrt{0.25}
$$

$$
r_{\text{pbi}} = 0.64 \times 0.5 = 0.32
$$

### **Item 18**

$$
r_{\text{pbi}} = \frac{M_{p-M_t}}{SD_t} \sqrt{\frac{p}{q}}
$$
  

$$
r_{\text{pbi}} = \frac{20 - 15.6}{7.5} \sqrt{\frac{0.2}{0.8}}
$$
  

$$
r_{\text{pbi}} = \frac{4.4}{7.5} \sqrt{0.25}
$$
  

$$
r_{\text{pbi}} = 0.586 \times 0.5 = 0.293
$$

### **Item 19**

$$
r_{\text{pbi}} = \frac{M_{p-M_t}}{SD_t} \sqrt{\frac{p}{q}}
$$
  

$$
r_{\text{pbi}} = \frac{16.9 - 15.6}{7.5} \sqrt{\frac{0.8}{0.2}}
$$
  

$$
r_{\text{pbi}} = \frac{1.3}{7.5} \sqrt{4}
$$
  

$$
r_{\text{pbi}} = 0.173 \times 2 = 0.346
$$

#### **Item 20**

$$
r_{\text{pbi}} = \frac{M_{p-M_{\text{f}}}}{SD_{\text{t}}} \sqrt{\frac{p}{q}}
$$

$$
r_{\text{pbi}} = \frac{19,21 - 15.6}{7,5} \sqrt{\frac{0.8}{0.2}}
$$

$$
r_{\text{pbi}} = \frac{3,61}{7,5} \sqrt{4}
$$

 $r_{\text{pbi}} = 0.481 \times 2 = 0.962$ 

#### **Item 21**

$$
r_{\text{pbi}} = \frac{M_{p-M_t}}{SD_t} \sqrt{\frac{p}{q}}
$$

$$
r_{\text{pbi}} = \frac{19,21 - 15.6}{7,5} \sqrt{\frac{0.8}{0.2}}
$$

$$
r_{\text{pbi}} = \frac{3,61}{7,5} \sqrt{4}
$$

 $r_{\text{pbi}} = 0.481 \times 2 = 0.962$ 

### **Item 22**

$$
r_{\text{pbi}} = \frac{M_{p-M_t}}{SD_t} \sqrt{\frac{p}{q}}
$$

$$
r_{\text{pbi}} = \frac{19,21 - 15,6}{7,5} \sqrt{\frac{0.8}{0.2}}
$$

$$
r_{\text{pbi}} = \frac{3,61}{7,5} \sqrt{4}
$$

 $r_{\text{pbi}}$ = 0.481 x 2 = 0.962

$$
r_{\text{pbi}} = \frac{M_{p-M_t}}{SD_t} \sqrt{\frac{p}{q}}
$$

$$
r_{\text{pbi}} = \frac{19,26 - 15.6}{7,5} \sqrt{\frac{0.6}{0.4}}
$$

$$
r_{\text{pbi}} = \frac{3,66}{7,5} \sqrt{1,5}
$$

$$
r_{\text{pbi}} = 0.488 \times 1,22 = 0.597
$$

$$
r_{\text{pbi}} = \frac{M_{p-M_t}}{SD_t} \sqrt{\frac{p}{q}}
$$
  

$$
r_{\text{pbi}} = \frac{23,64 - 15.6}{7,5} \sqrt{\frac{0.6}{0.4}}
$$
  

$$
r_{\text{pbi}} = \frac{8,04}{7,5} \sqrt{1.5}
$$
  

$$
r_{\text{pbi}} = 1,072 \times 1.22 = 1,312
$$

$$
r_{\text{pbi}} = \frac{M_{\text{p-M}_{\text{t}}}}{\text{SD}_{\text{t}}} \sqrt{\frac{p}{q}}
$$

$$
r_{\text{pbi}} = \frac{23,64 - 15.6}{7,5} \sqrt{\frac{0.4}{0.6}}
$$

$$
r_{\text{pbi}} = \frac{8,04}{7,5} \sqrt{1,5}
$$

$$
r_{\text{pbi}} = 1,072 \times 1,22 = 1,312
$$

# **Appendix 13**

## **Table Validity of Post-test**

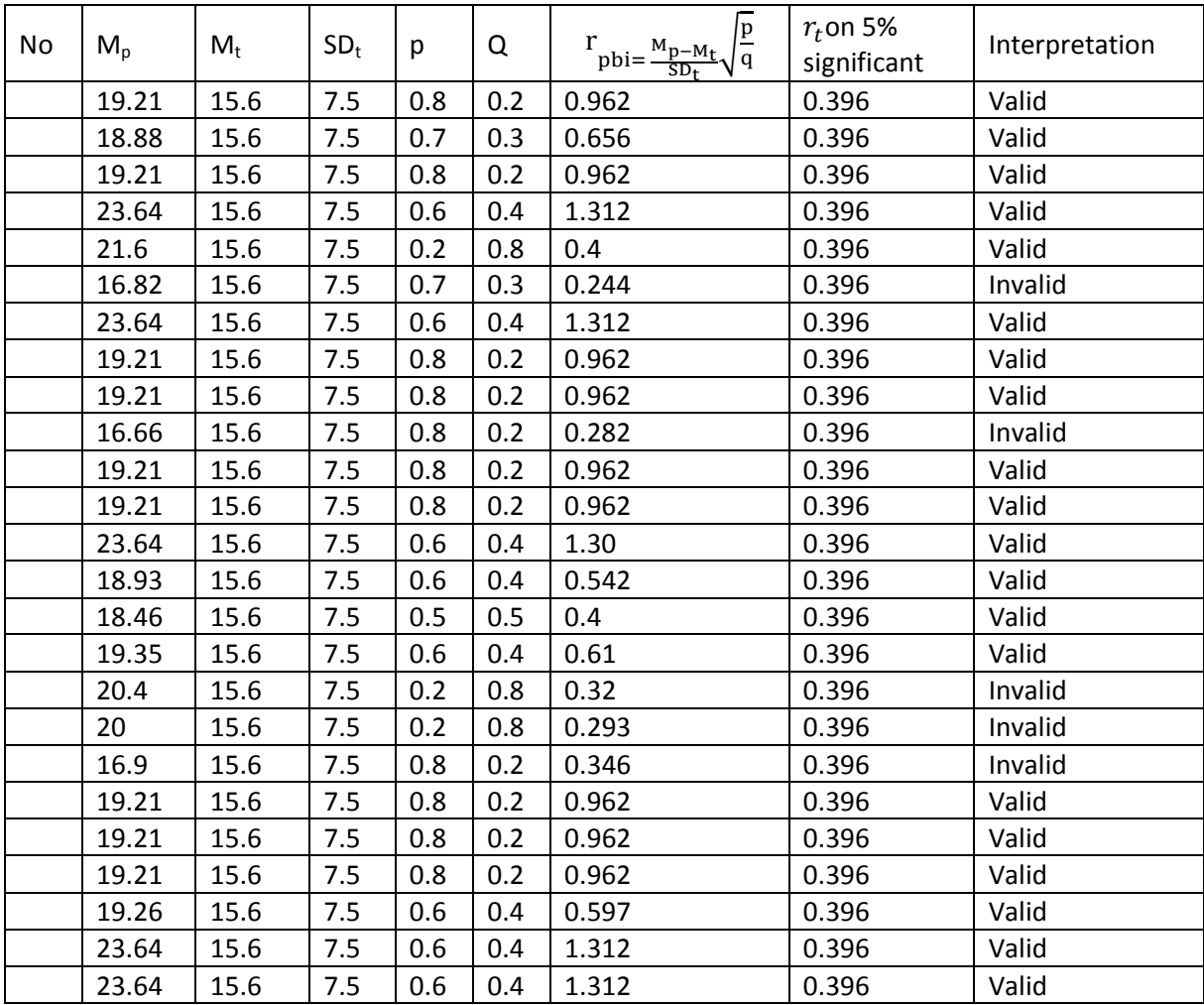

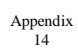

Reliability of Post Test

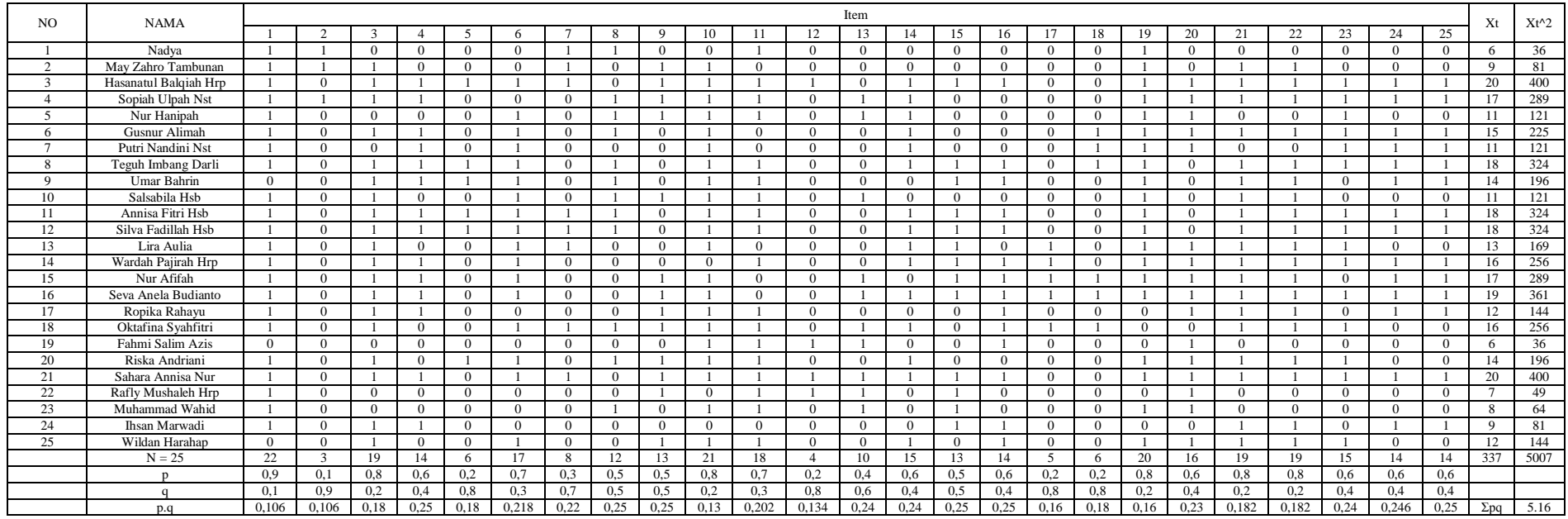

## **Appendix 15**

## **Reliability of Post Test**

To get reliability of the test, the researcher uses formula KR-20:

$$
R_{11} = \left(\frac{n}{n-1}\right) \left(\frac{S_{r}z - \sum pq}{S_{r}z}\right)
$$
  
\n
$$
N = 25
$$
  
\n
$$
\sum Xt^{2} = 393
$$
  
\n
$$
\sum Xt^{2} = 7413
$$
  
\n
$$
\sum pq = 6.23
$$
  
\n
$$
S_{t}^{2} = \sum Xt^{2} - \left(\frac{\sum x t}{N}\right)^{2}
$$
  
\n
$$
= 7413 - \left(\frac{393}{25}\right)^{2} = 7413 - 15.72^{2} = 7413 - 247.11 = 7165.89
$$
  
\n
$$
S_{t}^{2} = \frac{\sum x tz}{N} = \frac{7165.89}{25}
$$
  
\n
$$
S_{t}^{2} = 286.6356
$$
  
\n
$$
R_{11} = \left(\frac{n}{n-1}\right) \left(\frac{S_{r}z - \sum pq}{S_{r}z}\right)
$$
  
\n
$$
R_{11} = \left(\frac{25}{25-1}\right) \left(\frac{286.6356 - 6.23}{286.6356}\right) = \left(\frac{25}{24}\right) \left(\frac{280.4}{286.6356}\right)
$$
  
\n
$$
= (1.04) (0, 99)
$$
  
\n
$$
= 1.03 (r_{11} > 0.70 = \text{reliable})
$$

#### **Score of Experimental Class and Control Class Pre Test**

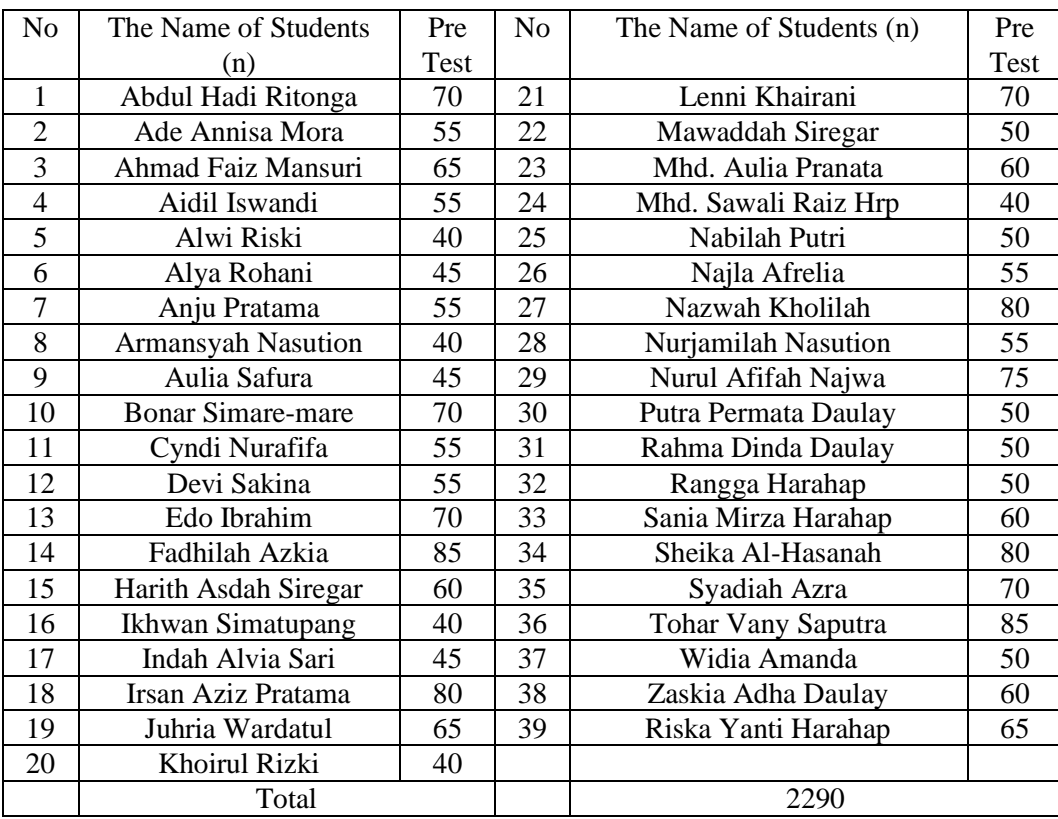

## **a. Score of Experimental Class Pre Test before using Word Wall Media**

#### **b. Score of Control Class Pre Test**

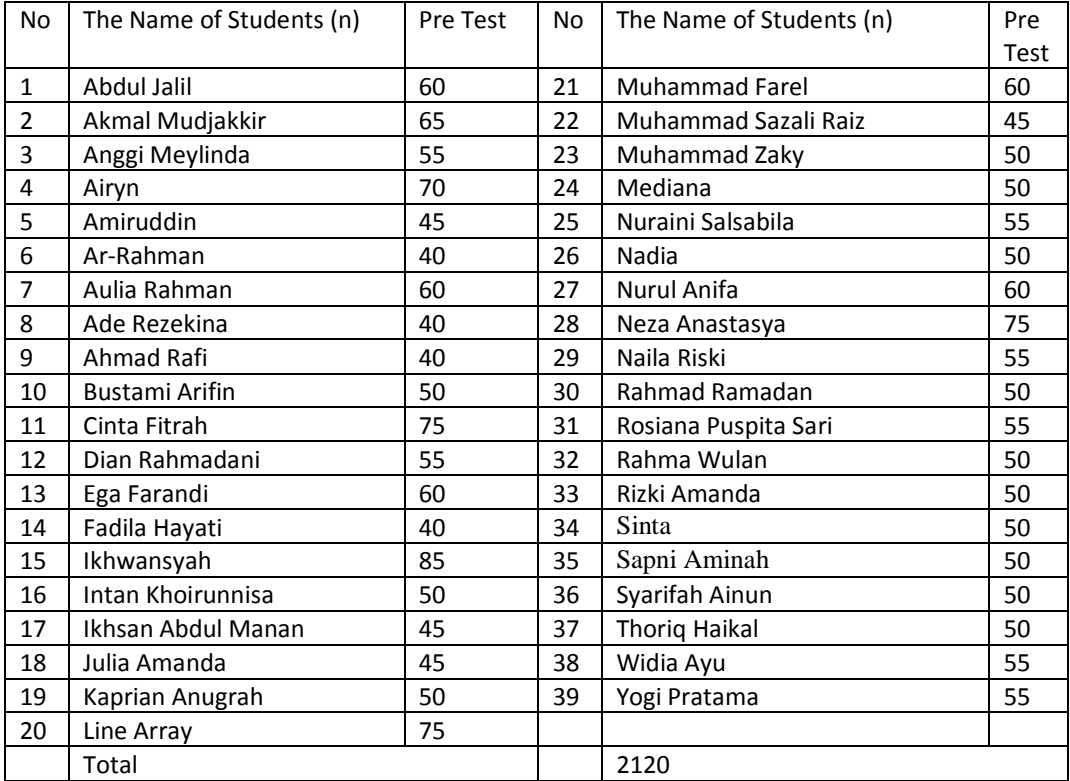

#### **Score of Experimental Class and Control Class Post Test**

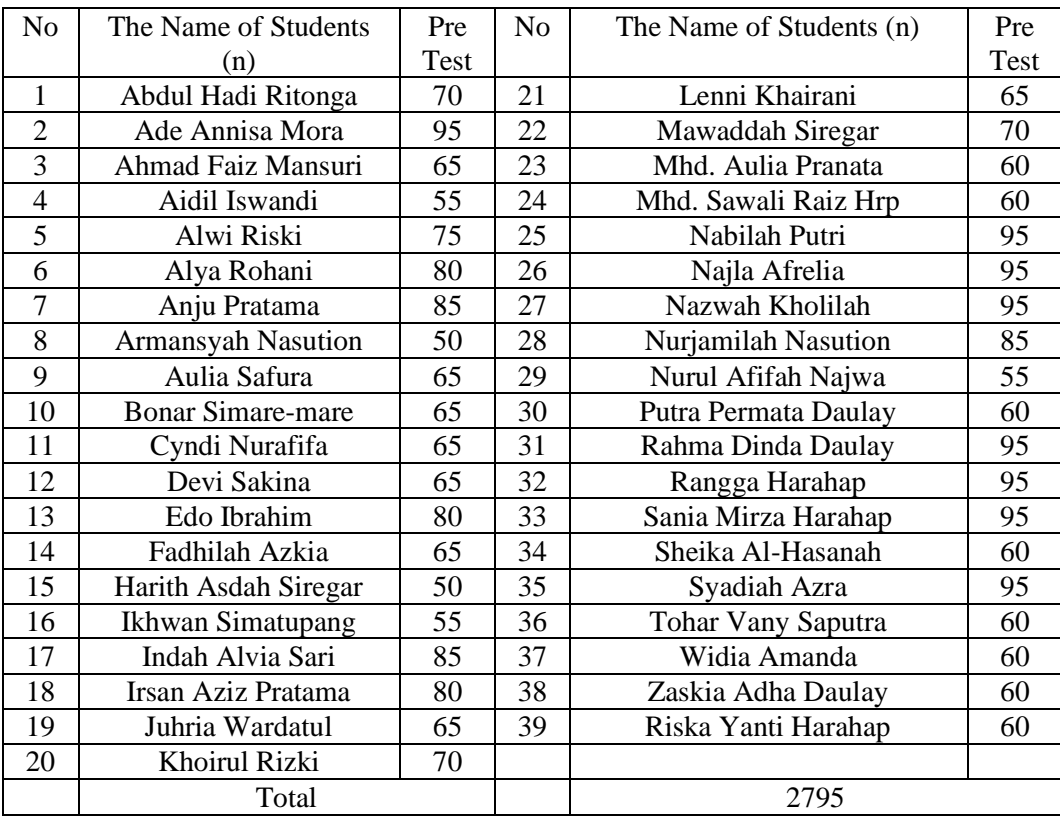

## **a. Score of Experimental Class Post Test after Using Word Wall Media**

### **b. Score of Control Class Post Test**

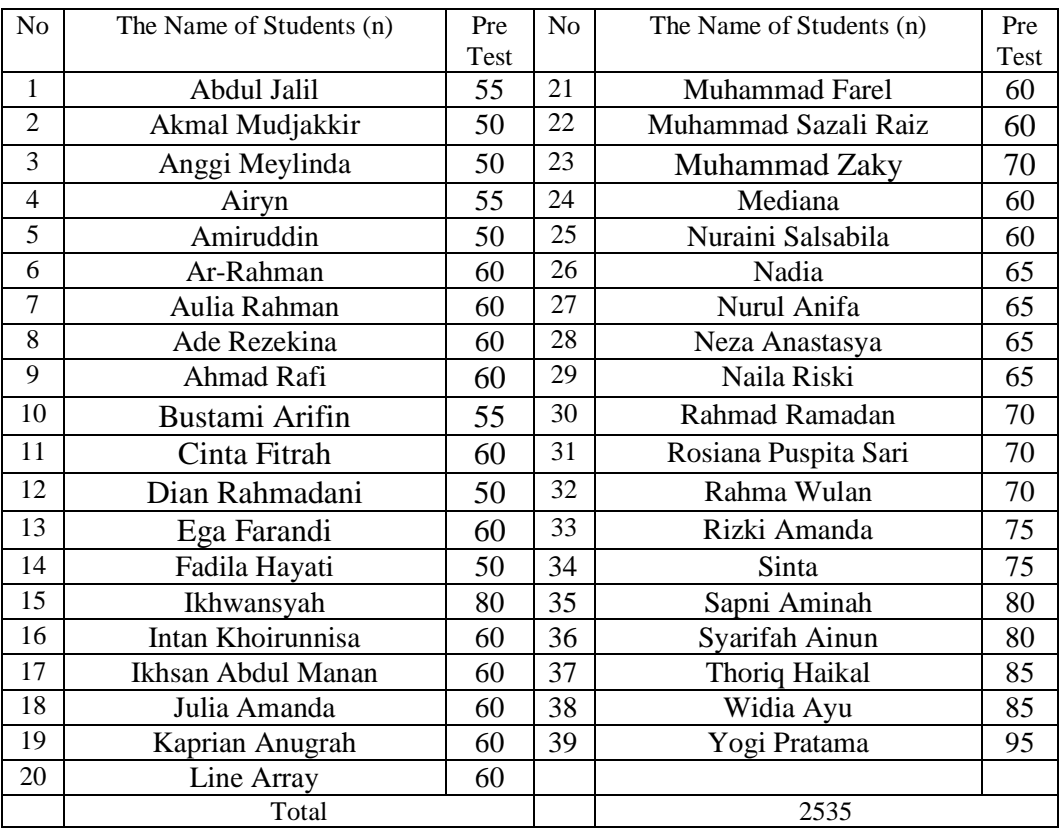

## **The Comparison of Pre Test and Post Test**

# **a. Experimental Class**

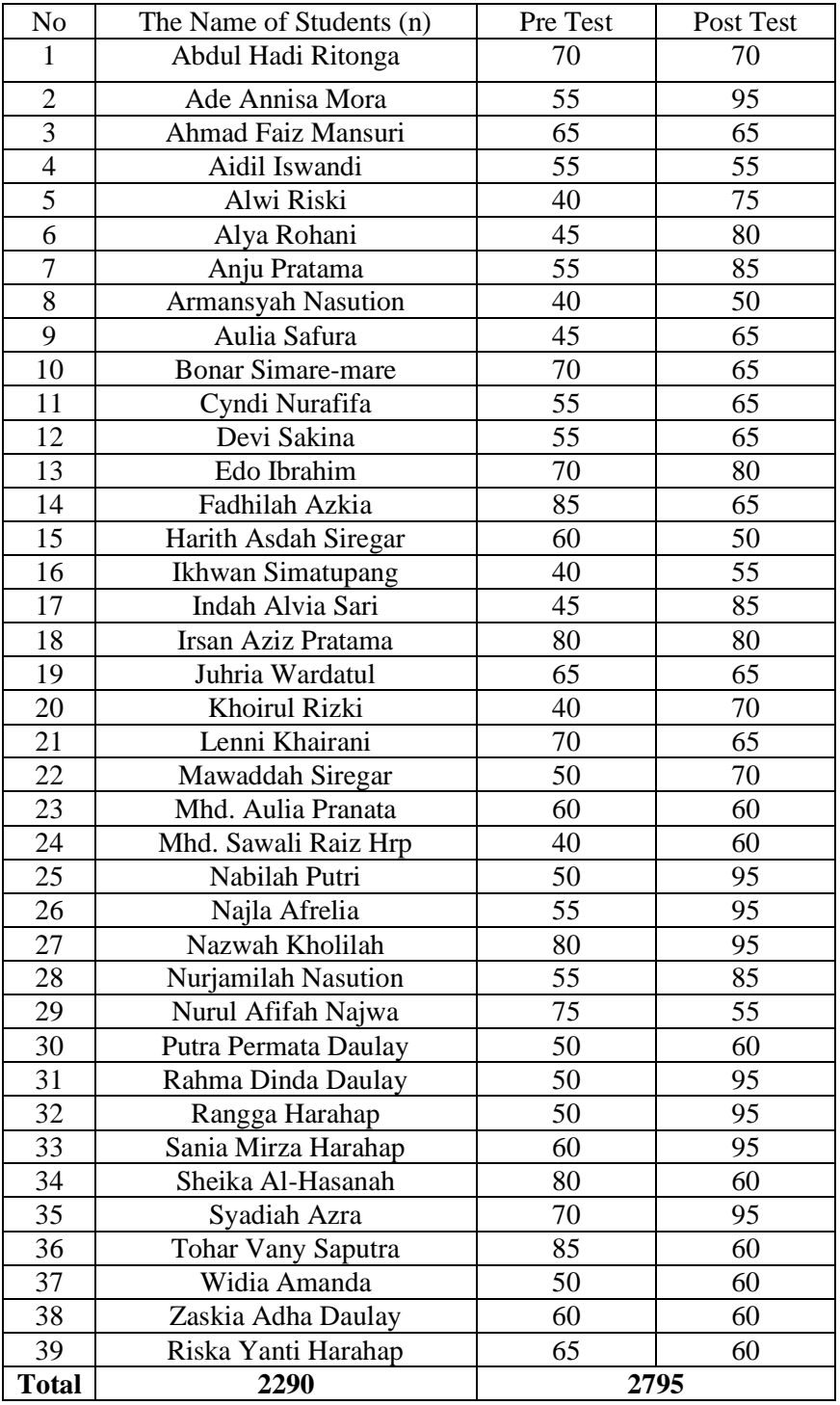

### **b. Control Class**

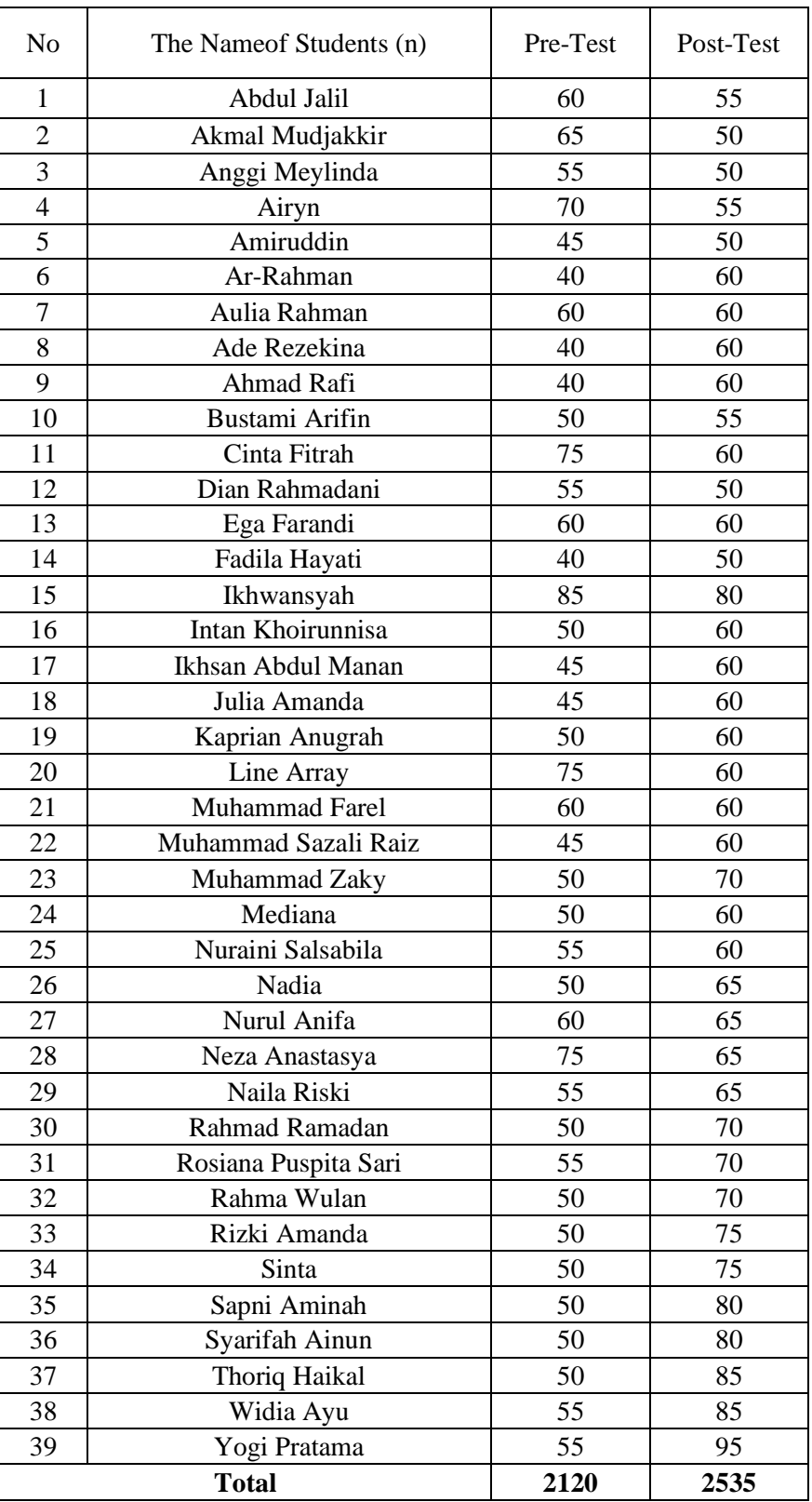

#### **RESULT OF NORMALITY TEST IN PRE TEST**

#### **RESULT OF THE NORMALITY TEST OF VII-1 IN PRE-TEST**

1. The score of VII-1 class in pre test from low score to high score:

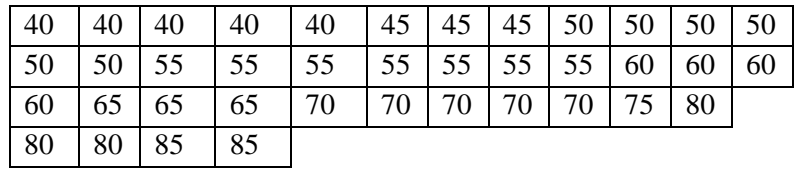

- 2. High  $= 85$ 
	- Low  $= 40$

Range  $=$  High – Low  $= 85 - 40$ 

$$
=45
$$

3. Total of Classes  $= 1 + 3.3 \log(n)$ 

$$
= 1 + 3,3 \log (39)
$$
  
= 1 + 3,3 (1.59)  
= 1 + 5.25  
= 6.25  
= 6  
  
4. Length of Classes =  $\frac{range}{totalofclass} = \frac{45}{6} = 7$ 

#### 5. Mean

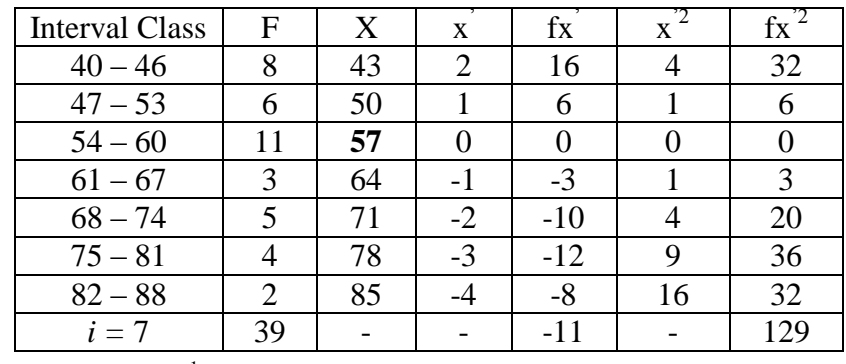

$$
Mx = M^1 + i\frac{\Sigma f x^1}{N}
$$

$$
= 57 + 7 \left(\frac{-11}{39}\right)
$$

$$
= 57 + 7 \left(-0.28\right)
$$

$$
= 57 + (1.96)
$$

$$
= 58.96
$$

$$
SD_{t} = i \sqrt{\frac{\sum fx'^{2}}{n} - (\frac{\sum fx'}{n})^{2}}
$$
  
=  $7 \sqrt{\frac{129}{39} - (\frac{-11}{39})^{2}}$   
=  $7 \sqrt{3.30 - (-0.28)^{2}}$   
=  $7 \sqrt{3.30 - 0.07}$   
=  $7 \sqrt{3.23}$   
=  $7 \times 1.79 = 12.53$ 

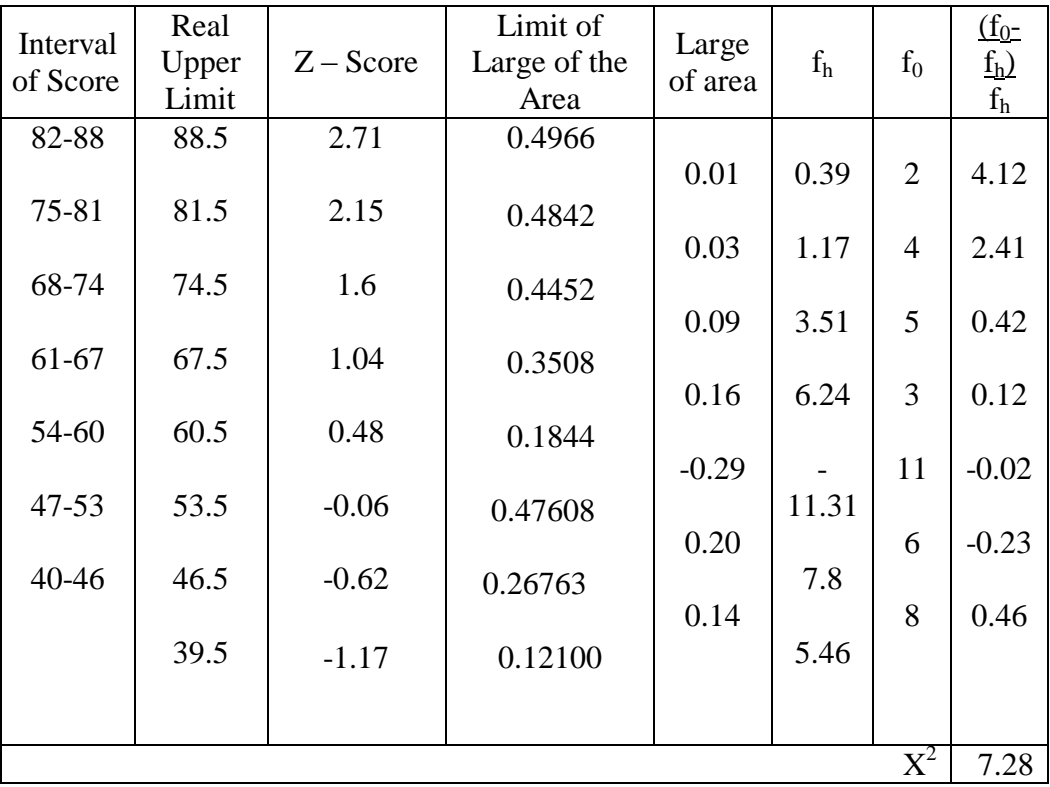

Table of Normality Data Test with Chi Kuadrad Formula

Based on the table above, the reseracher found that  $x^2_{\text{count}} = 7.28$  while  $x^2_{\text{table}} =$ 9.488, cause  $x^2_{\text{count}} < x^2_{\text{table}}$  (7.28< 9.488) with degree of freedom (dk) = 7–3 = 4 and significant level  $\alpha = 5\%$ . So distribution of VII-1 class (pre-test) is normal.

#### 6. Median

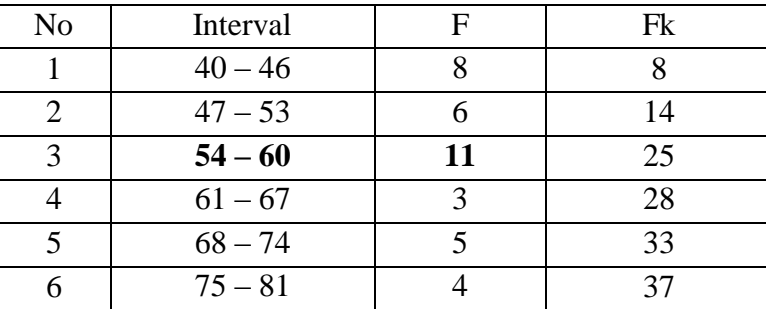
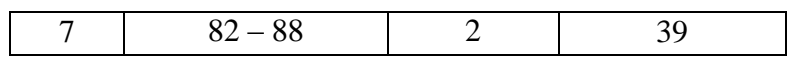

Position of Me in the interval of classes is number 3, that:

Bb  $= 53.5$  $F = 6$ fm  $= 11$  $i = 7$  $n = 39$  $1/2n= 19.5$ 

So :

$$
\begin{aligned} \text{Me} &= \text{Bb} + \text{i} \left( \frac{n_2' - F}{fm} \right) \\ &= 53.5 + 7 \left( \frac{19.5 - 6}{11} \right) \\ &= 53.5 + 7 \left( 1.22 \right) \\ &= 53.5 + 8.54 \\ &= 62.04 \end{aligned}
$$

7. Modus

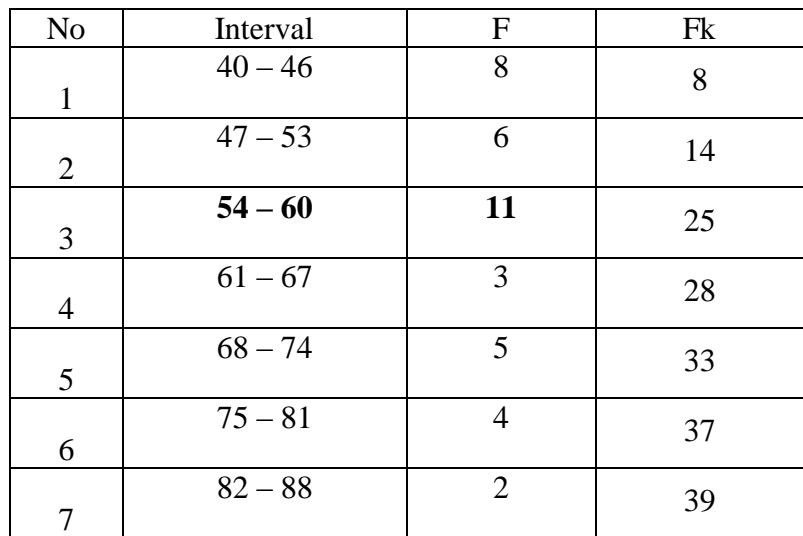

$$
M_o = L + \frac{d_1}{d_1 + d_2} i
$$
  
\n
$$
L = 53.5
$$
  
\n
$$
d_1 = 3
$$
  
\n
$$
d_2 = 6
$$
  
\n
$$
i = 7
$$

So,  
\n
$$
M_o = 53.5 + \frac{3}{3+6} 7
$$
\n
$$
= 53.5 + 0.33 (7)
$$
\n
$$
= 53.5 + 2.31
$$
\n
$$
= 55.81
$$

#### **RESULT OF NORMALITY TEST IN PRE TEST**

#### **RESULT OF THE NORMALITY TEST OF VII-2 IN PRE-TEST**

1. The score of VII-2 class in pre test from low score to high score:

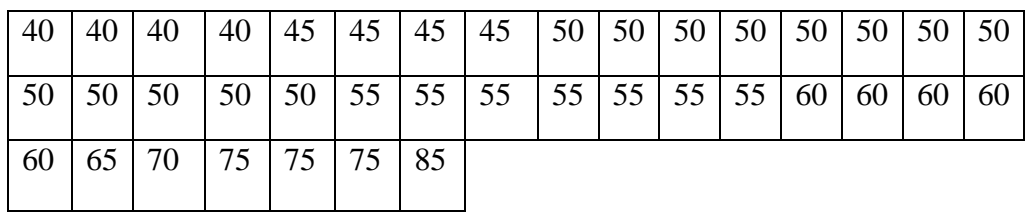

2. High  $= 85$ 

Low = 40 Range = High – Low = 85 - 40 = 45

3. Total of Classes  $= 1 + 3.3 \log(n)$ 

$$
= 1 + 3,3 \log (39)
$$
  
= 1 + 3,3 (1.59)  
= 1 + 5.247  
= 6.247  
= 6  
  
4. Length of Classes =  $\frac{range}{totalofclass}$  =  $\frac{45}{6}$  = 7

### 5. Mean

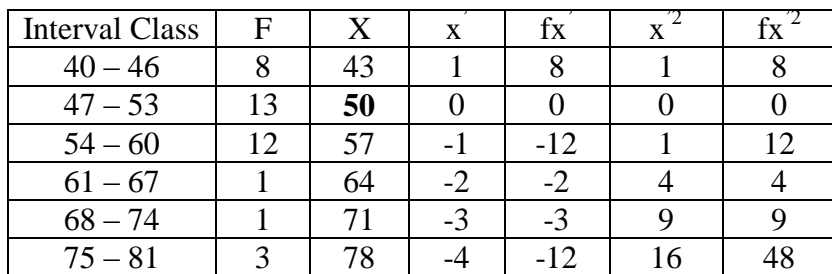

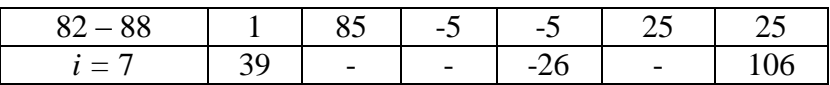

$$
Mx = M^{1} + i \frac{\sum fx^{1}}{N}
$$
  
= 50 + 7 ( $\frac{-26}{39}$ )  
= 50 + 7 (-0.66)  
= 50 + 4.62  
= 54.62

$$
SD_{t} = i \sqrt{\frac{\sum fx'^{2}}{n} - (\frac{\sum fx'}{n})^{2}}
$$
  
=  $7 \sqrt{\frac{106}{39} - (\frac{-26}{39})^{2}}$   
=  $7 \sqrt{2.71 - (-0.67)^{2}}$   
=  $7 \sqrt{2.71 - 0.44}$   
=  $7 \sqrt{2.28}$   
=  $7 \times 1.50$   
= 10.5

| Interval<br>of Score | Real<br>Upper<br>Limit | $Z - Score$ | Limit of<br>Large of the<br>Area | Large of<br>area | $f_h$   | $f_0$ | $\underline{(f_0-f_h)}$<br>f <sub>h</sub> |  |  |
|----------------------|------------------------|-------------|----------------------------------|------------------|---------|-------|-------------------------------------------|--|--|
| 82-88                | 88.5                   | 3.22        | 0.4994                           |                  |         |       |                                           |  |  |
| 75-81                | 81.5                   | 2.56        |                                  | 0.0046           | 0.17    | 1     | 4.88                                      |  |  |
|                      |                        |             | 0.4948                           | 0.0242           | 0.94    | 3     | 2.19                                      |  |  |
| 68-74                | 74.5                   | 1.89        | 0.4706                           |                  |         |       |                                           |  |  |
|                      |                        |             |                                  | 0.0818           | 0.70    | 1     | 0.42                                      |  |  |
| 61-67                | 67.5                   | 1.22        | 0.3888                           | 0.1765           | 6.88    | 1     | $-0.85$                                   |  |  |
| 54-60                | 60.5                   | 0.56        | 0.2123                           |                  |         |       |                                           |  |  |
|                      |                        |             |                                  | $-0.2478$        | $-9.66$ | 12    | $-0.24$                                   |  |  |
| 47-53                | 53.5                   | $-0.10$     | 0.46017                          |                  |         |       |                                           |  |  |
| $40 - 46$            | 46.5                   | $-0.77$     |                                  | 0.2395           | 9.34    | 13    | 0.39                                      |  |  |
|                      |                        |             | 0.22065                          | 0.1457           | 5.68    | 8     | 0.40                                      |  |  |
|                      | 39.5                   | $-1.44$     | 0.07493                          |                  |         |       |                                           |  |  |
|                      |                        |             |                                  |                  |         |       |                                           |  |  |
| $\rm\,X^2$           |                        |             |                                  |                  |         |       |                                           |  |  |

Table of Normality Data Test with Chi Kuadrad Formula

Based on the table above, the reseracher found that  $x^2_{\text{count}} = 7.19$  while  $x^2_{\text{table}} =$ 9.488, cause  $x_{\text{count}}^2 < x_{\text{table}}^2$  (7.19< 9.488) with degree of freedom (dk) = 7–3 = 4 and significant level  $\alpha = 5\%$ . So distribution of VII-2 class (pre-test) is normal.

### 6. Median

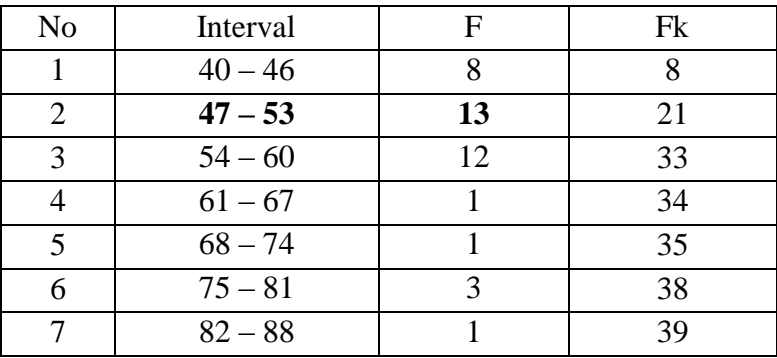

Position of Me in the interval of classes is number 2, that:

 $Bb = 46.5$  $F = 8$ fm  $= 13$  $i = 7$  $n = 39$  $1/2n= 19.5$ So :  $Me = Bb + i$  $\overline{\phantom{a}}$  $\mathsf{I}$  $\setminus$  $\left(\frac{n}{2}\right)$ *fm*  $\frac{n}{2}$  – F  $= 46.5 + 7\left(\frac{19.5-8}{13}\right)$  $= 46.5 + 7(0.88)$  $= 46.5 + 6.16$  $= 52.16$ 

 $\overline{\phantom{a}}$  $\overline{\phantom{a}}$ 

 $\backslash$ 

J

#### 7. Modus

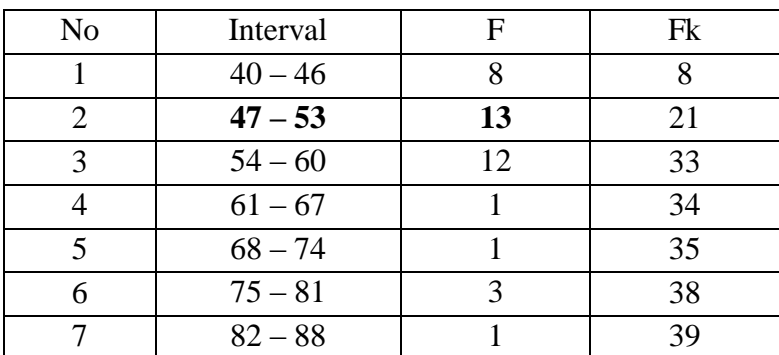

$$
M_o = L + \frac{d_1}{d_1 + d_2} i
$$
  
L = 46.5

$$
d_1 = 5
$$
  
\n
$$
d_2 = 1
$$
  
\n
$$
i = 7
$$
  
\nSo,

$$
M_o = 46.5 + \frac{5}{5+1} 7
$$
  
= 46.5 + 0.83 (7)  
= 46.5 + 5.81  
= 52.31

### **HOMOGENEITY TEST (PRE-TEST)**

Calculation of parameter to get variant of the first class as experimental class sample and variant of the second class as control class sample are used homogeneity test by using formula:

$$
S^{2} = \frac{n \Sigma x i^{2} - (\Sigma x i)}{n(n-1)}
$$

Hypotheses:

 $H_0$  :  $\delta_1^2 = \delta_2^2$ 2  $\delta_1^2 = \delta$ 

$$
H_1 \qquad \qquad : \delta_1^2 \neq \delta_2^2
$$

A. Variant of the VII-1 class is:

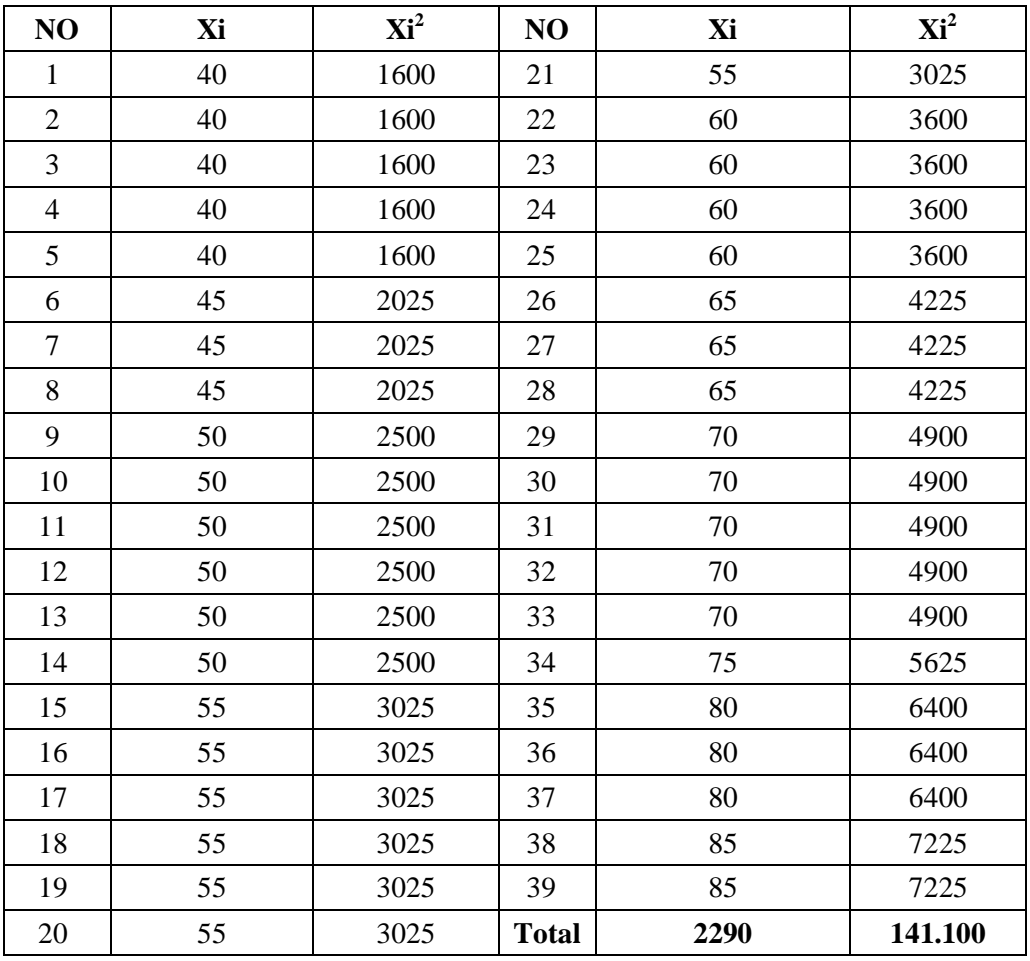

$$
n\quad = 39
$$

$$
\sum x_i = 2290
$$

 $\sum_{Xi} 2 = 141100$ 

$$
S^{2} = \frac{n\Sigma xi^{2} - (\Sigma xi)}{n(n-1)}
$$
  
= 
$$
\frac{39(141100) - (2290)^{2}}{39(39-1)}
$$
  
= 
$$
\frac{5502900 - 5244100}{39(38)}
$$
  
= 
$$
\frac{258800}{1482}
$$
  
= 174.62887989

B. Variant of the VII-2 class is:

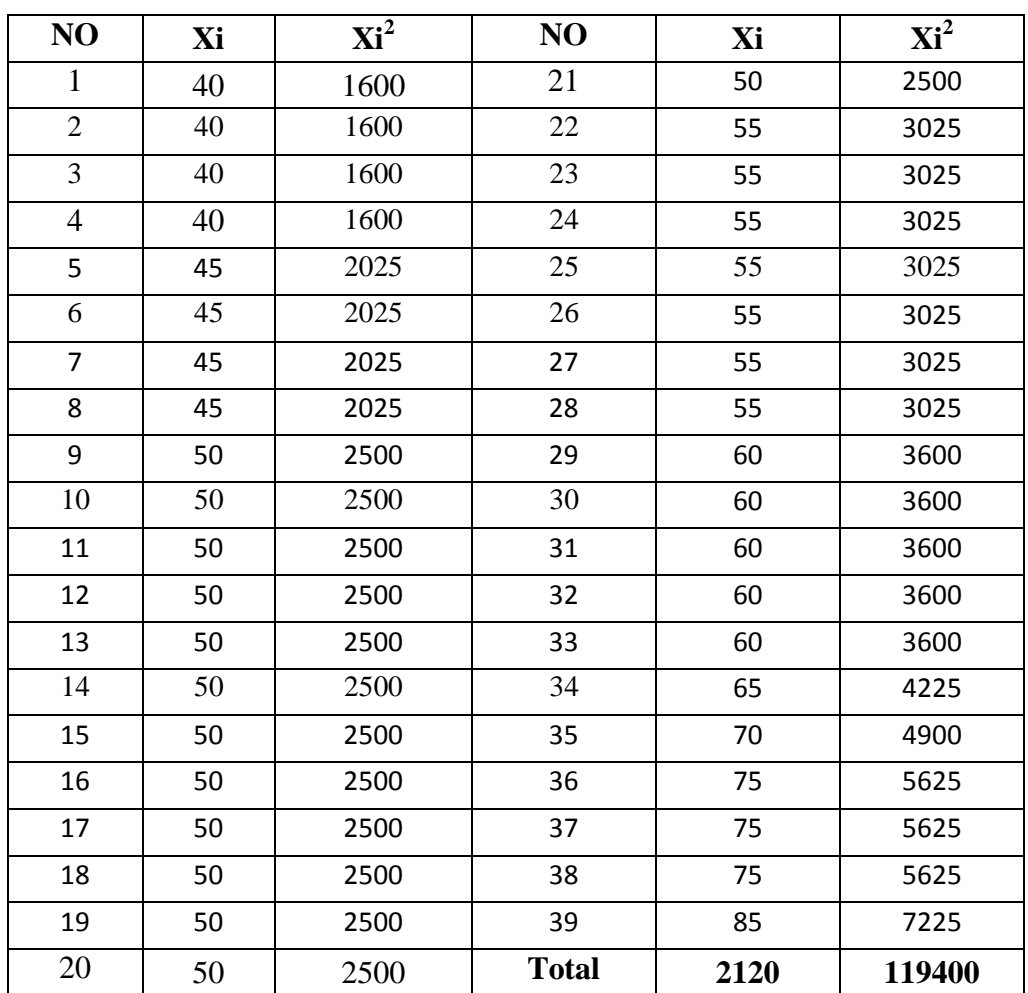

 $N = 39$  $\sum x_i = 2120$  $\sum_{xi}$  2 = 119400

So:

$$
S^{2} = \frac{n\Sigma xi^{2} - (\Sigma xi)}{n(n-1)}
$$
  
= 
$$
\frac{39 (119400) - (2120)^{2}}{39 (39-1)}
$$
  
= 
$$
\frac{4656600 - 4494400}{39 (38)}
$$
  
= 
$$
\frac{162200}{1482}
$$
  
= 109.44669366

The Formula was used to test the hypothesis was:

 $F = \frac{1}{T}$ VII-1 and VII-2 :  $F = \frac{1}{T}$ So:  $F = \frac{1}{4}$  $\mathbf{1}$ 

 $= 1.59$ 

After doing the calculation, researcher found that  $F_{\text{count}} = 1.59$ . It had been compared to F<sub>table</sub> with  $\alpha$  5% and dk = 39). From the distribution list F, researcher found that  $F_{table} = 2.21$ , so  $F_{count} < F_{table}$  (1.59< 2.21). It could be concluded that there is no difference variant between the VII-1 class and VII-2 class. It means that the variant is homogenous**.** 

### **RESULT OF NORMALITY TEST IN POST TEST**

#### **RESULT OF THE NORMALITY TEST OF VII-1 IN POST-TEST**

1. The score of XI MIA-3 class in post test from low score to high score:

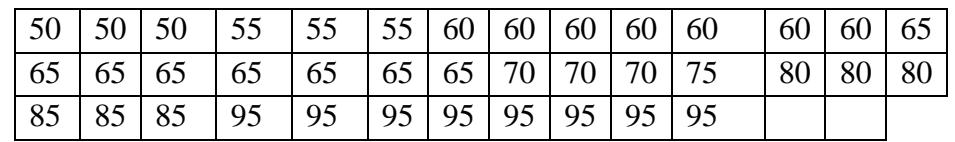

2. High  $= 95$ 

Low  $= 50$ Range  $=$  High – Low  $= 95 - 50$  $= 45$ 

3. Total of Classes  $= 1 + 3.3 \log(n)$ 

$$
= 1 + 3,3 \log (39)
$$
  
= 1 + 3,3 (1.59)  
= 1 + 5.2  
= 6.2  
= 6

4. Length of Classes  $=\frac{r}{\sqrt{1-r^2}}$  $\frac{range}{totalof class} = \frac{4}{6}$  $\frac{15}{6} = 7$ 

5. Mean

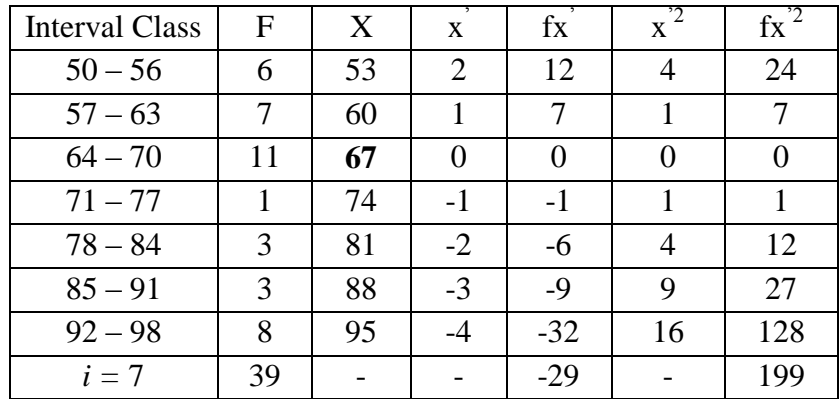

$$
Mx = M^{1} + i\frac{\Sigma f x^{1}}{N}
$$
  
= 67 + 7( $\frac{-29}{39}$ )  
= 67 + 7(-0.74)  
= 67 + (5.18)  
= 72.18

$$
SD_{t} = i \sqrt{\frac{\sum fx'^{2}}{n} - (\frac{\sum fx'}{n})^{2}}
$$

$$
= 7 \sqrt{\frac{199}{39} - (\frac{-29}{39})^{2}}
$$

$$
= 7 \sqrt{5.10 - (-0.74)^{2}}
$$

$$
= 7 \sqrt{5.10 - 0.54}
$$

$$
= 7 \sqrt{4.56}
$$

$$
= 7 \times 2.13 = 14.91
$$

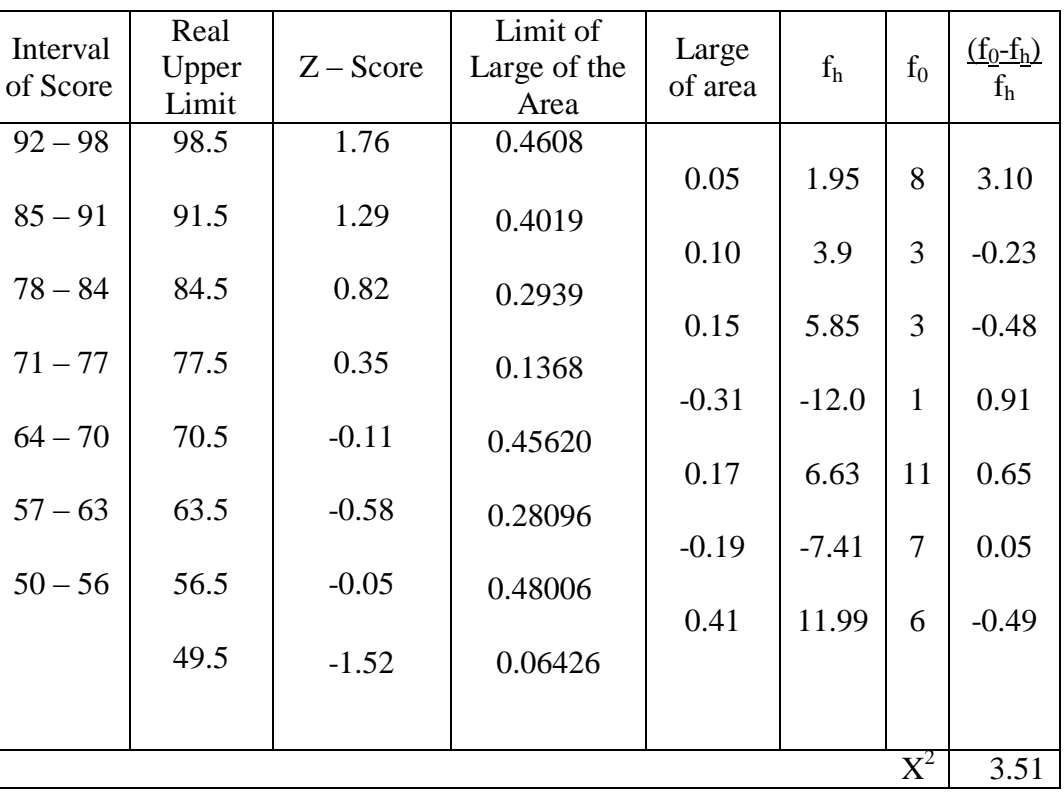

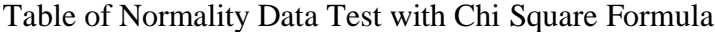

Based on the table above, the reseracher found that  $x^2_{\text{count}} = 3.51$  while  $x^2_{\text{table}} =$ 9.488, cause  $x^2_{\text{count}} < x^2_{\text{table}}$  (3.51< 9.488) with degree of freedom (dk) = 7 – 3 = 4 and significant level  $\alpha = 5\%$ . So distribution of VII-1 class (post-test) is normal.

### 6. Median

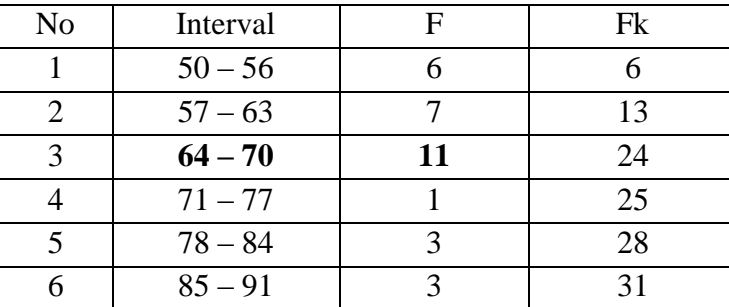

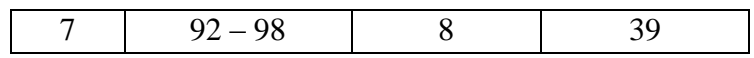

Position of Me in the interval of classes is number 3, that:

Bb  $= 63.5$  $F = 7$ fm  $= 11$  $i = 7$  $n = 39$  $1/2n= 19.5$ 

So :

$$
\begin{aligned} \text{Me} &= \text{Bb} + \text{i} \left( \frac{n_2' - F}{fm} \right) \\ &= 63.5 + 7 \left( \frac{19.5 - 7}{11} \right) \\ &= 63.5 + 7 \left( 1.13 \right) \\ &= 63.5 + 7.91 \\ &= 71.41 \end{aligned}
$$

7. Modus

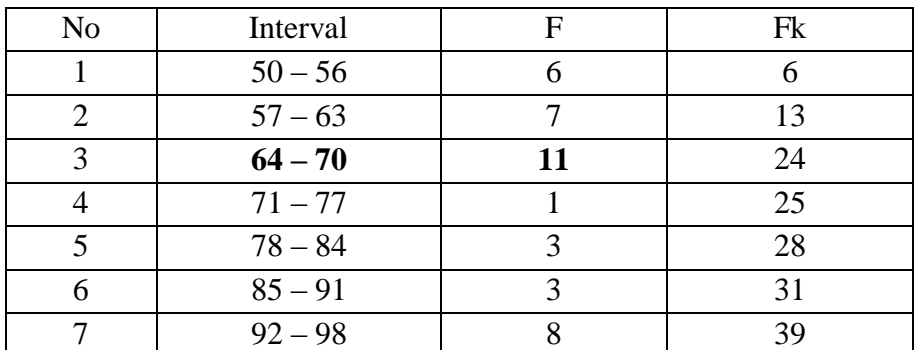

$$
M_o = L + \frac{d_1}{d_1 + d_2} i
$$
  
\n
$$
L = 63.5
$$
  
\n
$$
d_1 = 4
$$
  
\n
$$
d_2 = 10
$$
  
\n
$$
i = 7
$$
  
\nSo,  
\n
$$
M_o = 63.5 + \frac{4}{4 + 10} 7
$$
  
\n
$$
= 63.5 + 0.28 (7)
$$

 $= 63.5 + 1.96$  $= 65.46$ 

## **RESULT OF NORMALITY TEST IN POST TEST**

#### **RESULT OF THE NORMALITY TEST OF VII-2 IN POST-TEST**

1. The score of XI MIA-4 class in pre test from low score to high score:

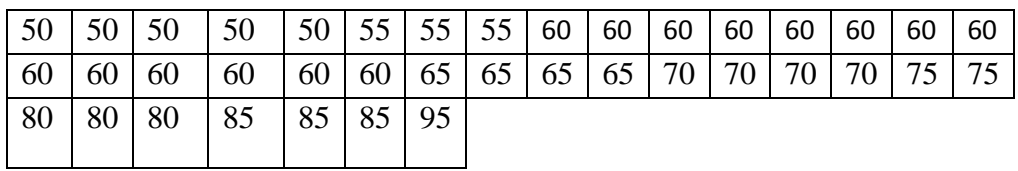

2. High  $= 95$ 

Low  $= 50$ 

Range  $=$  High – Low  $= 95 - 50$ 

$$
= 45
$$

3. Total of Classes  $= 1 + 3.3 \log(n)$ 

$$
= 1 + 3,3 \log (39)
$$
  
= 1 + 3,3 (1.59)  
= 1 + 5.24  
= 6.24  
= 6

4. Length of Classes 
$$
=\frac{range}{totalof class} = \frac{45}{6} = 7
$$

5. Mean

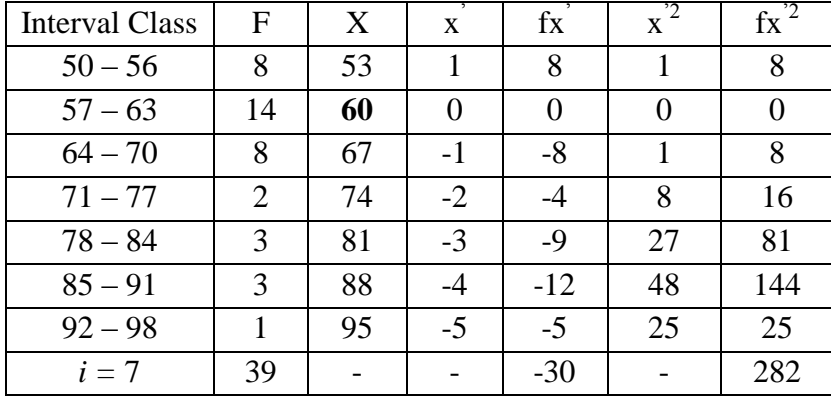

$$
Mx = M^{1} + i \frac{\Sigma f x^{1}}{N}
$$
  
= 60 + 7( $\frac{-30}{39}$ )  
= 60 + 7 (-0.76)  
= 60 + (5.32)  
= 65.32

$$
SD_{t} = i \sqrt{\frac{\sum fx'^{2}}{n} - (\frac{\sum fx'}{n})^{2}}
$$

$$
= 7 \sqrt{\frac{282}{39} - (\frac{-30}{39})^{2}}
$$

$$
= 7 \sqrt{7.23 - (-0.76)^{2}}
$$

$$
= 7 \sqrt{7.23 - (0.57)}
$$

$$
= 7 \sqrt{6.66}
$$

$$
= 7 \times 2.58 = 18.06
$$

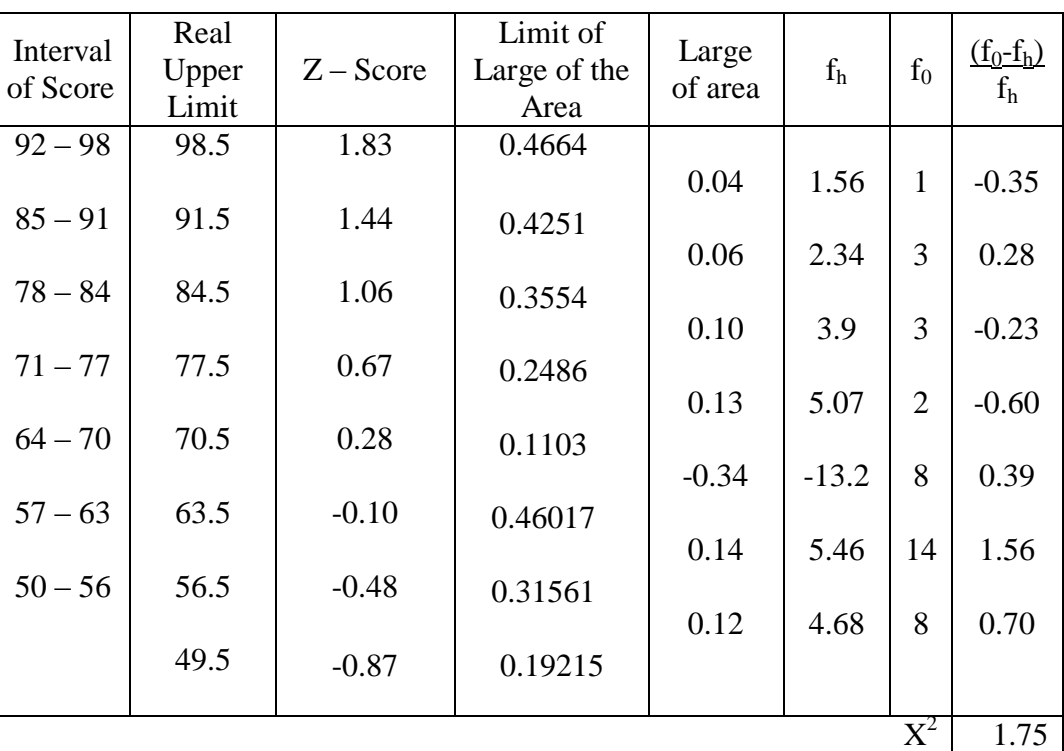

Table of Normality Data Test with Chi Kuadrad Formula

Based on the table above, the reseracher found that  $x^2_{\text{count}} = 1.75$  while  $x^2_{\text{table}} =$ 9.488, cause  $x^2_{\text{count}} < x^2_{\text{table}}$  (1.75< 9.488) with degree of freedom (dk) = 7–3 = 4 and significant level  $\alpha = 5\%$ . So distribution of VII-2 class (post-test) is normal.

## 6. Median

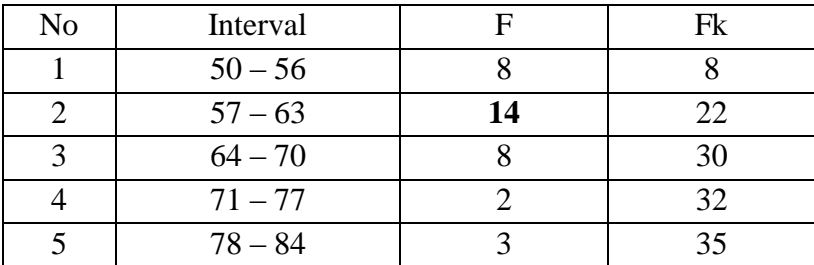

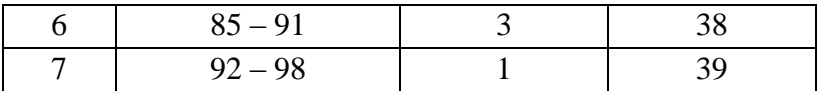

Position of Me in the interval of classes is number 2, that:

\n
$$
8b = 56.5
$$
\n

\n\n $F = 8$ \n

\n\n $fm = 14$ \n

\n\n $i = 7$ \n

\n\n $n = 39$ \n

\n\n $1/2n = 19.5$ \n

So :

$$
\begin{aligned} \text{Me} &= \text{Bb} + \text{i} \left( \frac{n_2' - F}{fn} \right) \\ &= 56.5 + 7 \left( \frac{19.5 - 8}{14} \right) \\ &= 56.5 + 7 \left( 0.82 \right) \\ &= 56.5 + 5.74 \\ &= 62.24 \end{aligned}
$$

7. Modus

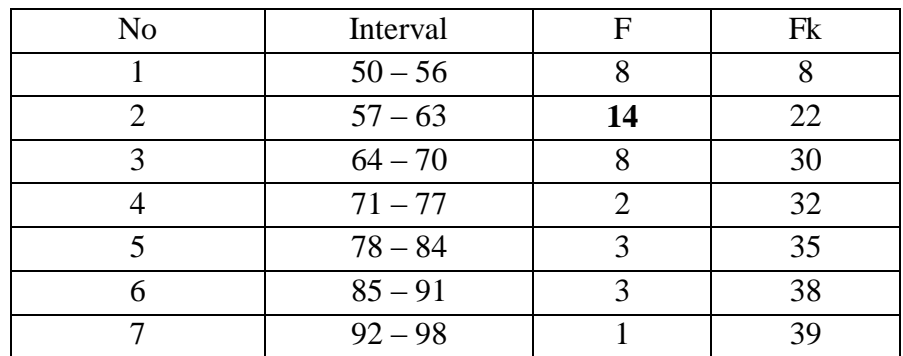

$$
M_o = L + \frac{d_1}{d_1 + d_2} i
$$
  
\n
$$
L = 56.5
$$
  
\n
$$
d_1 = 6
$$
  
\n
$$
d_2 = 6
$$
  
\n
$$
i = 7
$$
  
\nSo,  
\n
$$
M_o = 56.5 + \frac{6}{6+8}7
$$
  
\n
$$
= 56.5 + 0.42 (7)
$$

 $= 56.5 + 2.94$  $= 59.44$ 

## **HOMOGENEITY TEST (POST-TEST)**

Calculation of parameter to get variant of the first class as experimental class sample and variant of the second class as control class sample are used homogeneity test by using formula:

$$
S^{2} = \frac{n \Sigma x i^{2} - (\Sigma x i)}{n(n-1)}
$$

Hypotheses:

 $H_0$ 2 2 2  $\delta_1^2 = \delta$ 

$$
H_1 \qquad \qquad : \delta_1^2 \neq \delta_2^2
$$

A. Variant of the VII-1 class is:

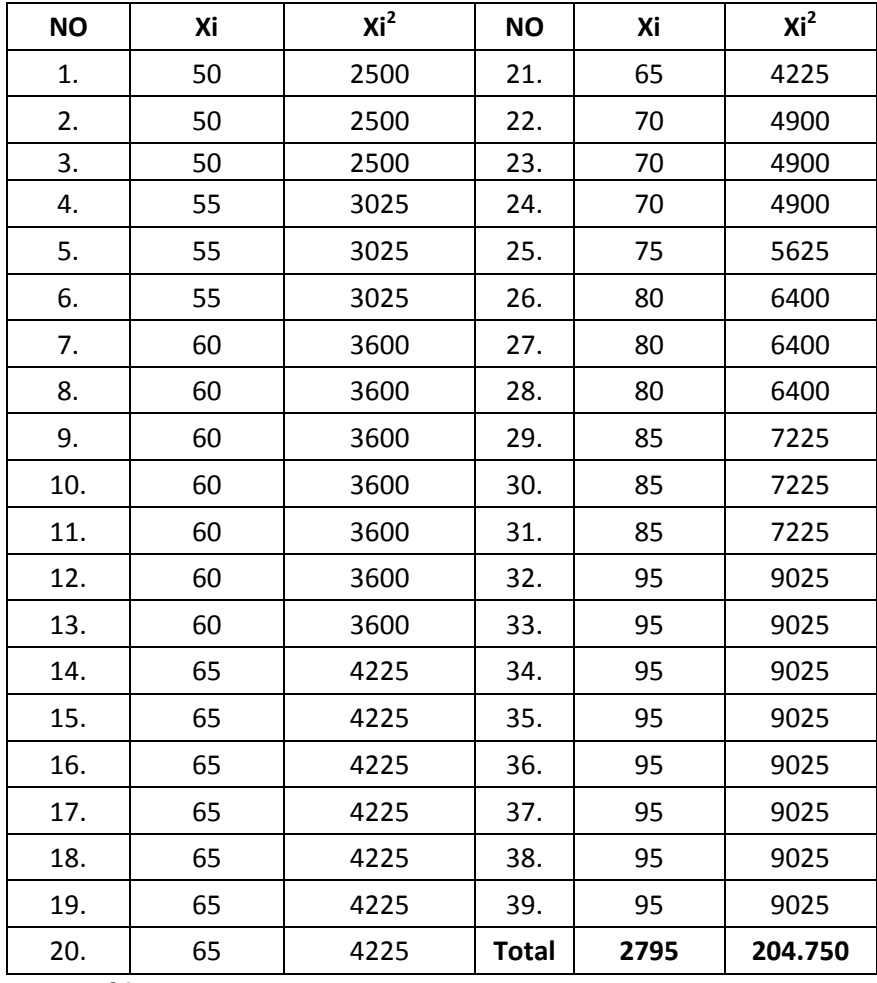

 $n = 39$ 

 $\Sigma$  xi= 2795

 $\sum_{Xi} 2 = 204750$ 

$$
S^{2} = \frac{n\Sigma xi^{2} - (\Sigma xi)}{n(n-1)}
$$
  
= 
$$
\frac{39(204750) - (2795)^{2}}{39(39-1)}
$$
  
= 
$$
\frac{7985250 - 7812025}{39(38)}
$$
  
= 
$$
\frac{173225}{1482}
$$
  
= 116.88596491

B. Variant of the VII-2 class is:

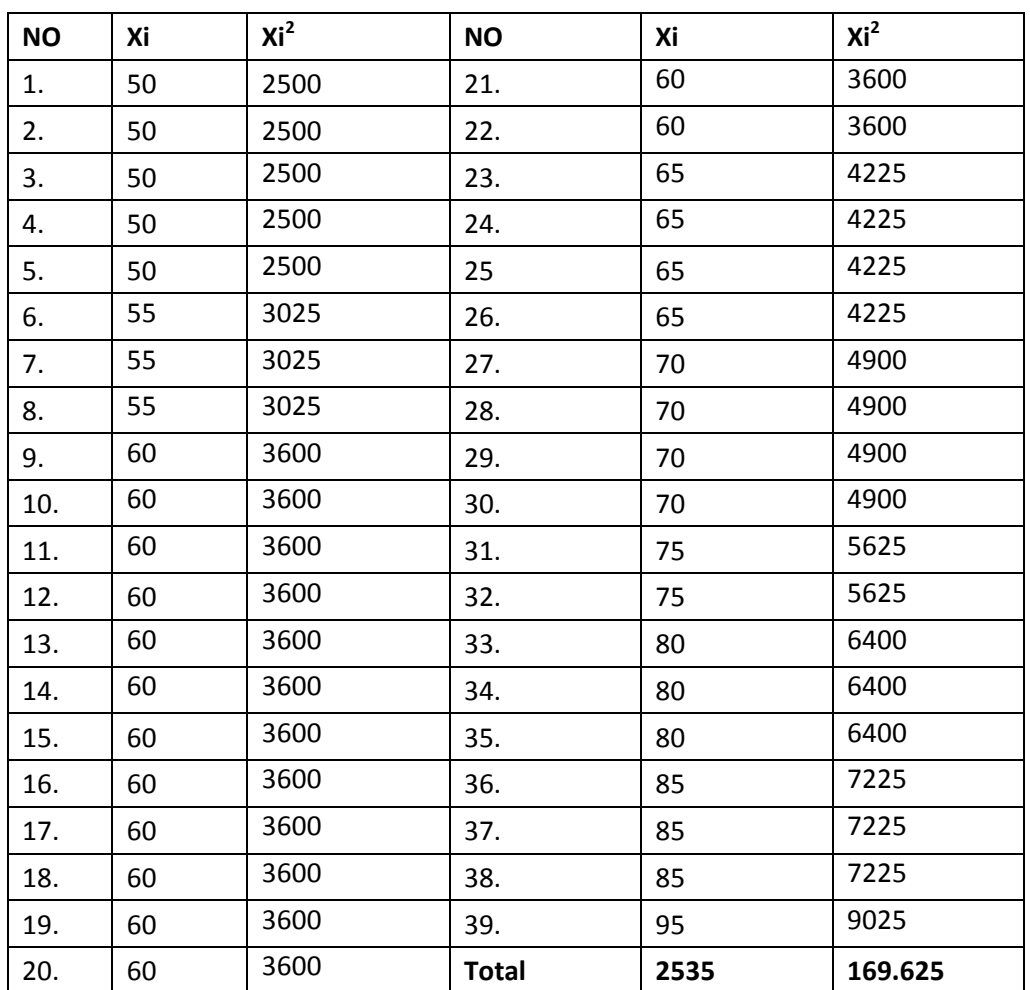

 $N = 39$  $\sum x_i = 2535$  $\sum_{xi}$  2 = 169625

So:  $S^2$  =  $(\Sigma x i)$  $(n-1)$ 2  $\overline{a}$  $\Sigma x i^2 - (\Sigma$ *n n*  $n\Sigma x$ i $^2 - (\Sigma x)$ i  $=\frac{39 (169625)-(2535)^2}{30(20, 4)}$  $39(39-1)$  $=$  $\frac{6}{7}$ 39(38)  $=$  $\frac{1}{1}$  $\mathbf{1}$  $= 127.63157895$ 

The Formula was used to test the hypothesis was:

 $F = \frac{1}{T}$ VII-1 and VII-2 :  $F = \frac{1}{T}$ 

So:

$$
F = \frac{127.63}{116.88}
$$

$$
= 1.09
$$

After doing the calculation, researcher found that  $F_{count} = 1.09$ . It had been compared to F<sub>table</sub> with  $\alpha$  5% and dk numerator  $n_1-1 = 39-1 = 38$  and deminator  $n_2-1 =$ 39-1 = 38). Researcher found that  $F_{table} = 2.27$ . From the distribution list F, researcher found that  $F_{table} = 2.27$ , so  $F_{count} < F_{table}$  (1.09< 2.27). It could be concluded that there is no difference variant between the VII-1 class and VII-2 class. It means that the variant is homogenous**.** 

## **T-test of the Both Averages in Pre-Test**

The formula was used to analyse homogeneity test of the both averages was t-test,

that:

$$
t = \frac{\overline{X}_1 - \overline{X}_2}{\sqrt[5]{\frac{1}{n_1} + \frac{1}{n_2}}} \text{ with } S = \sqrt{\frac{(n_1 - 1)S_1^2 + (n_2 - 1)S_2^2}{n_1 + n_2 - 2}}
$$

So:

$$
S = \sqrt{\frac{(n_1 - 1)S_1^2 + (n_2 - 1)S_2^2}{n_1 + n_2 - 2}}
$$
  
=  $\sqrt{\frac{(39 - 1)(174.6288) + (39 - 1)(109.4466)}{39 + 39 - 2}}$   
=  $\sqrt{\frac{38(174.6288) + 38(109.4466)}{76}}$   
=  $\sqrt{\frac{6.635.56 + 4.158.97}{76}}$   
=  $\sqrt{\frac{4.165.6}{76}}$   
=  $\sqrt{54.81}$   
= 7.64

So:

$$
t = \frac{\overline{X}_1 - \overline{X}_2}{\sqrt[5]{\frac{1}{n_1} + \frac{1}{n_2}}}
$$

$$
= \frac{58.96 - 54.62}{\sqrt[7]{\frac{1}{39} + \frac{1}{39}}}
$$

$$
= \frac{4.34}{\sqrt[7.64]{0.02 + 0.02}}
$$

$$
= \frac{4.34}{\sqrt[7.64]{0.04}}
$$

0.35  $=\frac{4.34}{1.34}$  $= 1.24$ 

Based on researcher calculation result of homogeneity test of the both averages, researcher found that  $t_{\text{count}} = 1.24$  with opportunity  $(1-\alpha) = 1 - 5\% = 95\%$  and  $dk = n_1 + n_2 2 = 39+39-2 = 76$ , researcher found that t<sub>table</sub> = 2.617. So, t<sub>count</sub>  $\lt t_{table}$  (1.24 < 2.617) and H<sub>a</sub> is accepted, it means there was difference the average between the first class as experimental class and the second class as control class in this research.

## **T-test ofthe Both Averages in Post-Test**

The formula was used to analyse homogeneity test of the both averages was t-test, that:

$$
t = \frac{\overline{X}_1 - \overline{X}_2}{\sqrt[5]{\frac{1}{n_1} + \frac{1}{n_2}}} \text{ with } S = \sqrt{\frac{(n_1 - 1)S_1^2 + (n_2 - 1)S_2^2}{n_1 + n_2 - 2}}
$$

So:

$$
S = \sqrt{\frac{(n_1 - 1)S_1^2 + (n_2 - 1)S_2^2}{n_1 + n_2 - 2}}
$$
  
=  $\sqrt{\frac{(39 - 1)(116.88) + (39 - 1)(127.63)}{39 + 39 - 2}}$   
=  $\sqrt{\frac{38(116.88) + 38(127.63)}{76}}$   
=  $\sqrt{\frac{4.441.44 + 4.849.94}{76}}$   
=  $\sqrt{\frac{448.993}{76}}$   
=  $\sqrt{5.90}$   
= 2.42

So:

$$
t = \frac{\overline{X}_1 - \overline{X}_2}{\sqrt[5]{\frac{1}{n_1} + \frac{1}{n_2}}}
$$

$$
= \frac{72.18 - 65.32}{\sqrt[2.4]{\frac{1}{39} + \frac{1}{39}}}
$$

$$
= \frac{6.86}{\sqrt[2.4]{0.02 + 0.02}}
$$

$$
= \frac{6.86}{\frac{2.42}{0.04}} = \frac{6.86}{0.48} = 14.2
$$

Based on researcher calculation result of homogeneity test of the both averages, researcher found that t<sub>count</sub> = 14.2 with opportunity  $(1-\alpha) = 1 - 5\% = 95\%$  and  $dk = n_1 + n_2 - 2$ = 39+39-2 = 76, researcher found that  $t_{table}$  = 2.617. So,  $t_{count} > t_{table}$  (14.2 > 2.617) and  $H_a$  is accepted, it means there was the difference average or significant effect using Word Wall Media between the first class as experimental class and the second class as control class in this research.

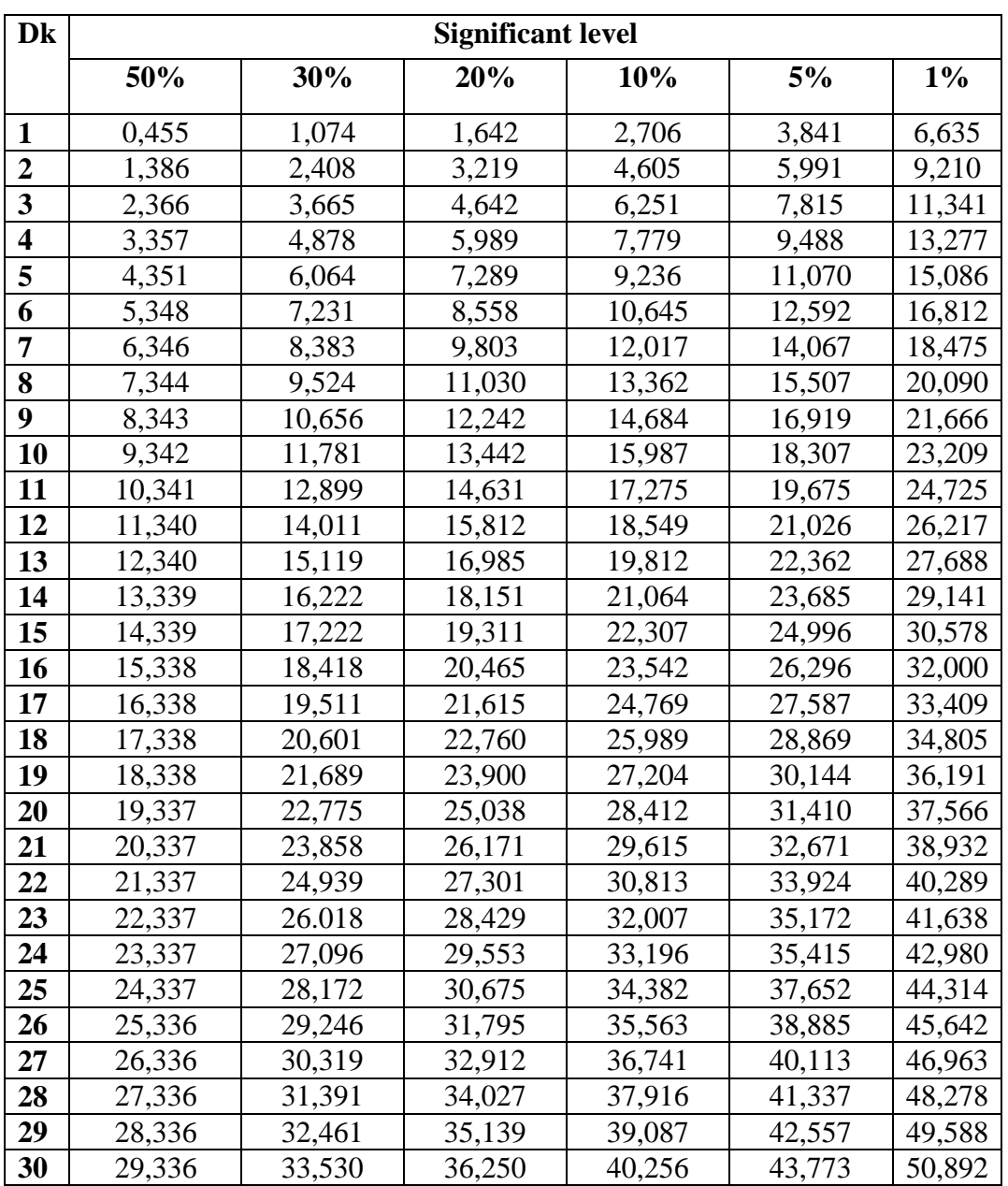

## **Chi-Square Table**

## **Z-Table**

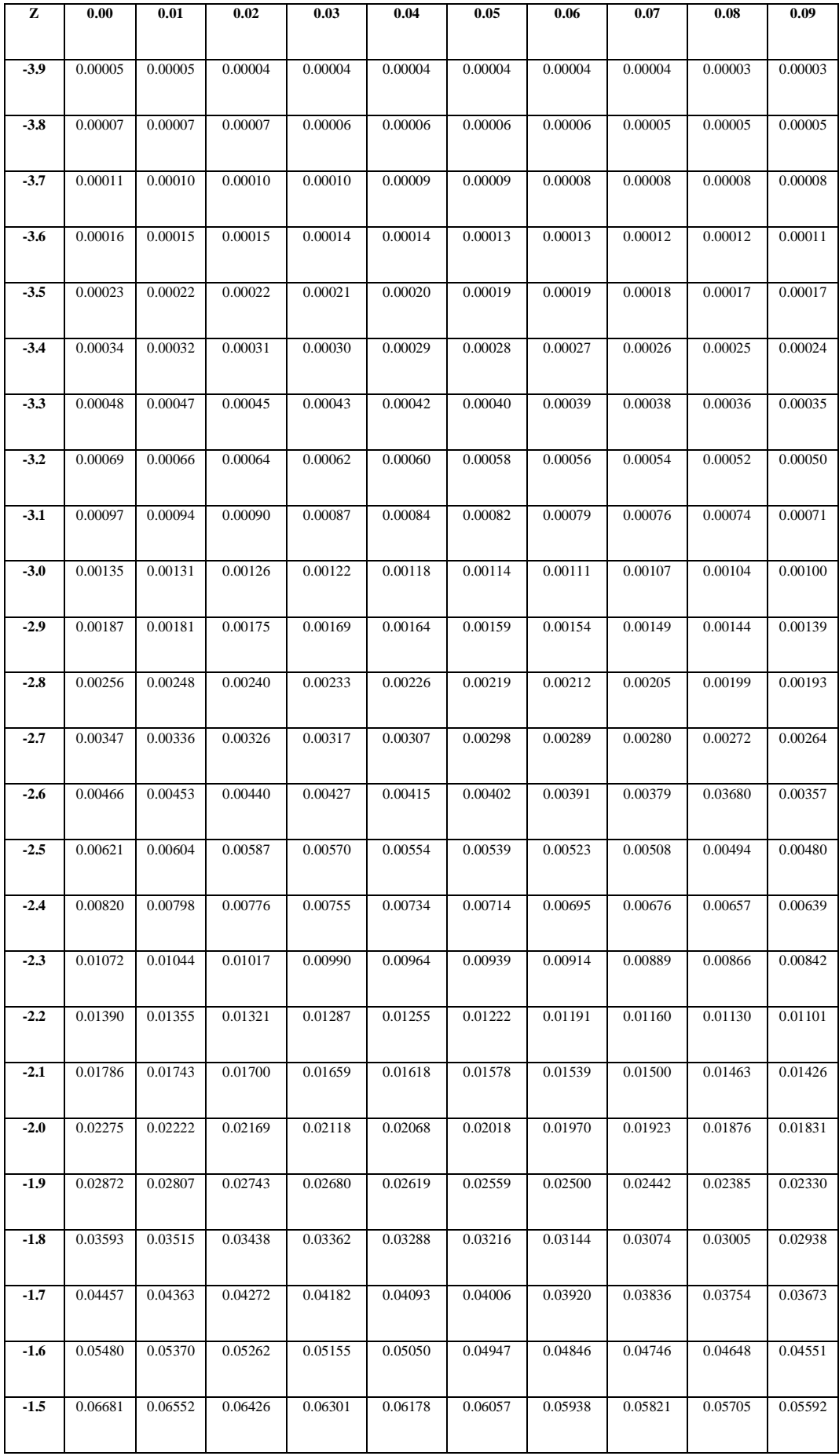

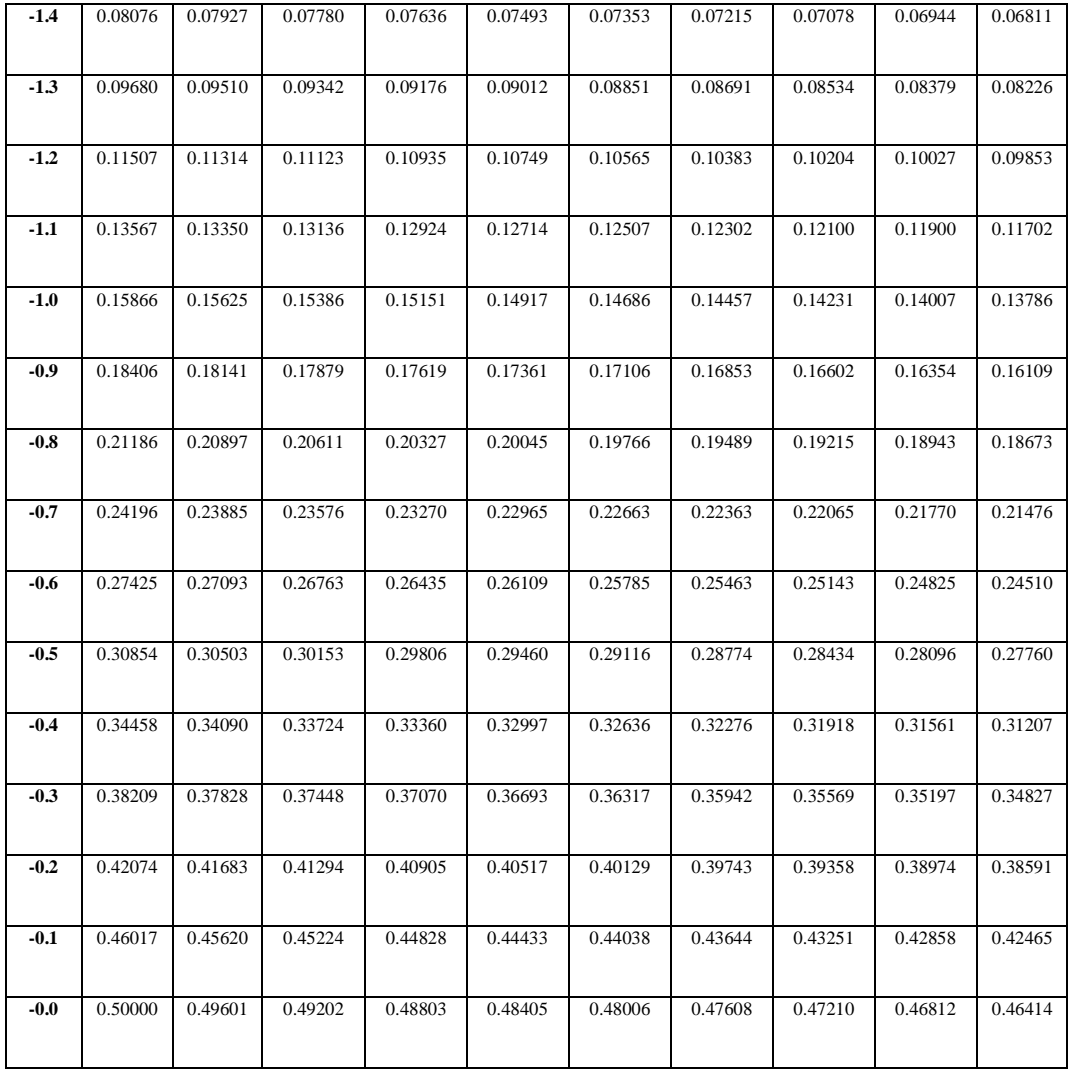

**Z-Table**

| z          | 0.00   | 0.01 | 0.02                                                                                                    | 0.03   | 0.04                                     | 0.05               | 0.06                                                       | 0.07                                                                                                    | 0.08                       | 0.09   |
|------------|--------|------|----------------------------------------------------------------------------------------------------|--------|------------------------------------------|--------------------|------------------------------------------------------------|----------------------------------------------------------------------------------------------------|----------------------------|--------|
| 0.0        |        |      | $0.0000$   0.0040  0.0080  0.0120                                                                                                    |        |                                          |                    |                                                            | $ 0.0160 0.0199 0.0239 0.0279 0.0319 0.0359$                                                                        |                            |        |
| 0.1        |        |      | 0.0398  0.0438  0.0478  0.0517                                                                                                    |        | $0.0557$ 0.0596                          |                    | $\ 0.0636\ 0.0675$                                         |                                                                                                    | 0.0714   0.0753            |        |
| 0.2        |        |      | $0.0793$   0.0832   0.0871                                                                                                    | 0.0910 | 0.0948 0.0987                            |                    | 0.1026                                                     | 0.1064   0.1103                                                                                                    |                            | 0.1141 |
| 0.3        |        |      | 0.1179   0.1217   0.1255   0.1293                                                                                                    |        |                                          |                    |                                                            | $\vert 0.1331 \vert \vert 0.1368 \vert \vert 0.1406 \vert \vert 0.1443 \vert \vert 0.1480 \vert \vert 0.1517$       |                            |        |
| 0.4        |        |      | $\vert 0.1554 \vert \vert 0.1591 \vert \vert 0.1628 \vert \vert 0.1664 \vert \vert 0.1700 \vert \vert 0.1736 \vert \vert 0.1772 \vert$                                                    |        |                                          |                    |                                                            |                                                                                                    | 0.1808   0.1844   0.1879   |        |
| 0.5        |        |      | $\vert 0.1915 \vert \vert 0.1950 \vert \vert 0.1985 \vert \vert 0.2019 \vert \vert 0.2054 \vert \vert 0.2088 \vert \vert 0.2123 \vert$                                                    |        |                                          |                    |                                                            |                                                                                                    | 0.2157   0.2190   0.2224   |        |
| 0.6        |        |      | 0.2257    0.2291    0.2324    0.2357                                                                                                    |        | $0.2389$ 0.2422                          |                    | 0.2454                                                     |                                                                                                    | 0.2486  0.2517  0.2549     |        |
| 0.7        |        |      | $\ 0.2580\ 0.2611\ 0.2642\ 0.2673\ 0.2704\ 0.2734\ 0.2764\ 0.2794\ 0.2823\ 0.2852$                                                                                                    |        |                                          |                    |                                                            |                                                                                                    |                            |        |
| 0.8        | 0.2881 |      | 0.2910  0.2939  0.2967                                                                                                    |        | $0.2995$ 0.3023                          |                    | 0.3051                                                     |                                                                                                    | 0.3078   0.3106   0.3133   |        |
| 0.9        |        |      | $0.3159$   0.3186   0.3212   0.3238                                                                                                    |        | $\left 0.3264\right 0.3289\right 0.3315$ |                    |                                                            | 0.3340   0.3365                                                                                                    |                            | 0.3389 |
| <b>1.0</b> | 0.3413 |      | 0.3438   0.3461   0.3485                                                                                                    |        | $0.3508$ 0.3531                          |                    | $\ 0.3554\ 0.3577$                                         |                                                                                                    | 0.3599  0.3621             |        |
| 1.1        |        |      | $0.3643$   0.3665   0.3686   0.3708                                                                                                    |        |                                          |                    |                                                            | $\vert 0.3729 \vert \vert 0.3749 \vert \vert 0.3770 \vert \vert 0.3790 \vert \vert 0.3810 \vert \vert 0.3830$       |                            |        |
| 1.2        |        |      | $0.3849$   0.3869   0.3888   0.3907                                                                                                    |        |                                          |                    | $\vert 0.3925 \vert \vert 0.3944 \vert \vert 0.3962 \vert$ |                                                                                                    | 0.3980  0.3997  0.4015     |        |
| 1.3        |        |      | 0.4032   0.4049   0.4066   0.4082                                                                                                    |        | $0.4099$ 0.4115                          |                    | 0.4131                                                     | 0.4147   0.4162                                                                                                    |                            | 0.4177 |
| 1.4        | 0.4192 |      | 0.4207  0.4222  0.4236  0.4251  0.4265  0.4279  0.4292  0.4306  0.4319                                                                                                    |        |                                          |                    |                                                            |                                                                                                    |                            |        |
| 1.5        | 0.4332 |      | 0.4345   0.4357   0.4370                                                                                                    |        |                                          |                    |                                                            | $\vert 0.4382 \vert \vert 0.4394 \vert \vert 0.4406 \vert \vert 0.4418 \vert \vert 0.4429$                          |                            | 0.4441 |
| 1.6        | 0.4452 |      | 0.4463  0.4474  0.4484                                                                                                    |        | 0.4495  0.4505                           |                    |                                                            | $\ 0.4515\ 0.4525\ 0.4535\ 0.4545$                                                                                  |                            |        |
| 1.7        |        |      | $0.4554$   0.4564   0.4573   0.4582                                                                                                    |        |                                          |                    | 0.4591   0.4599   0.4608                                   | 0.4616  0.4625                                                                                                    |                            | 0.4633 |
| 1.8        | 0.4641 |      | $0.4649$   0.4656   0.4664   0.4671                                                                                                    |        |                                          | $\parallel$ 0.4678 | 0.4686                                                     | 0.4693  0.4699                                                                                                    |                            | 0.4706 |
| 1.9        |        |      | 0.4713    0.4719    0.4726    0.4732                                                                                                    |        | 0.4738  0.4744                           |                    | 0.4750                                                     | 0.4756  0.4761                                                                                                    |                            | 0.4767 |
|            |        |      | $\ 2.0\ $ 0.4772 $\ $ 0.4778 $\ $ 0.4783 $\ $ 0.4788 $\ $ 0.4793 $\ $ 0.4798 $\ $ 0.4803 $\ $ 0.4808 $\ $ 0.4812 $\ $ 0.4817 $\ $                                                         |        |                                          |                    |                                                            |                                                                                                    |                            |        |
| 2.1        |        |      | 0.4821   0.4826   0.4830   0.4834   0.4838   0.4842   0.4846   0.4850   0.4854   0.4857                                                                                                   |        |                                          |                    |                                                            |                                                                                                    |                            |        |
| 2.2        |        |      | $0.4861$   0.4864   0.4868   0.4871                                                                                                    |        |                                          |                    | $0.4875$ 0.4878 0.4881                                     |                                                                                                    | 0.4884  0.4887  0.4890     |        |
| 2.3        |        |      | 0.4893   0.4896   0.4898   0.4901                                                                                                    |        |                                          |                    |                                                            | $0.4904$    $0.4906$    $0.4909$    $0.4911$    $0.4913$    $0.4916$                                                |                            |        |
|            |        |      | <b>2.4</b> $\ 0.4918\ 0.4920\ 0.4922\ 0.4925\ $                                                                                                    |        | 0.4927  0.4929  0.4931                   |                    |                                                            |                                                                                                    | $0.4932$   0.4934   0.4936 |        |
| 2.5        |        |      | 0.4938  0.4940  0.4941  0.4943                                                                                                    |        |                                          |                    |                                                            | $\vert 0.4945 \vert \vert 0.4946 \vert \vert 0.4948 \vert \vert 0.4949 \vert \vert 0.4951 \vert \vert 0.4952$       |                            |        |
| 2.6        |        |      | $0.4953$ $0.4955$ $0.4956$ $0.4957$ $0.4959$ $0.4960$ $0.4961$ $0.4962$ $0.4963$ $0.4964$                                                                                                 |        |                                          |                    |                                                            |                                                                                                    |                            |        |
| 2.7        |        |      | $\vert 0.4965 \vert \vert 0.4966 \vert \vert 0.4967 \vert \vert 0.4968 \vert \vert 0.4969 \vert \vert 0.4970 \vert \vert 0.4971 \vert \vert 0.4972 \vert \vert 0.4973 \vert \vert 0.4974$ |        |                                          |                    |                                                            |                                                                                                    |                            |        |
| 2.8        |        |      | $0.4974$ $0.4975$ $0.4976$ $0.4977$                                                                                                    |        |                                          |                    |                                                            | $\vert 0.4977 \vert \vert 0.4978 \vert \vert 0.4979 \vert \vert 0.4979 \vert \vert 0.4980 \vert \vert 0.4981 \vert$ |                            |        |
| 2.9        | 0.4981 |      | $0.4982$ $0.4982$ $0.4983$ $0.4984$ $0.4984$ $0.4985$ $0.4985$ $0.4985$ $0.4986$ $0.4986$                                                                                                 |        |                                          |                    |                                                            |                                                                                                    |                            |        |

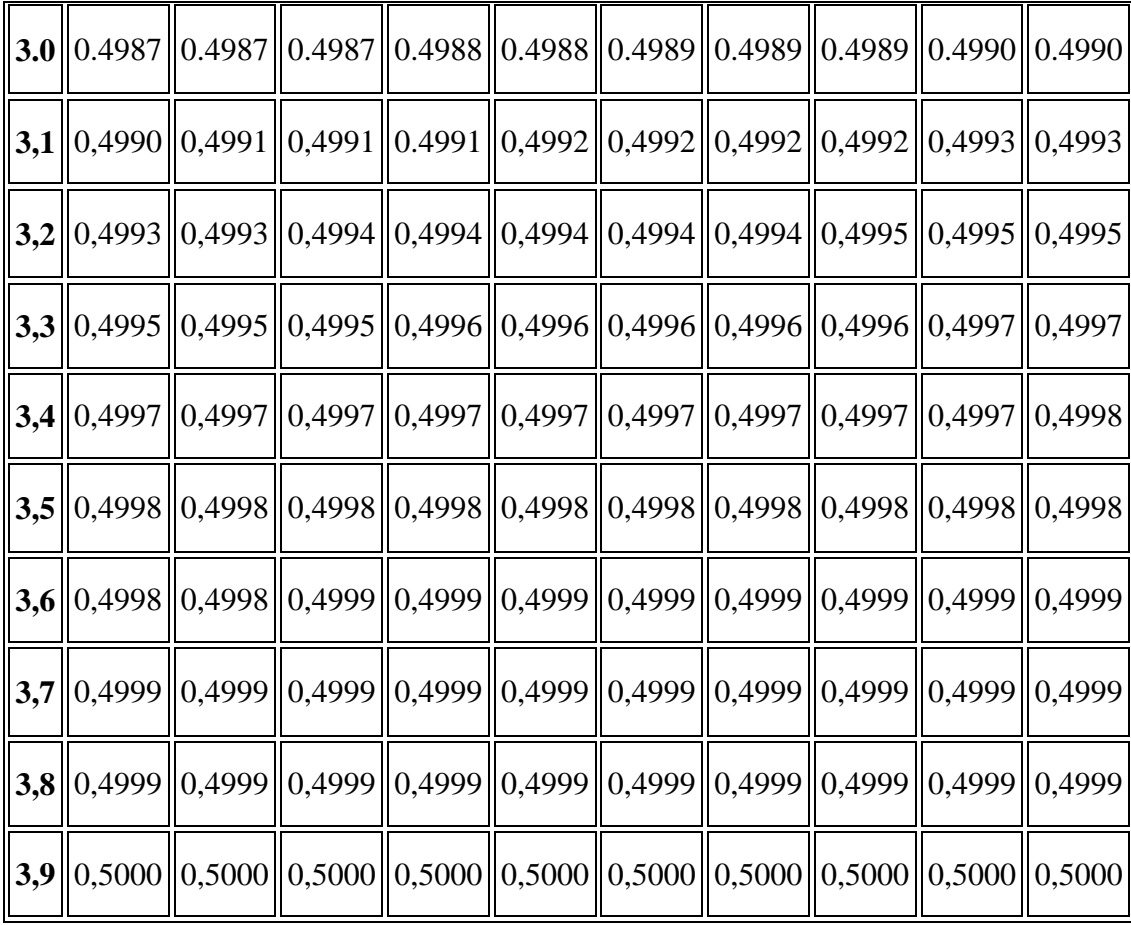

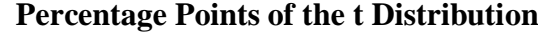

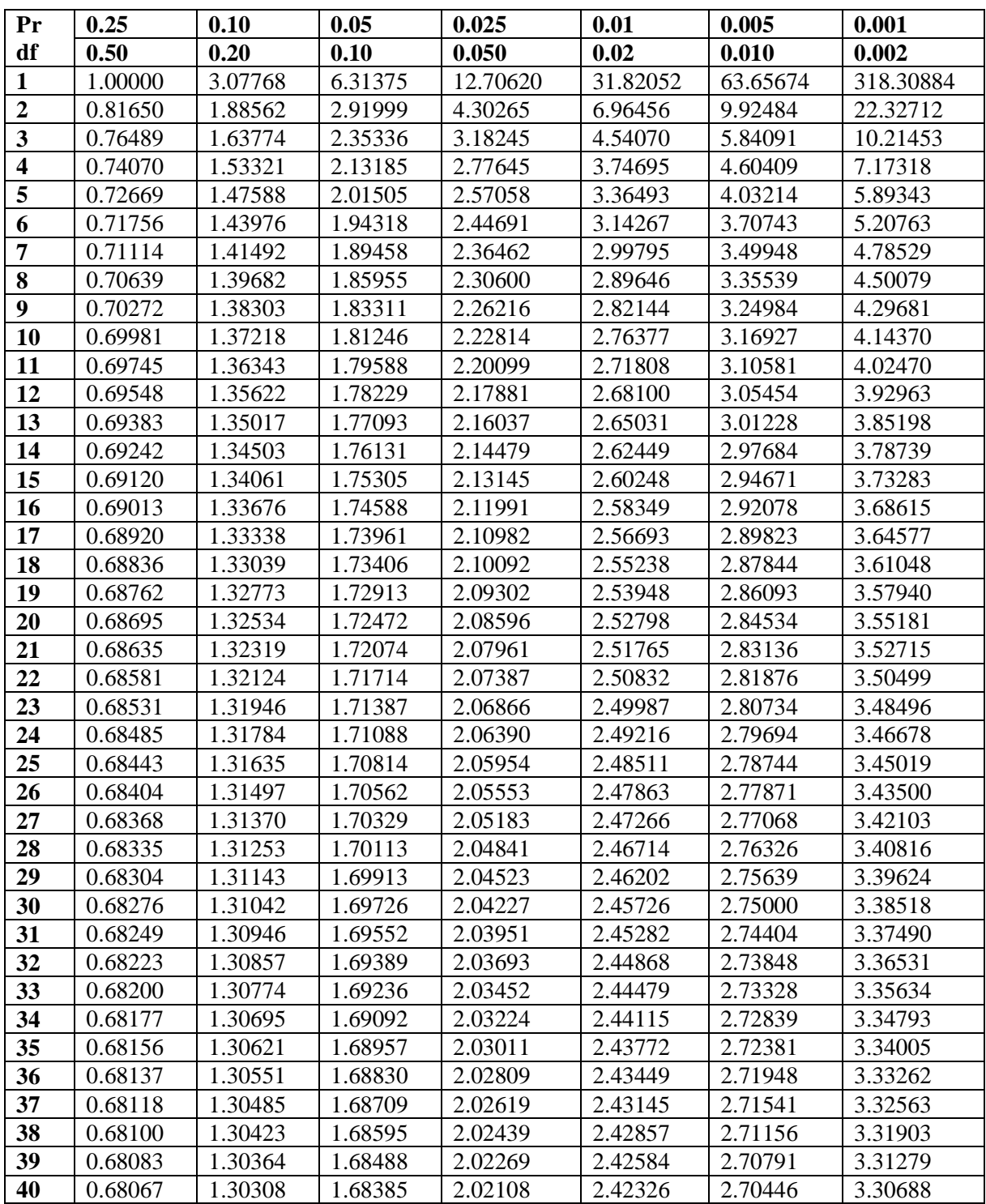

# **Percentage Points of the t Distribution**

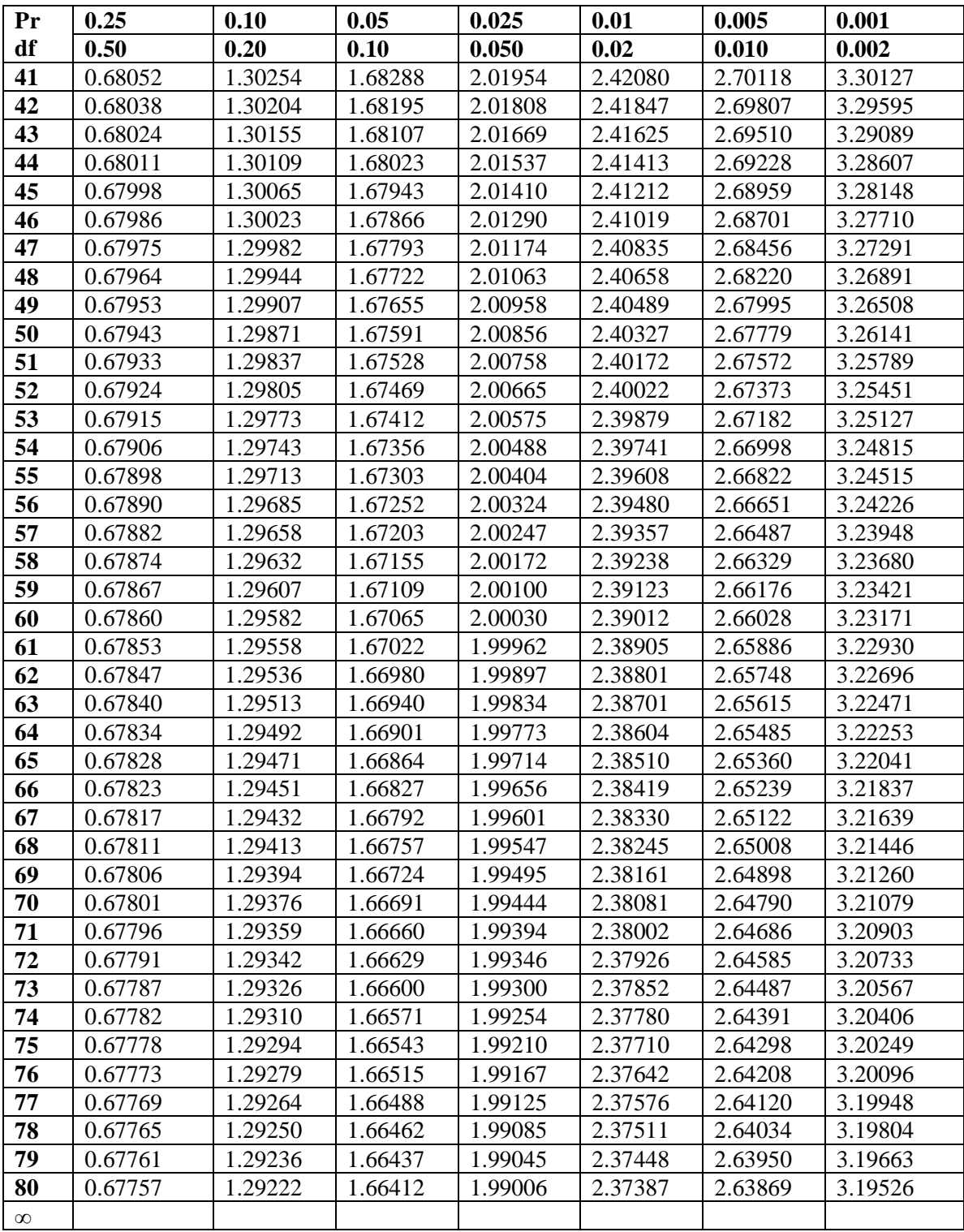

## **RESEARCH DOCUMENTATION** PRE TEST OF EXP. CLASS

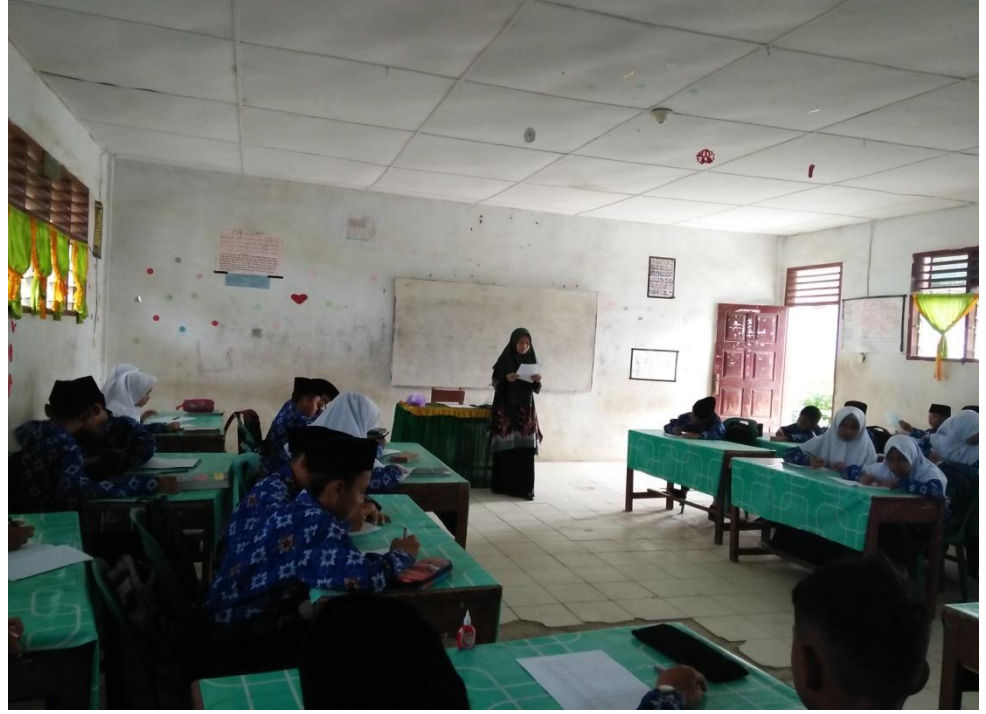

PRE TEST OF CONTROL CLASS

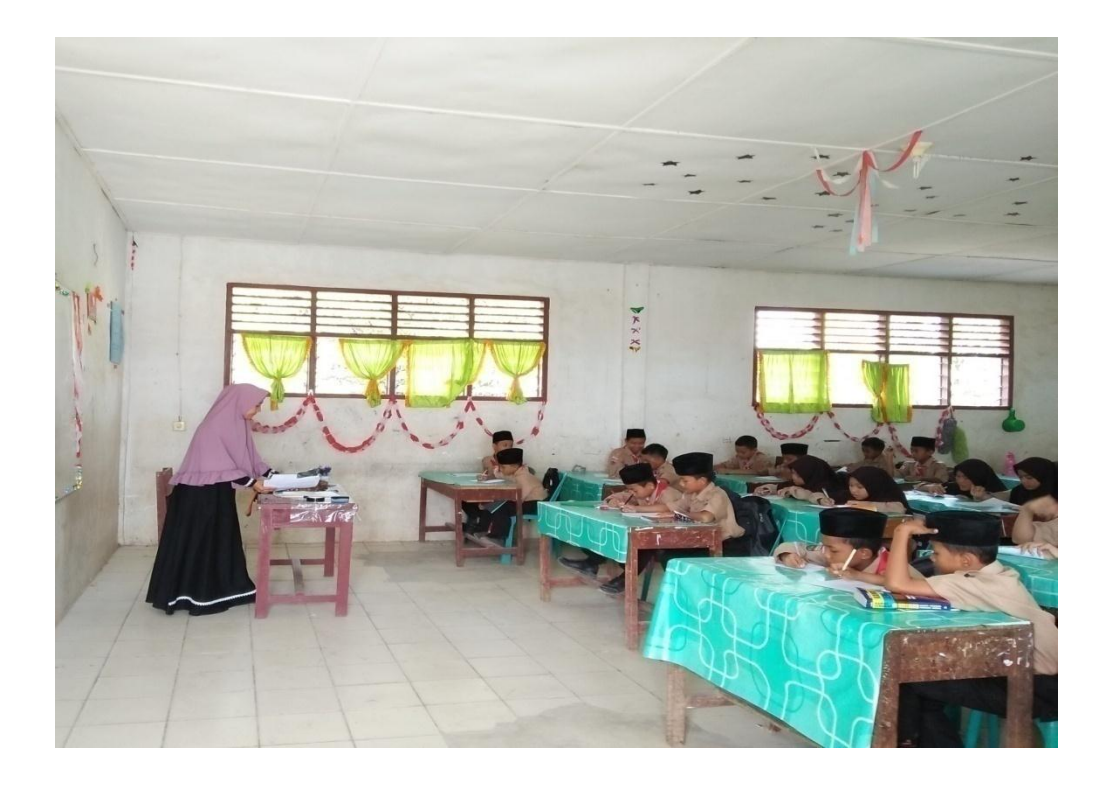

TEACHING BY USING WORD WALL MEDIA

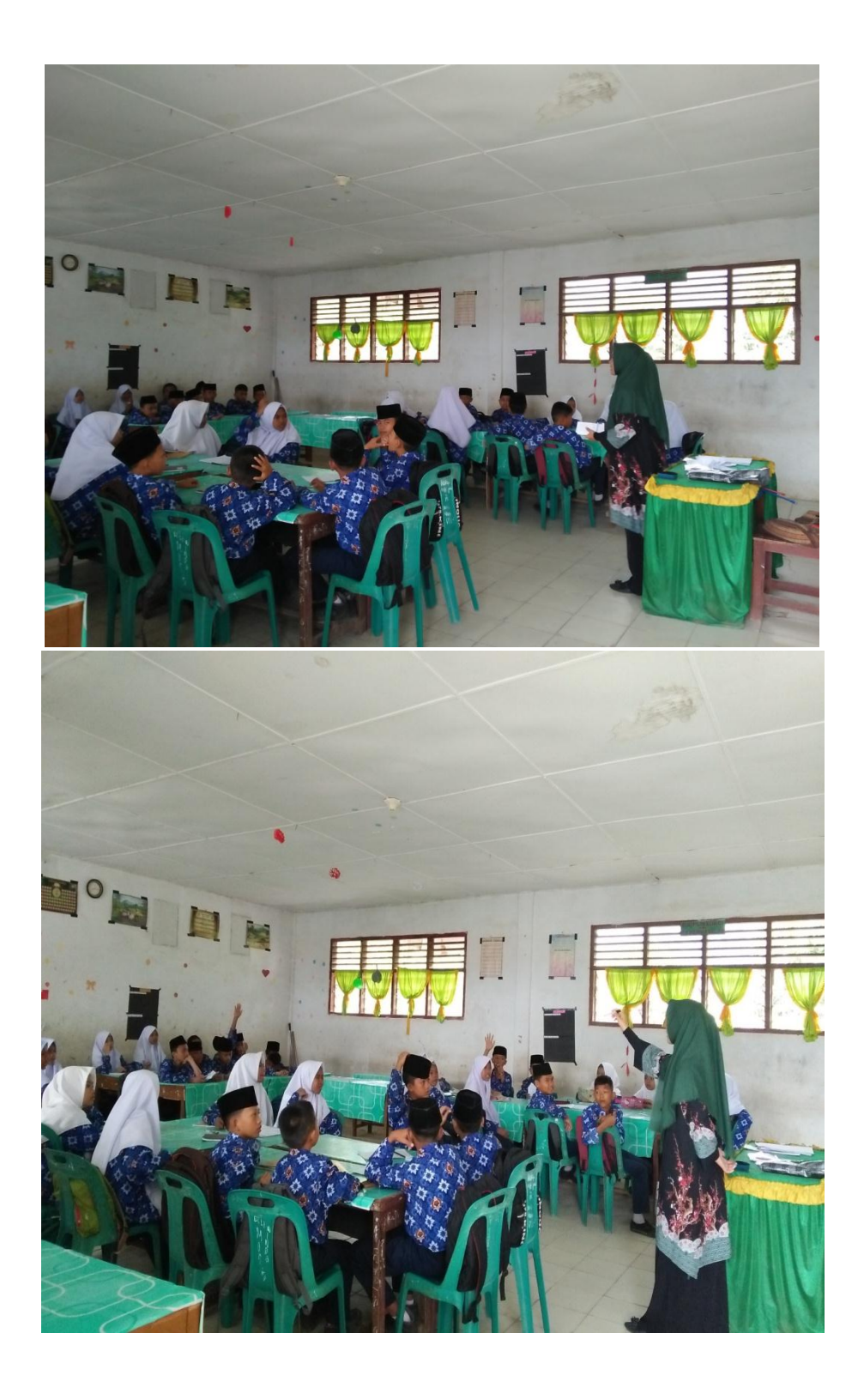

POST TEST OF EXP. CLASS

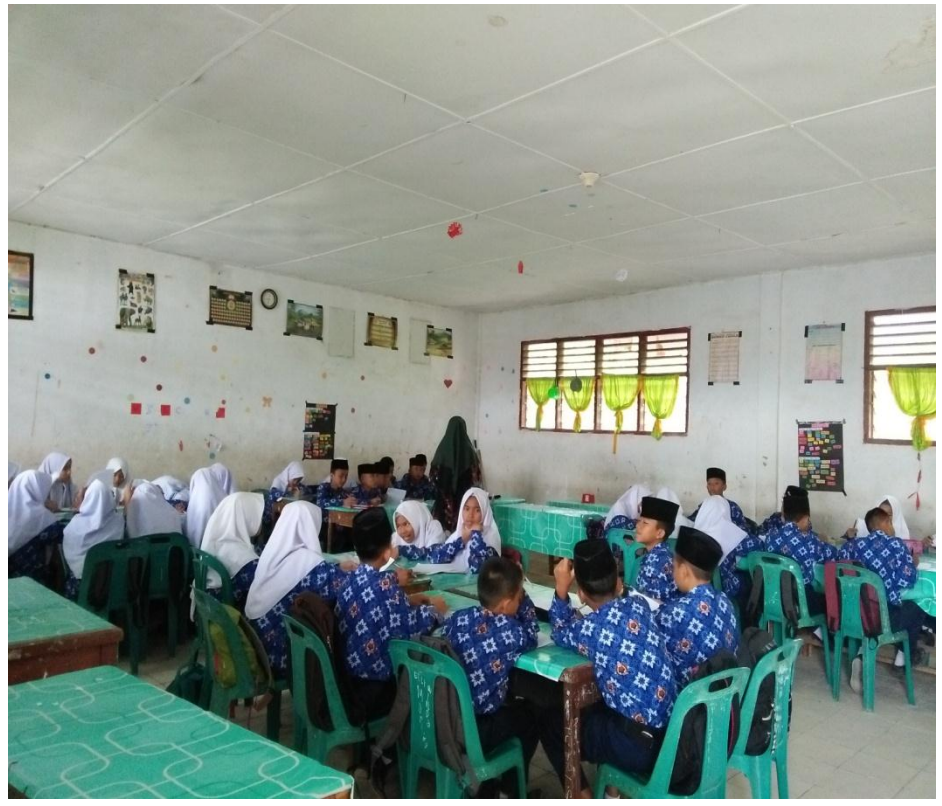

POST TEST CONTROL CLASS

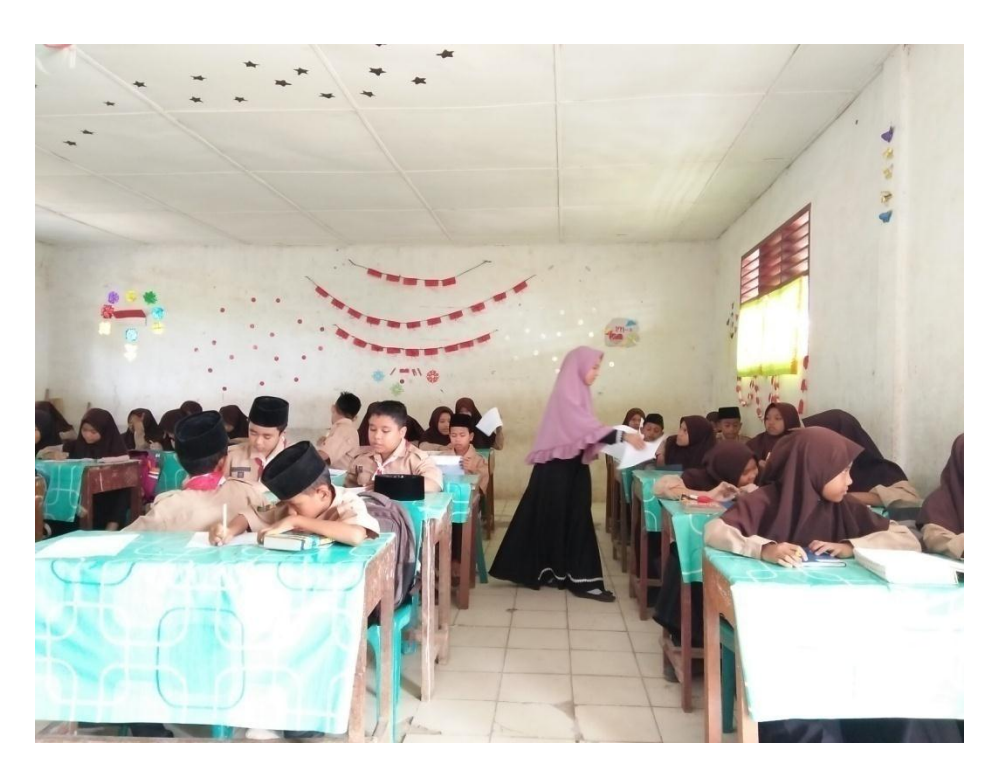